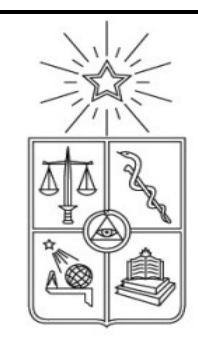

# UNIVERSIDAD DE CHILE FACULTAD DE CIENCIAS FÍSICAS Y MATEMÁTICAS DEPARTAMENTO DE INGENIERIA INDUSTRIAL

# "APLICACIÓN DE MODELO DECISIONAL DINÁMICO PARA PORTFOLIOS ACCIONARIOS CHILENOS EN BASE A INDICADORES TÉCNICOS"

# MEMORIA PARA OPTAR AL TÍTULO DE INGENIERO CIVIL INDUSTRIAL

### JAVIERA DE JESÚS VALENCIA ZAMORANO

### PROFESOR GUÍA: LUIS FELIPE OLIVA DIAZ

MIEMBROS DE LA COMISIÓN: IVÁN ÁLVAREZ VALDES FRANCISCO ERRANDONEA TERAN

> SANTIAGO DE CHILE ABRIL 2010

> > RESUMEN DE LA MEMORIA

PARA OPTAR AL TÍTULO DE INGENIERO CIVIL INDUSTRIAL POR : JAVIERA VALENCIA ZAMORANO FECHA : 23/07/2010 PROF. GUIA : SR. LUIS FELIPE OLIVA DIAZ

### APLICACIÓN DE MODELO DECISIONAL DINÁMICO PARA PORTFOLIOS ACCIONARIOS CHILENOS EN BASE A INDICADORES TÉCNICOS

Situándonos en el mercado accionario y suponiendo que los inversionistas siempre han buscado oportunidades para disminuir su riesgo de cartera, en la investigación por aminorar la incertidumbre se ha encontrado que la visualización de tendencias se puede lograr mediante osciladores matemáticos, más conocidos como indicadores técnicos. Asimismo, el desarrollo de programación genética, en particular, árboles de decisión, ha demostrado su eficiencia a la hora de predecir patrones de comportamiento en los datos a trabajar, Kulikowski y Weiss (1991). El presente trabajo de título tiene por finalidad testear un modelo dinámico que se ha utilizado como herramienta decisional sobre posiciones en renta variable en el mercado accionario chileno, considerando indicadores técnicos en la decisión final de inversión.

El objetivo de la memoria es mejorar la estrategia básica correspondiente a comprar un índice y mantenerlo durante todo el período fuera de muestra a partir de la aplicación de un modelo que incorpore algoritmos matemáticos complejos junto a indicadores técnicos a fin de conseguir rentabilidades de cartera superiores que las obtenidas por una estrategia pasiva. Para concretizar dicho objetivo se ha implementado un árbol de decisión que recoge las señales emitidas por los indicadores técnicos a utilizar, los que en conjunto entregarán una decisión final de posición en renta variable; paralelamente, se desarrolla la regla básica de invertir si el mercado se encuentra en alza o vender si está a la baja. Ambas decisiones convergen bajo el criterio final de: Si estas coinciden en sus propuestas, se realiza el cambio indicado por la regla básica, de lo contrario se mantiene la posición anterior.

El modelo se basa en el período comprendido entre los años 2004 -2006 y es testeado en el corto plazo durante el período 2007-2009 teniendo como intervalos la aplicación a 5, 10, 15 y 20 días<sup>1</sup>. El modelo aplicado a 15 días resulta ser el que entrega mejor desempeño frente a otros intervalos de tiempos, entregando una rentabilidad de un 38,2% anual durante el período fuera de muestra y obteniéndose que, a medida que aumenta el tiempo de aplicación del modelo, la rentabilidad decrece. Se contrastan períodos de corto plazo a intervalos de tiempo considerados a largo plazo, encontrándose que el mejor escenario en esos casos corresponde a la prueba a 25 días. En general, el resultado es que las pruebas a 15, 20 y 25 días son las que entregan las mayores rentabilidades para todo el horizonte de tiempo en estudio. Finalmente al comparar la estrategia entregada por el modelo frente a la estrategia pasiva (Buy and Hold) se encuentra que el mejor escenario del modelo, es decir 15 días, supera la estrategia pasiva en un 22% anualizado durante el período fuera de muestra. Del mismo modo, se encuentra que el modelo responde de manera aceptable a 25 días de aplicación, considerado mayor plazo de tiempo, superando también la estrategia pasiva.

<sup>&</sup>lt;sup>1</sup> El modelo se aplica según los intervalos de tiempos nombrados, sin efectuar movimientos entre dichos períodos de tiempo.

# **INDICE**

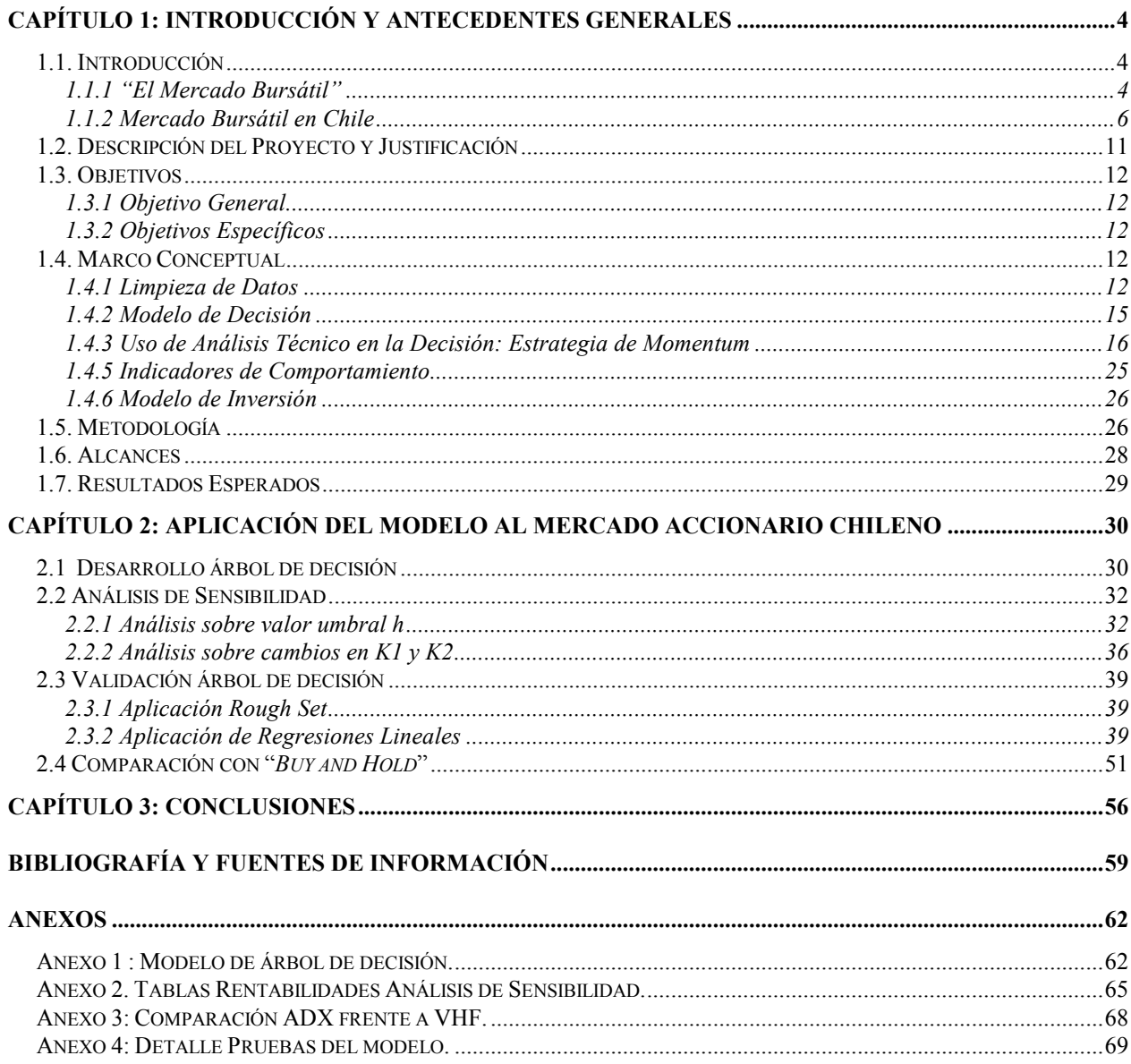

### 1.1. Introducción

### 1.1.1 "El Mercado Bursátil"

En el ambiente bursátil se entiende como "Incertidumbre" la situación de desconocimiento del precio que tomará una acción a futuro. Asumiéndose equilibrios de mercado en competencia perfecta, tanto oferentes como demandantes tienen pleno conocimiento sobre los intercambios que se producen. Sin embargo, en la práctica no solamente es casi imposible manejar adecuadamente y de manera instantánea grandes volúmenes de información, sino que además es difícil preveer la reacción de los demás agentes del mercado. No obstante lo anterior, estimaciones de esperanza y varianza de la tasa de retornos de un valor bursátil, entregan una guía acerca de la evolución futura del precio de una acción, siendo muy utilizado el modelo de movimiento browniano geométrico para modelar precios de acciones.

La teoría indica que la mejor predicción del precio futuro de una acción, basándose en datos históricos, corresponde al último precio obtenido<sup>2</sup>. Esto deja abierta la discusión acerca de cómo se deben realizar esfuerzos para disminuir la incertidumbre de cartera. Se tiene como evidencia que el precio de las acciones sigue un camino aleatorio al menos en el corto plazo y que el mercado se comporta de manera eficiente, por lo que las predicciones sobre estos son inútiles, Malkiel (2003). Sin embargo, existen modelos que plantean la existencia de una probabilidad de que el precio de una acción suba o baje. Estos son los llamados modelos binomiales, que tienen de supuesto base la no existencia de arbitraje y en los cuales se basan Black, Scholes y Merton, (1973), para estimar el valor de una acción en un período de tiempo, incorporando una variable aleatoria que describe un movimiento browniano<sup>3</sup>. Así se puede decir que la variable contiene la incertidumbre del problema. No obstante otros modelos proponen que el mercado actúa en base a la psicología del entorno, esto quiere decir, anticipándose al comportamiento del resto de los agentes del mercado. Ello se aprecia a menudo en que quienes aplican análisis técnico de carácter chartista, Malkiel (2003), generalmente subjetivo, condicionan el resultado según la habilidad del sujeto que interpreta el gráfico, Murphy (1999).

De esta manera, el desempeño de un agente de inversiones se mantiene en el rango entre lo "lógico" y lo "psicológico" del mercado. Como consecuencia de lo anterior se ha desarrollado el concepto de "Behavioral Finance", rama separada del análisis económico y financiero que se enfoca a la investigación científica sobre los factores humanos y sociales, cognitivos y emocionales. A fin de comprender mejor las decisiones económicas de los consumidores e inversionistas, se ve cómo estos afectan los precios de mercado.

Es así que, teniendo en cuenta que un agente de inversiones busca vencer al mercado para obtener retornos por sobre la media, es que nace la necesidad de analizar la reacción de los

 <sup>2</sup> Revisar Bibliografía: Brealey y Myers.

<sup>&</sup>lt;sup>3</sup> Se denomina movimiento browniano o también proceso de Wiener. Se determina que  $W(t)$  es una variable aleatoria que sigue una distribución normal con valor esperado cero y varianza t, por lo tanto se cumple que W (t) ~ N (0, t). Además  $W(t)$  como función de t (por lo tanto un proceso estocástico) debería ser una función continua y cumplir que : i)  $W(0) = 0$ 

ii)  $W(t) - W(s) \sim N(0, t - s)$  para  $t > s$  "distribución de incrementos según una normal".

iii) $W(t)$  −W (s) es independiente de W (r) −W (u) para t > s<sup>3</sup> r > u "incrementos independientes".

mercados bursátiles a fin de predecir si existen tendencias en el comportamiento futuro de las cotizaciones, Cano Martinez (2008) para facilitar la toma de decisión. Además, existe evidencia de predictibilidad de retornos futuros basándose en retornos pasados, Chan, Jegadeesh y Lakonishok (1996), lo que se explicaría en razón de que el mercado responde gradualmente a nueva información. Lo anterior se complementa con lo demostrado por Jegadeesh y Titman, (1993), a partir de las "Estrategias de Momentum"<sup>4</sup>, donde se compran acciones "ganadoras" y se venden "perdedoras", basándose en períodos previos a 6 hasta 12 meses. Dichas estrategias generarían retornos en exceso, siendo más efectivas dichas estrategias cuando se excluían los retornos de los meses recientes Asness (1995). Reafirmando lo anterior se tiene en cuenta el estudio de Hong y Stein (1999), que aseguran la existencia de dos tipos de inversores: los basados en "Observadores de Noticias" y los de "Momentum". Teniendo como fundamento base la lentitud en la difusión de las noticias, ellos obtuvieron como resultado que los inversores de "Momentum" podían generar ganancias en el corto plazo, debido a que mientras este tipo de inversores incrementaran su beneficio, el resto de los inversores (Observadores de Noticias) tendrían incentivos para entrar en el mercado (que se aprecia atractivo), por lo tanto, se convierte en una reacción generalizada en el largo plazo (profecía autocumplida).

El uso de indicadores técnicos se convierte en un buen complemento frente a la toma de decisiones cuando se pueden predecir retornos futuros. Estudios indican que utilizando promedios móviles se puede complementar la estrategia de inversión. En particular es posible observar que el cruce de dos medias móviles a diferentes horizontes de tiempo proporcionan información sobre cambios en la tendencia Ivannova y Wille (2008). También se ha demostrado que combinar indicadores de seguimiento de tendencia como el "DOTA-W"<sup>5</sup> y un indicador de Momentum como el "RSI"<sup>6</sup> permite al inversionista anticiparse oportunamente a puntos de inflexión (cambios de tendencia), Young (1999).

Estudios como el de Li y Tsang (1999), explican que el uso de análisis técnico sobre el indicador DJIA (Dow Jones Industrial Average) muestra cierta previsibilidad sobre este, además, incorporando programación genética se pueden mejorar las reglas técnicas. Si se tomaran indicadores como valores de entradas para árboles de decisión, se logran mejores rendimientos que si se hubiesen tomado reglas de manera individual.

$$
DOTAW = \left(\frac{\sum_{j=1}^{12} W_j C_j}{\sum_j W_j}\right) - \left(\frac{\sum_{j=1}^{26} W_j C_j}{\sum_j W_j}\right)
$$

6 Indicador de fuerza relativa, resuelve el problema del movimiento errático y la necesidad de límites superior e inferior constantes, J.Murphy(1999)

$$
RSI = 100 - \left(\frac{100}{1 + RS}\right)
$$

$$
RS = \frac{Suma_1 4up\_preciosdecierre}{Suma_1 4down\_preciosdecierre}
$$

<sup>4</sup> El concepto "Estrategia de Momentum", se refiere al uso de indicadores técnicos a la hora de tomar decisiones de inversión. Momentum, en particular, corresponde a un indicador técnico utilizado para vislumbrar tendencia, mayor información en Marco Conceptual (1.4.3).

<sup>5</sup> Corresponde a la diferencia de dos promedios móviles ponderados.

Paralelamente, en el último tiempo se han ido desarrollando y mejorando herramientas que manejan de diferentes maneras indicadores técnicos para orientar la decisión de compra o venta, los cuales están siendo actualmente utilizados en Estados Unidos. Estos generan gran interés en inversionistas nacionales, pues queda dispuesta la posibilidad de mejorar rentabilidades de cartera y, por sobre todo, disminuye el efecto de la volatilidad.

Siendo motivante lo expuesto anteriormente, la presente memoria contempla indagar una nueva forma de aplicar indicadores técnicos mezclados con árboles de decisión, entregándose un mayor detalle en el Capítulo 2.

A fin de entender el entorno en que se realizará el proyecto de título, a continuación se presenta la descripción del mercado bursátil en Chile.

### 1.1.2 Mercado Bursátil en Chile<sup>7</sup>

### Reguladores

SVS

Institución autónoma de carácter jurídico y patrimonio propio que se relaciona con el estado a través del Ministerio de Hacienda. Su función es fiscalizar actividades y entidades que pertenezcan al mercado de valores y seguros en Chile.

### Superintendencia de Bancos e Instituciones Financieras

Institución autónoma y entidad legal conectada con el estado a través del Ministerio de Hacienda. Sus funciones son:

- 1. Inspeccionar compañías bancarias y entidades financieras que no estén asignadas por ley a otra institución. Además puede interpretar leyes, normas y otras regulaciones que competan a bancos e instituciones financieras.
- 2. Pueden advertir o multar a instituciones que son fiscalizadas por la Superintendencia y que no han cumplido las sanciones de esta.

### Banco Central de Chile

Organización autónoma con estatus constitucional de naturaleza técnica. Se trata de una entidad legal imparcial de continuidad indefinida, cuyo objetivo es velar por la estabilidad de la moneda nacional y el normal desenvolvimiento de los pagos internos y externos.

### Bolsa de Santiago

Sociedad anónima fundada en 1893. Su patrimonio está dividido en 48 acciones. Es miembro de la Federación Iberoamericana de Bolsas de Valores (FIABV) desde 1973 y de la Federación de Bolsas de Valores (FIBV) desde 1991. Tiene por objetivo lo siguiente:

- 1. Facilitar el flujo de ahorro e inversión en el mercado de capitales.
- 2. Realizar la colocación primaria de instrumentos del mercado accionario y de bonos.
- 3. Promover la libre determinación y la transparencia en las operaciones.
- 4. Promover las medidas que fomenten la liquidez a precios de mercado en el mercado secundario.
- 5. Regular las operaciones del mercado y supervisar las operaciones.
- 6. Proveer servicios, sistemas e infraestructura requerida por los corredores de bolsa y los participantes del mercado bursátil.

 7 Revisar Bibliografía: Bolsa de Comercio.

#### Principales Actores

#### Bancos e Instituciones Financieras

Intermediarios financieros regulados por la SBIF y en materias cambiarias por el Banco Central. Debido a su importante rol deben mantener un encaje $8$  sobre sus captaciones. Sus ingresos provienen de: diferenciales de interés entre fondos percibidos y fondos colocados, comisiones e inversiones.

#### Corredores de Bolsa

Sociedades anónimas autorizadas y supervisadas por la Bolas de Valores y la Superintendencia de Valores que prestan servicios de asesoría en operaciones bursátiles a emisores e inversiones. Son intermediarios financieros dedicados al corretaje de valores, actuando como depositarios de los valores de sus clientes y cobrando una comisión por la transacción de valores.

#### Sistema AFP

Protege los ahorros previsionales para la vejez, invalidez y sobrevivencia, siendo obligatorio para todos los trabajadores dependientes y opcional para aquellos independientes. Por normativa se considera una cotización de un 10% de las remuneraciones imponibles mensuales.

Cada afiliado deposita sus previsiones en una cuenta única; estos depósitos se capitalizan de acuerdo al rendimiento de los fondos de pensiones de la AFP, que los invierte en el mercado de valores. Se cuentan con cinco fondos de pensiones que elige cada afiliado, los que se diferencian por la composición de sus instrumentos de inversión (porcentaje de renta fija y renta variable).

### Compañías de Seguros

Institución financiera especializada en administrar riesgos de terceros. Dichos riesgos son transferidos (al aceptar primas por responder frente a un evento), combinados (comparte la pérdida entre un grupo de asegurados) y reducidos (disminuyen el monto total de riesgo frente a una situación específica). La influencia de las compañías de seguros sobre el mercado de capitales radica en que son el mayor demandante de bonos a largo plazo.

### Fondos Mutuos

Es una compañía que invierte en una cartera diversificada de activos. Los inversores que compran acciones (cuotas) de un FM son sus dueños o accionistas y participan así de un patrimonio indivisible. Se llama Fondo Mutuo a la suma en dinero de aportes entregados por personas naturales y jurídicas para ser invertidos en diferentes tipos de instrumentos financieros, sean valores de oferta pública o incluso bienes, con el objetivo de conseguir una ganancia, que luego es repartida entre todos quienes hicieron un aporte. Actualmente en Chile existen 20 administradoras, bancarias y no bancarias. que los emiten y administran.

### Historia Mercado Accionario Chileno<sup>9</sup>

El mercado de capitales chileno presenta gran crecimiento entre los años 1980 y 1995, se caracteriza por el mejoramiento de la liquidez a nivel de transacciones, la capitalización de mercado y creación de nuevos instrumentos e instituciones.

<sup>&</sup>lt;sup>8</sup> Cantidad mínima de dinero almacenado.

**<sup>9</sup>** Revisar Bibliografía: Arrau, Patricio (2001).

Los mayores hitos en la evolución del mercado de capitales chilenos, considerando los esfuerzos del Banco Central autónomo para reducir la inflación en los noventa, entre otros, fueron: La liberalización de las tasas de interés a mediados de los setenta, la reforma del sistema de pensiones en 1980, las leyes de mercado de valores I y de sociedades anónimas de 1981, la reforma tributaria de 1984, la ley de bancos de 1986, la privatización con propiedad desconcentrada de las grandes empresas de servicios públicos y bancos desde la mitad de la misma década, el impacto que tuvo en la comunidad financiera internacional el retorno a la democracia y la continuidad de las políticas seguidas desde entonces.

Se sabe además que durante el período entre 1985 y 1995 los montos transados en acciones pasaron desde 0,32% del PIB hasta 17,51% respectivamente para cada fecha. De modo similar, el patrimonio bursátil se incrementó desde la representación del 13,08% del PIB hasta 127,83% en 1994.

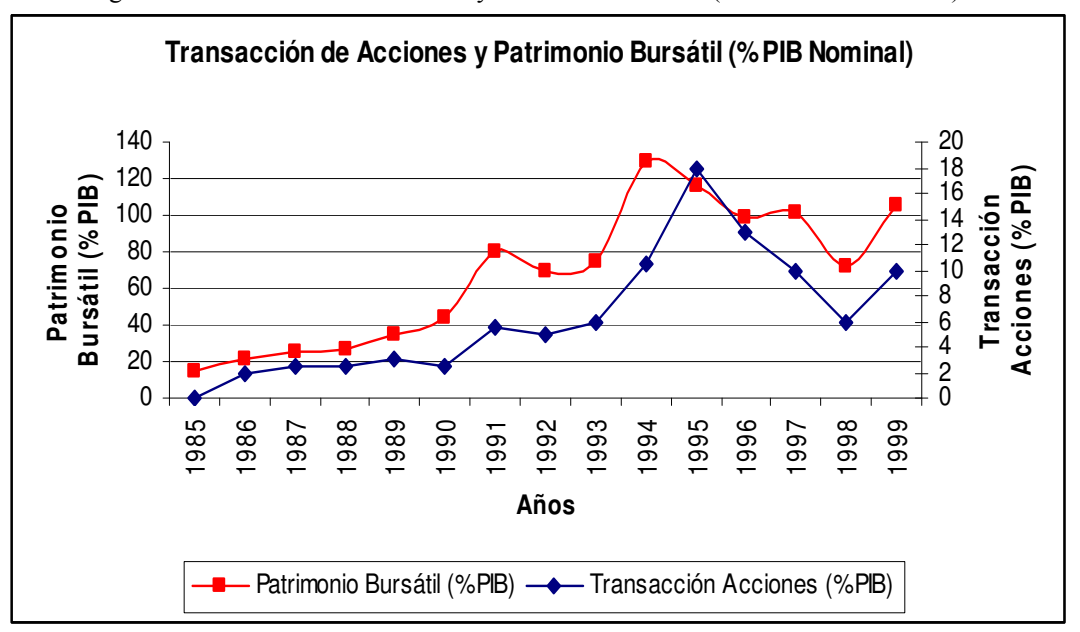

Figura 1: "Transacción de Acciones y Patrimonio Bursátil (% PIB Nominal- Año)"

Fuente: "El Mercado de Capitales Chileno: Un necesario Big-bang para el crecimiento"

En términos de la relación Valor Bolsa/Valor Libro, el indicador pasó desde 0,31 veces en el año 1985 hasta 2,35 veces en 1994 en un contexto en que el número de empresas listadas en la Bolsa de Comercio comienza a crecer en forma importante desde 1991.

Figura 2: "Número de Sociedades y Relación Bolsa/Libro- Año"

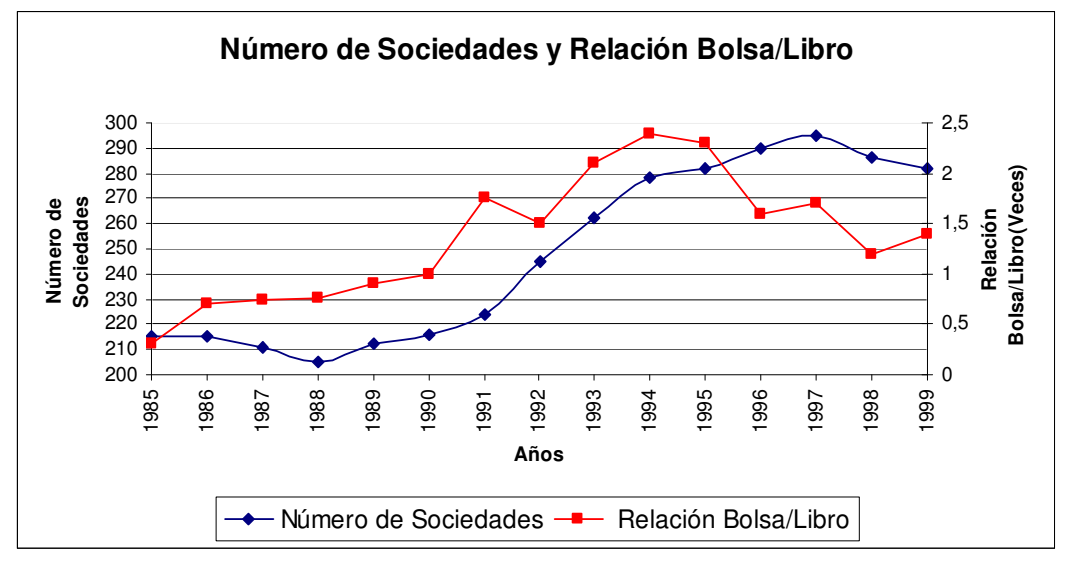

Fuente: "El Mercado de Capitales Chileno: Un necesario Big-bang para el crecimiento"

El desarrollo del mercado de capitales chileno está fuertemente correlacionado al crecimiento de los fondos de pensiones, los que constituyen una parte de gran importancia en el mercado de capitales.

El valor de los fondos de pensiones crece aceleradamente, llegando a representar a fines de 1999 52,6% del PIB nacional con casi US\$ 40 mil millones, si bien esto marcó un hito en los 90's, para el año 2007 estos superan los US\$ 100 mil millones, siendo el máximo más alto previo a la crisis económica del año 2008<sup>10</sup>.

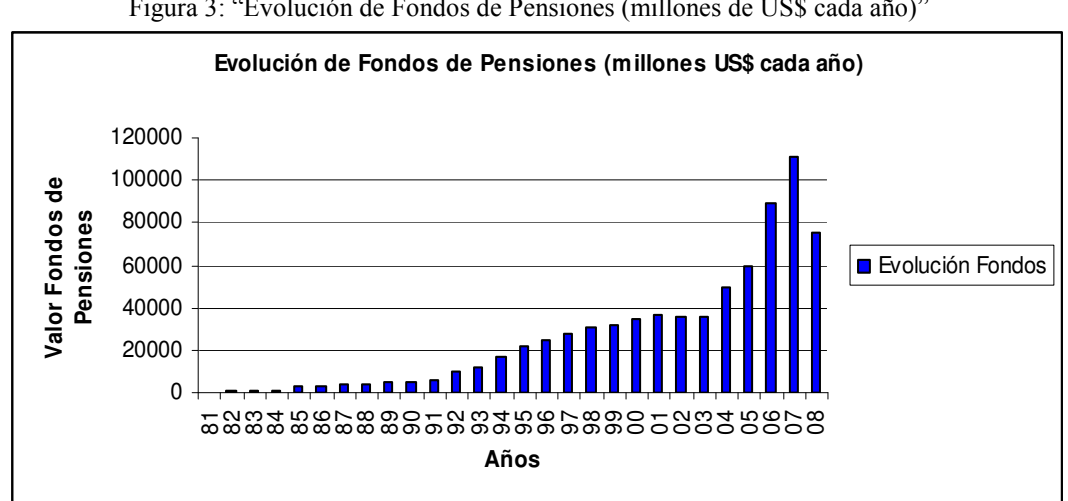

Figura 3: "Evolución de Fondos de Pensiones (millones de US\$ cada año)"

Fuente: "Apuntes Mercado de Capitales, Otoño 2009"

Asimismo, se puede apreciar el aumento en el límite de inversión de fondos en el extranjero que permite diversificar riesgos y evitar posibles burbujas bursátiles al interior del mercado nacional.

> Figura 4: "Evolución de porcentual del límite de inversión de los Fondos de Pensiones (millones de US\$ cada año)"

 **<sup>10</sup>** Datos recopilados de los apuntes de Luis Felipe Oliva, Mercado de Capitales (IN555), Universidad de Chile.

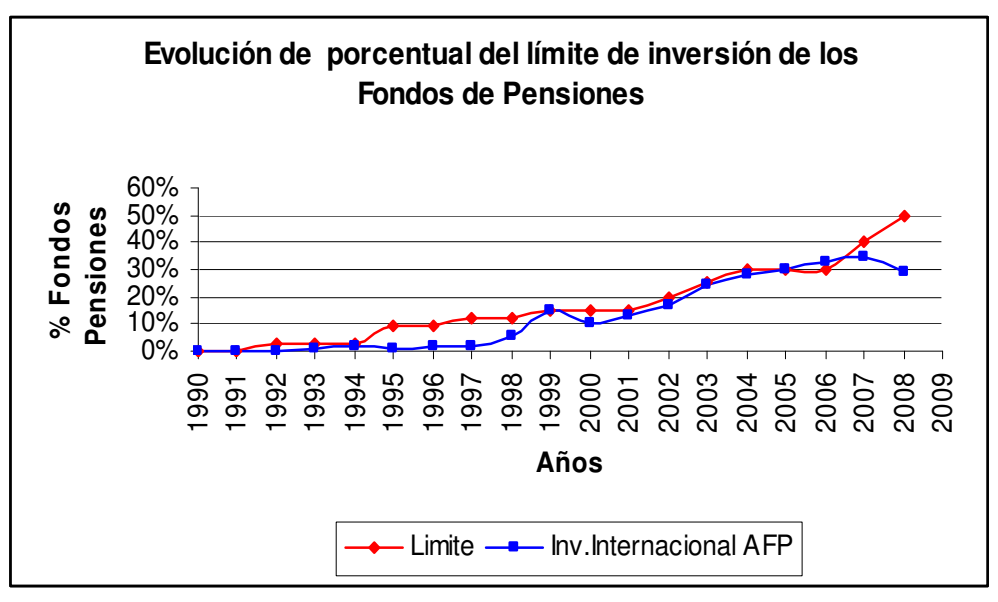

Fuente: "Apuntes Mercado de Capitales, Otoño 2009"

Del mismo modo que los fondos de pensiones, la industria de los fondos mutuos ha ido evolucionando positivamente con el correr de los años. Los fondos mutuos actualmente manejan recursos por US\$ 17.912 millones de dólares, repartidos en un número de 1480 fondos, incluyendo sus series de cuotas (cifras a Diciembre 2008). Entre 1997-2008 el crecimiento medio anual de dichos fondos ha sido un 29%. Asimismo, el número de estos ha pasado desde  $92$  ha  $1480^{11}$ .

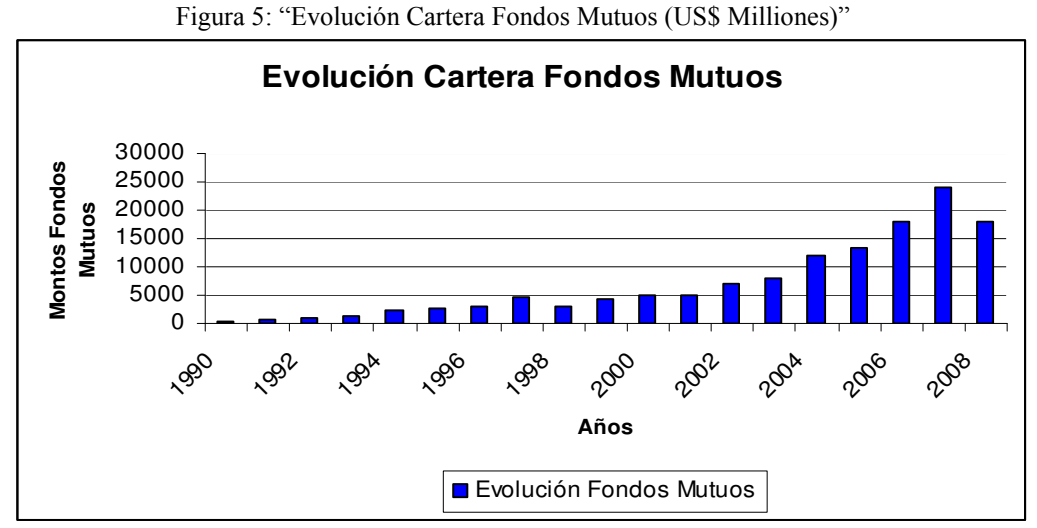

Fuente: "Apuntes Mercado de Capitales, Otoño 2009"

En general el mercado financiero chileno es de carácter líquido<sup>12</sup> y de poca profundidad. Basta con comparar el número de transacciones que realiza la bolsa de comercio de Santiago, que anualmente son del orden de MMUS\$ 596, con un día cualquiera de las transacciones del NYSE que alcanzan los 40 billones de dólares $^{13}$ .

**<sup>11</sup>** Datos recopilados de los apuntes de Luis Felipe Oliva, Mercado de Capitales (IN555), Universidad de Chile.

<sup>12</sup> Bancos e instituciones financieras se encuentran fuertemente reguladas por el Banco Central que obliga a mantener un "encaje" sobre sus captaciones.

<sup>&</sup>lt;sup>13</sup> Datos recopilados de los apuntes de Luis Felipe Oliva, Mercado de Capitales (IN555), Universidad de Chile.

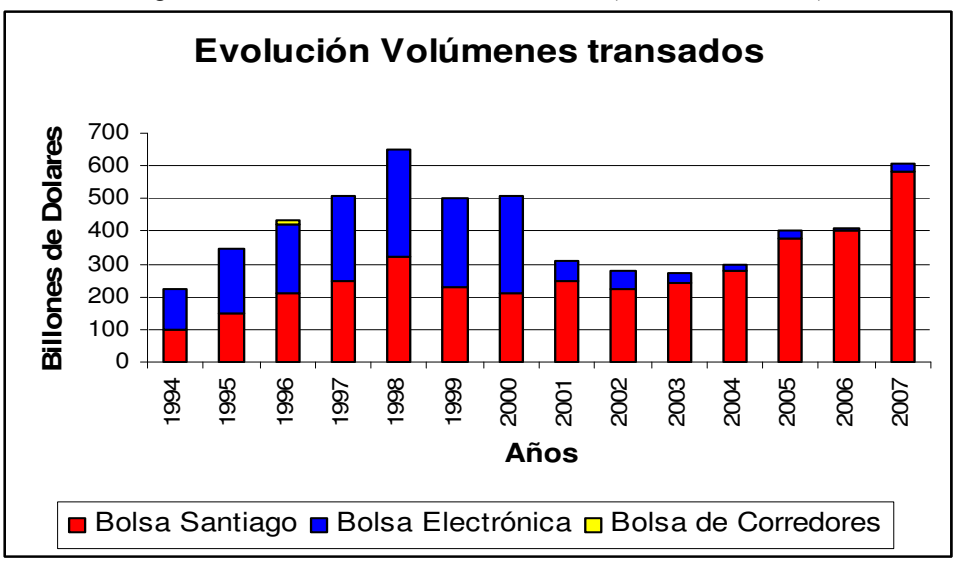

Figura 6: "Evolución Volúmenes transados" (billones de dolares)

Fuente: "Apuntes Mercado de Capitales, Otoño 2009"

Teniendo como contexto la evolución y las características del mercado financiero chileno, en particular, para realizar el trabajo de título se tendrá como supuesto que el precio en sí debe reflejar toda la información relevante del mercado hasta el momento y entregar señales de tendencia del mismo, según lo estipula Murphy (1999), siendo esto coherente con Fama (1970) que afirma que los mercados son eficientes y reflejan toda la información existente para la asignación de un precio a un título. Además, considerando a Lo&MacKinlay (1988), el rechazo de la hipótesis del camino aleatorio para precios de acciones no significa que el mercado sea ineficiente; sin embargo, desbarata la premisa de que el análisis técnico no puede ser aplicado para el estudio del mercado.

#### 1.2. Descripción del Proyecto y Justificación

El desarrollo de estrategias de inversión ha evolucionado con el tiempo. Durante los años setenta el "Buy and Hold" (comprar y mantener), se encontraba fuertemente apoyada por el trabajo teórico de la época, Shiller (2003). Avanzando en el tiempo, durante los ochenta, se estipuló que una estrategia contraria a "Buy and Hold" generaría mayores retornos durante un tiempo importante de años, De Bondt and Thaler (1985). Finalmente, Jegadeesh y Titman (2001) demuestran la estabilidad y rentabilidad de "Estrategias de Momentum", lo último se refiere al uso de indicadores técnicos para tomar decisiones de inversión y demuestra, además, que los resultados obtenidos en el mercado Norteamericano se pueden apreciar en otros mercados del mundo, Griffin, Ji y Spencer (2003); Forner y Marhuenda (2003).

A partir de los años 90 el uso de algoritmos matemáticos complejos ha crecido rápidamente debido a que su estructura permite detectar patrones de comportamiento al interior de los datos. Los algoritmos en otras palabras, pueden calcular y modelar las relaciones de entrada y salida de información, como es el caso de redes neuronales, Funahashi (1989) y Hornik (1989) y árboles de decisión Quinlan (1990). Cabe destacar que la interpretación humana se reduce, quitándole sesgo a la toma de decisión.

El proyecto tiene como base el modelamiento de árboles de decisión que integren la información contenida en la Estrategia de Momentum, obtenida a partir de indicadores técnicos. Los indicadores determinan variables de decisión de los actores del mercado accionario chileno. La importancia de este tipo de algoritmo matemático radica en que se ha demostrado que se pueden encontrar relaciones no lineales complejas a partir de series no lineales, Kulikowski y Weiss (1991), lo que se traduciría en encontrar tendencias de mercado estadísticamente significativas.

El proyecto de título tiene como fin el desarrollo de una herramienta que permita tomar decisiones sobre la posición de un inversionista frente a comprar o vender acciones. Esto es genérico para el mercado chileno; sin embargo, el proyecto se desarrolla en particularmente para aquellas acciones pertenecientes al IPSA. El modelo se basa en árboles de decisión $14$ , los que serán complementados con la utilización indicadores técnicos<sup>15</sup>, a fin de obtener mejoras en la rentabilidad de carteras. Se destaca que el modelo está enfocado para un inversionista común que no tenga mayor experticia, es decir, que compre al alza y venda a la baja, queriendo rentabilizar su capital.

La importancia del proyecto se basa en la necesidad de los inversionistas por contar con una herramienta para disminuir el riesgo que presentan sus carteras. Así se puede visualizar con antelación las tendencias del mercado, volviendo más rentables sus carteras, de manera tal que sea posible aprovechar las oportunidades que vayan surgiendo en pro de la maximización del beneficio del inversionista.

### 1.3. Objetivos

### 1.3.1 Objetivo General

Mejorar la estrategia básica de comprar el IPSA y mantener, a partir de la construcción de un modelo que emplea indicadores técnicos y entrega como resultado la decisión final de compra o venta de acciones siendo ésta más rentable.

### 1.3.2 Objetivos Específicos

- 1. Desarrollar un modelo a partir de árboles de decisión que integre indicadores técnicos, con vistas a la toma de decisión de compra o venta.
- 2. Aplicar el modelo desarrollado y comparar con "comprar el IPSA y mantener una posición larga durante todo el período", utilizando como estudio el período de tiempo fuera de muestra.

### 1.4. Marco Conceptual

### 1.4.1 Limpieza de Datos

En general se entiende como limpieza de datos el proceso de remover información incorrecta o que pudiese generar errores en su análisis. Los datos son inspeccionados utilizando ya sea algoritmos matemáticos o bien reglas predefinidas, los que determinan si es necesario la eliminación de dichos datos.

<sup>&</sup>lt;sup>14</sup> Revisar bibliografía: Chenoweth, Obradovic y Sthepen.

<sup>&</sup>lt;sup>15</sup> Revisar bibliografía: Ivanova y Wille, junto con J.Young.

El primer paso para el desarrollo del trabajo de título consiste en realizar una limpieza de datos, que corresponden a los precios de cierre diarios accionarios<sup>16</sup>, para considerar solamente los más significativos. Esto quiere decir que para evitar sesgos y obtener resultados más precisos se eliminarán aquellos datos que no tengan tendencia de forma tal que se utilizará el Filtro direccional basado en ADX, indicador técnico determinante de tendencia y de trading:

### Filtro Direccional basado en ADX

El Índice de Movimiento Direccional Promedio (ADX) es un indicador de momento desarrollado por J. Welles Wilder y descrito en su libro "New Concepts in Technical Trading Systems", publicado en 1978. El ADX se construye a partir de otros dos indicadores desarrollados por Wilder: el indicador de dirección Positivo (+ DI) y el indicador de dirección Negativo (-DI). El + DI y - DI en conjunto son comúnmente mencionados como el Índice de Movimiento Direccional. La combinación de los + /-DI sumada a la aplicación del filtro de suavizado de Wilder, entrega el valor de ADX final.

El filtro direccional es utilizado para identificar y evaluar la fuerza de una tendencia. Su empleo determina si el mercado se encuentra en una de las siguientes fases: iniciando una tendencia o actuando sobre ella (trading). Ciertos indicadores dan resultados más útiles según la fase en que se encuentre el mercado.

ADX es un oscilador que fluctúa entre 0 y 100, en donde las lecturas sobre 60 son poco usuales. En general se presenta lo siguiente<sup>17</sup>:

- 1. Lecturas bajas (bajo 20) indican una tendencia débil.
- 2. Altas lecturas (sobre 40) indican una tendencia fuerte.

Este filtro también puede ser usado para identificar cambios potenciales de un mercado desde la tendencia a la no tendencia. El refuerzo por debajo de 20 y con movimientos por encima de 20, es un signo que el estado de "equilibrio" en el mercado se termina y una tendencia comienza a  $desarrollarse<sup>18</sup>$ .

Para calcular el filtro se utiliza el siguiente algoritmo:

1.- Cálculo de movimientos direccionales negativos y positivos: DM+ y DM-, que corresponden a la máxima diferencia entre los precios máximos y mínimos, respectivamente, entre dos intervalos de tiempo.

$$
DM_t
$$
 + = max {P max<sub>t</sub> - P max<sub>t-1</sub>} Si (P max<sub>t</sub>- P max<sub>t-1</sub>) > (P min<sub>t-1</sub>- P min<sub>t</sub>) 1.4.1.1

 $DM<sub>1</sub> = 0$ En caso contrario. 1.4.1.2

**<sup>16</sup>** Se utilizan precios de cierres diarios, debido a que es el precio con que finaliza una acción la sesión en la bolsa y por lo tanto es el último precio que toma una acción.

**<sup>17</sup>** Datos numéricos recogidos de Visual Trading Systems, http://www.vtsystems.com.

<sup>18</sup> Ver en Anexo 3, Comparación de ADX frente a VHF.

De manera similar, para DM-

$$
DM_t
$$
 = max{ $Prim_{t-1}$  -  $Pmin_t$ } Si (Pmax<sub>t</sub>- Pmax<sub>t-1</sub>) < (P min<sub>t-1</sub>- P min<sub>t</sub>) 1.4.1.3

$$
DMt = 0
$$
 En caso contario. 1.4.1.4

2.- Medida de rango verdadero: TR, es el máximo valor obtenido del conjunto de las diferencias entre el máximo y el mínimo dentro de un mismo intervalo de tiempo, el máximo de un intervalo de tiempo y el precio de cierre de un intervalo de tiempo anterior y, finalmente, el mínimo de un intervalo de tiempo y el precio de cierre de un intervalo de tiempo anterior.

$$
TR_{t} = \max\{|P\max_{t} - P\min_{t}|, |P\max_{t} - P\text{cierre}_{t-1}|, |P\min_{t} - P\text{cierre}_{t-1}|\}\
$$
 1.4.1.5

3.- Cálculo de indicadores  $DI_t$ + y  $DI_t$ -, con:

$$
DI_{t} + \frac{DM_{t} + M_{t}}{TR_{t}} \text{ y } DI_{t} - \frac{DM_{t} - M_{t}}{TR_{t}}
$$
 (1.4.1.6)

El cálculo de los indicadores muestra la fuerza de los movimientos direccionales respecto al máximo valor que puede tomar TR, es decir, acerca de cuánto representa proporcionalmente el movimiento direccional entre períodos tiempo frente al máximo valor obtenido de la diferencia de precios en un período de tiempo y las diferencias con el precio de cierre de un período antes.

4.- Cálculo de  $DI_t$ +<sub>k</sub> y  $DI_t$ -<sub>k</sub>, que corresponde al promedio exponencial de los K, períodos de tiempo anteriores, y se explica como un valor representativo entre un conjunto de períodos de tiempo.

$$
DI_t + k = DI_{t-1} + (DI_t - DI_{t-1})(\frac{2}{K+1})
$$
 1.4.1.7

$$
DI_t - k = DI_{t-1} + (DI_t - DI_{t-1})(\frac{2}{K+1})
$$
 1.4.1.8

5.- Cálculo del índice de movimiento direccional DX:

$$
DX_{t} = \frac{|DI_{k}^{+} - DI_{k}^{-}|}{|DI_{k}^{+} + DI_{k}^{-}|} * 100
$$
 1.4.1.9

6.- Finalmente se calcula el índice promedio de movimientos direccionales:

$$
ADX_t = ADX_{t-1} \frac{N-1}{N} + DX_t \frac{1}{N}
$$
 (1.4.1.10)

El índice promedio se caracteriza por tener un componente que incluye el pasado del indicador ADX, entregándole una parte del peso al ser multiplicado por (N-1/N). Por ser información pasada, este no debe incidir por completo. El componente también cuenta con el componente que muestra el movimiento direccional.

Para el proyecto, se considerará que el filtro ADX está determinado por 3 parámetros ADX (K1, K2, h)<sup>19</sup>, donde "k<sub>i</sub>" indica número de días anteriores a ser promediados y h es el umbral de decisión para ver si un valor es descartado o no. El cálculo de ADX (K1, K2, h) se sintetiza en el indicador ADX (K1, K2) que corresponde a un promedio móvil exponencial<sup>20</sup> de la siguiente manera:

$$
ADX(K1, K2) = ADX_{k2} \frac{2}{N+1} + ADX_{k1}(1 - \frac{2}{N+1})
$$
 1.4.1.11

Si ADX (K1, K2) es menor que h, los valores de  $DI_k^* yDI_k^-$  son descartados. Si ADX (K1, K2) es mayor que h, se toman como válidos los valores  $DI_k^+ yDI_k^-$ , pudiendo ser comparados y considerados como datos válidos. Al interior del modelo de decisión se explicará el uso de arreglos, nombrados "S" y "B", mientras se enuncia la regla que compara ambos indicadores: Si  $DI<sub>k</sub><sup>+</sup> > DI<sub>k</sub><sup>-</sup>$ , el precio de cierre es agregado al arreglo S, de lo contrario, es agregado al arreglo B.

Luego de haber realizado un análisis de los datos y haber desechado aquellos que no aportaban con patrón de tendencia, se construye el modelo que se expondrá a continuación.

#### 1.4.2 Modelo de Decisión

Se entiende que una acción sufre una tendencia cuando esta sube o baja. Por lo tanto, cada precio tendrá dos posibles patrones, designados por las letras "S" y "B", respectivamente.

Luego de aplicar el filtro ADX e introduciéndose en él, es posible encontrar indicadores direccionales (DI+ y DI-), comparados entre sí, entregan la decisión final de agregar el precio filtrado a "S" o "B", dependiendo del caso. De esta manera se obtienen dos arreglos con los valores filtrados y ordenados según su patrón.

En un principio se cuenta con la siguiente regla base para tomar posición al invertir:

Donde rs corresponde a la rentabilidad de subida y rb a la rentabilidad de bajada.

1.- Si rs>0 y rb>=0, entonces se toma posición larga o se mantiene.

2.- Si rs<=0 y rb<0, se debe vender el activo que se tiene o se mantiene.

3.- En caso contrario:

$$
diff = \frac{\max\{|rs|, |rd|} - \min\{|rs|, |rd|\}}{\max\{|rs|, |rd|\}}
$$
 1.4.2.1

En este caso, se utilizará el parámetro "y" como valor umbral $2<sup>1</sup>$ . Luego las reglas serán:

<sup>&</sup>lt;sup>19</sup> Basándose en estudios anteriores con respecto al S&P500, estos sugieren que h=10, K1=13, K2=13, que serán usados como inicio para realizar el análisis de sensibilidad. Mayor información revisar bibliografía: Chenoweth, Obradovic y Stephen.

<sup>&</sup>lt;sup>20</sup> Las medias exponenciales asignan pesos diferentes a los valores que promedian. Se caracterizan por entregar mayor peso a valores recientes. Mayor información revisar bibliografía: Achelis, Steven.

<sup>&</sup>lt;sup>21</sup> Basándose en estudios realizados al S&P500, estos recomiendan utilizar valores para "y" entre 0 y 1. Además en el caso de realizar un análisis de sensibilidad utilizar variaciones del 10%. Mayor información revisar bibliografía: Chenoweth, Obradovic y Stephen.

1.- Si rs>0, rb<0, diff>y, además |rs|<|rb|, se debe tomar una posición corta o se mantiene la posición actual.

2.- De lo contrario se debe tomar una posición larga o se mantiene la posición actual.

La regla anterior será modificada de forma tal que se combina "S" y "B" en un sólo arreglo que llamaremos "N", de manera que, si los retornos que este arroja son positivos, se tomará una posición larga, en caso contrario se venderá el activo.

El uso de indicadores técnicos, van en busca de complementar a "N", esto quiere decir que si el indicador está de acuerdo con el arreglo, se realiza el cambio que propone "N", de lo contrario se mantiene la posición actual (la más cercana en tiempo).

Luego de haber obtenido y ordenado los datos que serán posteriormente tratados, es necesario entender el criterio de decisión de posición final frente a una posible compra o venta, para lo cual se explicarán los indicadores técnicos que se utilizarán y en sí qué es el Análisis Técnico.

### $1.4.3$  Uso de Análisis Técnico<sup>22</sup> en la Decisión: Estrategia de Momentum

Corresponde al estudio de la acción en el mercado, con el fin de predecir futuras tendencias en el precio de esta. Se basa principalmente en tres fuentes de información: precio, volumen e interés abierto.

El fundamento que sustenta la teoría lógica del análisis técnico se basa en tres premisas:

- 1. Los movimientos del mercado lo descuentan todo.
- 2. Los precios se mueven por tendencias.
- 3. La historia se repite.

### Los movimientos del mercado lo descuentan todo.

El análisis técnico sostiene que cualquier situación que pudiese afectar el precio se ve directamente reflejada en el precio de mercado, visto de otra manera, el precio debiese reflejar los cambios en la oferta y la demanda. En un ejemplo específico: si la demanda supera la oferta, el precio debiese subir; esto genera que el analista técnico observe que los precios están subiendo y llegue a la conclusión que, independiente de razones específicas, la demanda supera la oferta y, por lo tanto, se tienen fundamentos alcistas.

### Los precios se mueven por tendencias.

"Una tendencia en movimiento es más probable que continúe a que retroceda". En general, el análisis técnico se enfoca en observar en qué puntos comienza una tendencia a fin de seguirla; en otras palabras, el análisis técnico se encarga de identificar y observar tendencias existentes.

### La historia se repite.

Parte del análisis técnico y del estudio de los movimientos del mercado tiene que ver con el estudio de la psicología humana, de tal forma que se han encontrado patrones de

  $22$  Fuente: Murphy(1999) y Achelis (2004), mayor información en bibliografía.

comportamientos, que han funcionado bien en el pasado, y se cree que en el futuro tendrían un desempeño aceptable, sustentado en que la psicología humana tiene tendencia a no cambiar.

#### Diferencia entre el Análisis Técnico y el Fundamental

El análisis técnico se centra en el estudio de los movimientos del mercado, mientras que el análisis fundamental en las fuerzas económicas de la oferta y la demanda. Ambos enfoques buscan predecir la dirección que el precio podría tener en el futuro; sin embargo su diferencia se encuentra en que tienen un enfoque diferente. Mientras que los fundamentalistas estudian las causas del movimiento, los analistas técnicos estudian sus consecuencias.

Cabe destacar que el análisis técnico incluye el análisis fundamental. Debido a la presencia de los fundamentos en la valoración del mercado, el estudio mismo de los fundamentos se hace innecesario, Murphy (1999). En cambio, el análisis fundamental no incluye el estudio de los movimientos de los precios.

#### Categorías del Análisis Técnico

El análisis técnico se divide en dos categorías:

Análisis gráfico o análisis chartista: Analiza la información contenida en los gráficos sin la utilización de herramientas adicionales.

Análisis técnico en sentido estricto: Emplea indicadores calculados en función de las diferentes variables características del comportamiento de los valores analizados.

Los indicadores técnicos se pueden dividir en tres grupos:

- √ Seguidores de tendencia: Son útiles cuando los precios se encuentran en tendencias, ayudando a identificarlos y confirmar su comienzo, pero una vez que se hayan consolidado. Como por ejemplo medias móviles, Medina (2001).
- √ De contratendencia: Son bastante útiles cuando el mercado no presenta tendencia, es decir, precios se mueven lateralmente, fluctuando entre bandas horizontales, Sánchez, Núñez y Couto (2000). Como por ejemplo MACD.
	- √ Los que identifican el período de tendencia: Si es que se encuentran en un período de tendencia o fuera de ella, Zuluaga, Velasquez (2006). Como por ejemplo ADX.

La idea de utilizar más de un indicador técnico en el proyecto se justifica en la complementariedad que estos presentan al trabajar en conjunto, puesto que cada uno de ellos entrega características particulares de la tendencia del mercado. Así se puede tener una visión más amplia de lo que está sucediendo.

Se quiere estudiar el comportamiento de indicadores técnicos ampliamente conocidos y testeados como Momentum y MACD, este último es utilizado en el trabajo de Chenoweth, Obradovic y Sthepen (1996) el que, mezclado con redes neuronales, entregó retornos por sobre la media. Así como también Trimedias y Bollinger cuyas visiones de mercado son más amplias, en comparación a los dos primeros indicadores, al utilizar medias móviles a diferentes períodos de tiempo encontrándose avalados por Murphy (1999).

A continuación se presentan los indicadores que se utilizarán en la decisión final $^{23}$ :

#### Momentum

Muestra la diferencia de precios entre el cierre de hoy y el de N días pasados. Un traspaso al alza por sobre cero se interpreta como una señal para comprar y una caída bajo cero, como una señal de venta. Según que tan alto o bajo esté el indicador, el Momentum muestra que tan fuerte es la subida o la caída; en otras palabras, este indicador entrega la intensidad de la tendencia que presenta el mercado, Murphy (1999).

A modo de ejemplificar gráficamente el Momentum, se contrasta dicho indicador frente la evolución de los precios.

Se tiene entonces la Figura 7, donde se aprecia la evolución de los precios para la acción Cencosud<sup>24</sup>, los que en general se presentan en alza al visualizar su línea de tendencia con pendiente positiva, sin grandes fluctuaciones.

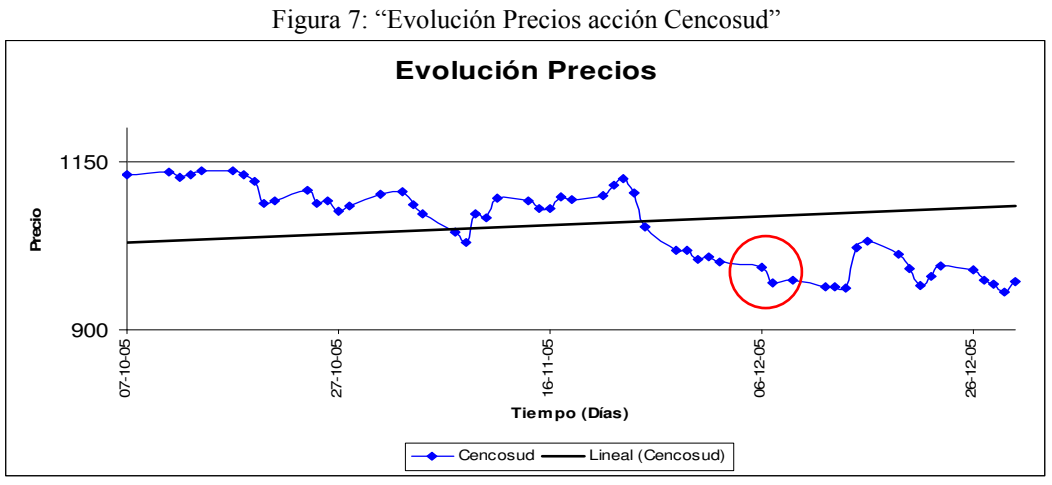

Fuente: "Elaboración Propia en base a datos del IPSA"

<sup>23</sup> Datos numéricos a nivel de: MACD, Trimedias y Bandas de Bollinger, obtenidos de J.Murphy, 1999.

<sup>&</sup>lt;sup>24</sup> Se utilizará la acción Cencosud de aquí en adelante para ejemplificar gráficamente los indicadores del Marco Conceptual, debido a que es una de las acciones más transadas del IPSA durante el horizonte de tiempo elegido.

Se compara entonces lo anterior con la gráfica del Momentum presentado por la acción Cencosud, ver Figura 8. En esta imagen se observan con mayor facilidad los cambios en el precio, a partir del indicador Momentum, que sufrió la acción durante el mismo horizonte de tiempo observado en la Figura 7. A modo de ejemplo, fijarse en el día 6-12-05, en ambas figuras, la magnitud con que sube el precio en la Figura 8 es similar a la presentada el día 16-11- 05, situación que no se puede percibir por si sola mirando la Figura 7.

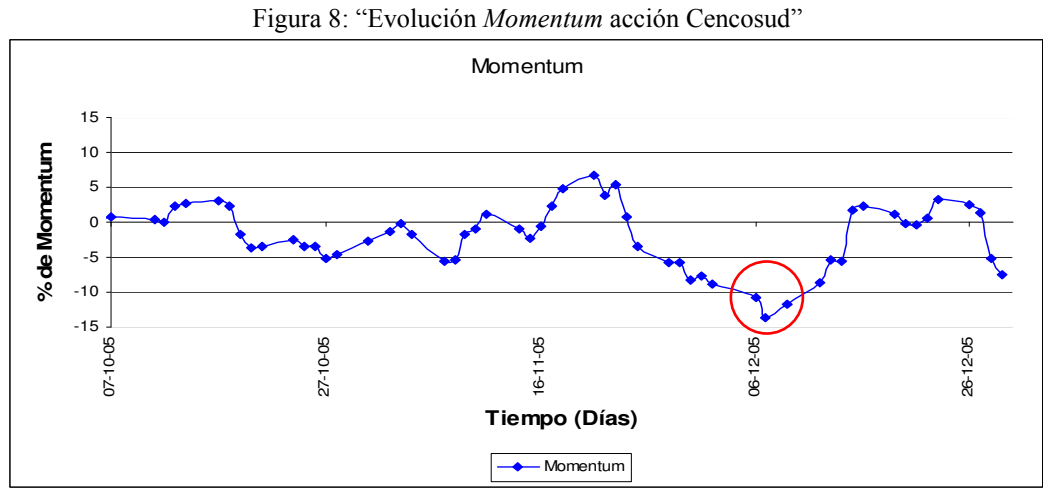

Fuente: "Elaboración Propia en base a datos del IPSA"

#### **MACD**

Tiene tres componentes: el MACD, la Señal y el histograma.

MACD, es la diferencia entre dos medias móviles exponenciales de diferente longitud: el primer promedio es un promedio rápido que es más sensible a los movimientos del precio en el corto plazo y el segundo es un promedio de mediano plazo. Lo propuesto en las investigaciones asociadas al tema es utilizar la diferencia entre el promedio móvil de 12 periodos y el de 26 periodos, Murphy (1999).

Su fórmula viene dada por:

#### MACD=PME(12)-PME(26).

Donde PME es Promedio Móvil Exponencial.

#### **PME** : Media de hoy = Media de ayer + (Cierre hoy - Media ayer) x  $(2/n+1)$

La Señal, correspondiente al promedio móvil exponencial del MACD calculado anteriormente, se utiliza como advertencia para iniciar o cerrar una posición. El parámetro más común es 9 periodos. Su fórmula es:

#### Señal=PME(9,MACD)

Histograma, corresponde a la diferencia entre el MACD y la Señal, y sirve como indicador para iniciar o cerrar una posición. Su fórmula es:

#### Histograma= MACD-Señal

En particular se analizará la relación entre MACD y su Señal para determinar la posición (compra o venta). A fin de ejemplificar la toma de decisión de dicho indicador se presenta de manera gráfica la evolución de MACD y su Señal para la acción Cencosud ver Figura 9:

1.Cuando la línea MACD cruza hacia arriba la Señal se da una señal de compra.

2.Cuando la línea MACD cruza hacia abajo la Señal se da una señal de venta.

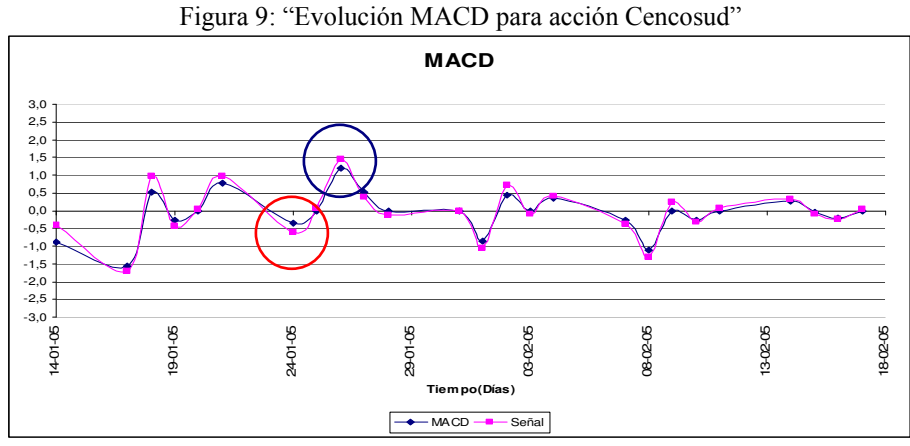

Fuente: "Elaboración Propia en base a datos del IPSA"

Un ejemplo de las reglas anteriores, se aprecia en la Figura 9, cuando el círculo rojo muestra una señal de compra, de manera análoga el círculo azul presenta una señal de venta.

MACD ha sido probado por Brock, Lakonishok y Le Baron (1992), quienes testearon varias medias móviles y encontraron que era útil en la predicción de los precios de las acciones. Sullivan, Timmermann y White (1999) encontraron un rendimiento superior de los promedios móviles para el Promedio Industrial Dow Jones en los datos de la muestra.

#### **Trimedias**

Corresponde al cruce triple de medias exponenciales a 4, 9 y 18 días, ver Figura 10. Se tiene en cuenta que, mientras menor sea la media, más se aproximará a la tendencia del precio. Una tendencia al alza queda caracterizada porque la media a 4 días estará por sobre la de 9 y esta por sobre la de 18 días, lo que se traduce en señal de compra. Se dará el orden opuesto cuando la tendencia sea a la baja, siendo esto señal de venta.

Figura 10: "Evolución Trimedias para acción Cencosud"

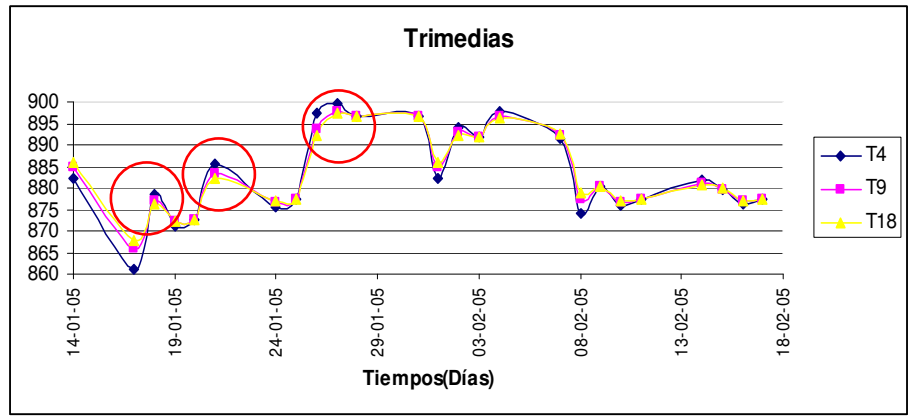

Fuente: "Elaboración Propia en base a datos del IPSA"

La señal de compra se inicia cuando la media a 9 días cruza por sobre la de 18 y es confirmada cuando la de 4 días se ubica por sobre la de 9. A modo de ejemplo en la Figura 10, se tienen círculos rojos donde se muestran claras señales de compra.

El concepto de Trimedias fue elaborado por R.C. Allen (1972), este sistema de cruce triple es utilizado principalmente en operaciones con futuros.

### Bandas de Bollinger

Se tiene una media móvil de 20 días y se colocan límites. El límite superior corresponde a dos desviaciones estándar<sup>25</sup> por sobre la media y el límite inferior, a dos desviaciones estándar por debajo de la media. Así se asegura que el 95% de la información sobre el precio caerá dentro de ellas, ver Figura 11. Los límites, tanto superior como inferior, son tomados como las metas de los precios, es decir, entregan un rango de aceptación.

Una tendencia a la alza se verá cuando los precios crucen por sobre la media de 20 días de manera que el límite superior se convierte en el objetivo de precio más alto; una tendencia a la baja, por bajo la media 20 días. De esta manera el límite inferior pasa a ser el objetivo de precio más bajo. Se llama "tendencia al alza fuerte" cuando los precios fluctúan entre la media a 20 días y el límite superior, en caso contrario "tendencia a la baja fuerte".

Se tiene a continuación la Figura 11 que ejemplifica gráficamente las bandas de Bollinger para la acción Cencosud.

Figura 11: "Evolución Bandas de Bollinger para acción Cencosud"

<sup>&</sup>lt;sup>25</sup> Se utilizan 2 desviaciones estándar, basándose en la función de probabilidad de una Normal  $(0,1)$ , que para un intervalo de confianza de un 95% se considera z=1,96, lo que para efectos prácticos se considera una aproximación de  $z=2$ .

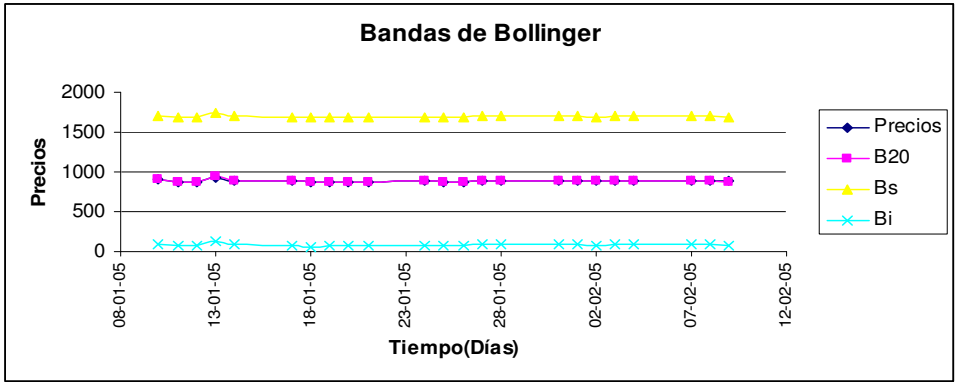

Fuente: "Elaboración Propia"

Puesto que la Figura 11 abarca un alto rango de valores, no es posible apreciar en detalle las fluctuaciones entre el precio y la media móvil a 20 días. Para ello se realiza un zoom a dichas series de datos, lo cual se observa a continuación en la Figura 12:

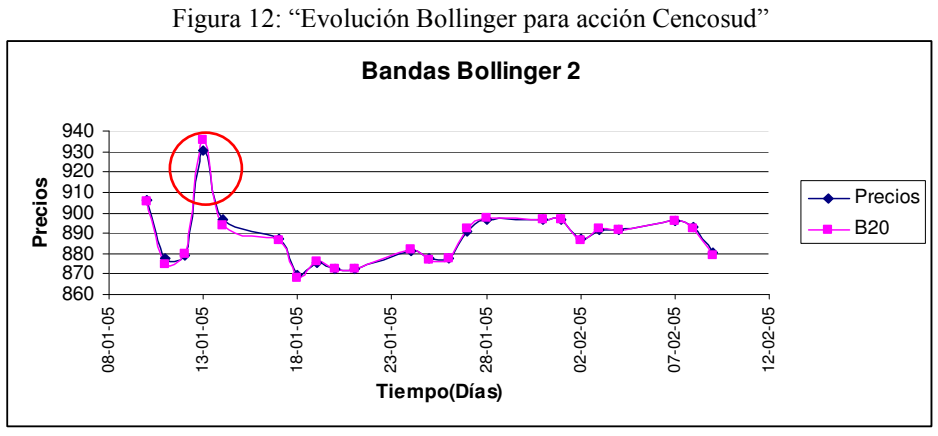

Fuente: "Elaboración Propia"

De lo anterior se destaca la señal de tendencia a la baja encerrada en el círculo rojo, que muestra claramente como los precios presentan una tendencia con pendiente negativa, repuntando en algunos casos pero no siendo suficiente para afirmar una tendencia al alza.

Las bandas fueron creadas por John Bollinger y también son conocidas como "sobres de desviación estándar". La teoría dice que los anchos de bandas deben ser creados por el "mercado" y no por las creencias del inversionista. Dicha teoría enuncia que los precios en cualquier mercado son en parte inelásticos, lo que significa que no pueden alejarse demasiado y tampoco muy rápido de los niveles actuales. Por lo que las bandas de Bollinger tratan de cuantificar lo anterior, Kahn (1994).

En general, se aprecia que, tanto MACD como Trimedias y Bandas de Bollinger, se basan en medias exponenciales las que varían desde el corto plazo (4 días) al largo plazo (20 días). Se debe entender que mientras menor sea el plazo, más cercano se encontrará el oscilador al movimiento del precio; sin embargo, esto incorpora bastante ruido. El caso contrario es lo que sucede con indicadores a mayores plazos, ya que se ven suavizados por el horizonte del tiempo. De este modo es importante mezclar ambas visiones (micro y macro), del comportamiento de los precios y ver como estas interactúan.

Además se observa que en dichos indicadores la decisión de compra al cruce de curvas es prácticamente la misma. En particular, se aprecia que MACD y su Señal son una composición de medias exponenciales a diferentes plazos las que entregan una visión más elaborada que Trimedias y Bandas de Bollinger. No obstante lo anterior, Trimedias, a diferencia de MACD, tiene una visión más extensa del mercado, porque considera tanto el corto como el largo plazo. Asimismo las Bandas de Bollinger incorporan el sentido de límites al precio, entregando implícitamente una probabilidad de alcanzar dichas cotas.

### 1.4.4 Árbol de Decisión $^{26}$

El árbol de decisión es un diagrama que representan en forma secuencial condiciones y acciones. Expone qué condiciones se deben ir considerando, así tener en cuenta las etapas que se van cursando. Este método permite mostrar la relación que existe entre cada condición y el grupo de acciones permisibles asociado con ella.

Un árbol de decisión sirve para modelar funciones discretas, cuyo objetivo es determinar el valor combinado de un conjunto de variables basándose en el valor de cada una de ellas. Así es posible encontrar la mejor acción.

Los árboles de decisión son normalmente construidos a partir de la descripción de la narrativa de un problema. Ellos proveen una visión gráfica de la toma de decisión necesaria, especifican las variables que son evaluadas, qué acciones deben ser tomadas y el orden en la cual la toma de decisión será efectuada. Cada vez que se ejecuta un árbol de decisión y dependiendo del valor actual de la variable evaluada, sólo un camino será seguido.

El empleo de un árbol de decisión para este modelo va ligado a la estructuración de una decisión final a partir de los indicadores técnicos empleados, que individualmente entregan respuestas diferentes, las cuales se deben unificar bajo un criterio.

### Rough  $Set^{27}$

Rough Set fue desarrollada por Z.Pawlak (1991) como herramienta formal para tratar con la incertidumbre asociada a un proceso de decisión.

La teoría de Rough Set. Está incluida en las aplicaciones de inteligencia artificial. Esta utiliza la experiencia de forma objetiva, de aplicado reglas que resumen y objetar esa experiencia acumulada, a fin de ayudar a decisiones futuras.

La teoría Ésta propone el cálculo de particiones, divisiones o clases de manera arbitraria. Las categorías en las que han de clasificarse los objetos son imprecisas; sin embargo, pueden aproximarse mediante conjuntos precisos, (Nurmi et al., 1996). Esto es una ventaja, ya que no necesita ninguna información adicional acerca de los datos como, por ejemplo, una distribución de probabilidad.

Rough Set se basa en la suposición de que a cada objeto del universo considerado se le puede asociar algún tipo de información. Los objetos caracterizados por la misma información no son

 $^{26}$  Roso, Rivas, Ramirez (2003), "Bases de Datos", www.monografias.com.

<sup>27</sup> Revisar Bibliografía: Segovia, Gil, Heras, Vilar (2001)

discernibles según la información disponible. La relación de Indiscernibilidad genera la base matemática para esta teoría. De manera que la información imprecisa es la causa de la Indiscernibilidad de los objetos en términos de datos disponibles y evita su asignación precisa a un conjunto. Por lo tanto, un "Rough Set" es un conjunto de objetos que no pueden ser caracterizados de manera precisa en términos de la información disponible. Si esta información consiste en un conjunto de objetos descrito por un conjunto de atributos, se entenderá que "Rough Set" es un conjunto de objetos que no pueden ser caracterizados de manera precisa en términos de valores de un conjunto de atributos.

Se utilizará la metodología "Rough Set" como apoyo a la toma de decisiones desarrollada en el árbol de decisión. Debido a que esta teoría permite convertir datos en información, su uso es necesario en este caso, ya que reduce atributos sin pérdida de la información. Su utilidad reside en el manejo de datos ambiguos, pudiéndose analizar situaciones que representan el conocimiento adquirido por la experiencia.

El árbol de decisión se puede caracterizar mediante la siguiente cuádrupla:

$$
A = \langle U, Q, V, f \rangle \tag{1.4.4.1}
$$

Donde  $U = \{x1, x2, \ldots, xn\}$ , conjunto finito de objetos, corresponde al conjunto de acciones a considerar en un momento específico de tiempo;  $Q = \{q1, q2,..., qn\}$ , conjunto finito de atributos, que en este caso serán los indicadores de decisión a utilizar y V<sub>q</sub> dominio de cada atributo q, donde V es la unión de todos los dominios:

$$
V = \bigcup_{q \in Q} V_q
$$
 1.4.4.2

Y f= UxQ→V es una función tal que f(x,q)∈ V<sub>q</sub> para x∈U, llamada función de información.

Finalmente, es posible darse cuenta se produce una relación de Indiscernibilidad, la que se define de la siguiente manera:

Se entiende como una relación  $I_p$  entre los objetos a partir de un subconjunto P de atributos. Se dice que x está relacionado con y, xI<sub>p</sub>y, si para todo atributo q∈P se cumple f(x,q)= f(y,q).En otras palabras, el tener objetos con diferentes atributos a los que, no obstante, se les asigna la misma decisión final, los hace indistinguibles.

Entonces para un conjunto X y un elemento  $x \in X$  es posible que la clase I<sub>p</sub> (x) esté totalmente contenido en X o contenga elementos que no son de X, por tanto es necesario distinguir estos elementos, mediante dos conjuntos  $P(x)$  y  $\overline{P}(x)$ .

Aproximación Inferior

$$
\underline{P}(x) = \{x \in U : I_p(x) \subseteq X\}
$$
 1.4.4.3

Aproximación Superior

$$
\overline{P}(x) = \bigcup_{x \in X} I_p \tag{1.4.4.4}
$$

#### Frontera

$$
Bp(x) = \overline{P}(x) - \underline{P}(x) \tag{1.4.4.5}
$$

En donde si  $x \subset U$  es tal que  $Bp(x) \neq \emptyset$  se dice que X es un conjunto Rough.

Lo anterior sirve para medir la clasificación de X mediante un conjunto de atributos, desarrollándose dos indicadores:

#### Calidad de la Clasificación

$$
\mathcal{W}(x) = \frac{|P(x)|}{U} \tag{1.4.4.6}
$$

La calidad  $p(x)$  = representa la fracción de objetos de U correctamente clasificados.

#### Precisión de la Clasificación

$$
\alpha p(x) = \frac{|P(x)|}{|\overline{P}(x)|} \tag{1.4.4.7}
$$

La precisión  $\alpha p(x)$  representa la fracción de objetos de cada clase correctamente clasificados.

Para ambos indicadores los valores absolutos representan los cardinales de los conjuntos correspondientes.

Finalmente estos dos indicadores entregarán el veredicto de qué tan bien clasificado se encuentran los nodos del árbol de decisión.

#### 1.4.5 Indicadores de Comportamiento

Con el objeto de ajustar los parámetros obtenidos del S&P500 a los del IPSA y en vistas a obtener una máxima rentabilidad y el mínimo costo de transacción, se realiza un análisis de sensibilidad de los indicadores de comportamiento.

A continuación se presenta la manera en que serán calculadas dichas variables:

#### Rentabilidad de una Acción

$$
R = \sum_{i=1}^{n} r_i
$$
 1.4.5.1

Donde n es el número de posturas a considerar y  $r_i$  es la rentabilidad asociada a cada postura durante el período dentro de muestra. En particular para la herramienta construida, la rentabilidad obtenida se calcula a partir de 2 o más posturas, avanzando cronológicamente en el tiempo.

#### Costo de Transacción

$$
CT_{i} = c \bullet m_{i} \tag{1.4.5.2}
$$

Donde c es el costo de las transacciones realizadas, m<sub>i</sub> es el monto final de dinero obtenido por acción durante el período de muestra.

De manera análoga a la rentabilidad, esta variable se calcula a partir de 2 o más posturas.

#### Rentabilidad de Cartera

Se define como la rentabilidad total asociada a una cartera.

$$
R = \sum_{i} \omega_i r_i \tag{1.4.5.3}
$$

Donde w<sub>i</sub> es el porcentaje de participación de una acción en la cartera y r<sub>i</sub> es la rentabilidad de la acción.

#### 1.4.6 Modelo de Inversión

El modelo de inversión tiene por finalidad recoger las señales de inversión que arroja finalmente la posición final con el objetivo de procesarlas y obtener las rentabilidades asociadas a las posturas tomadas en cada período de tiempo. Se define como "cupo", el pozo de dinero que se cuenta para comprar o vender acciones.

Se detalla de la siguiente manera:

- √ Si se genera una señal de compra, en una acción en particular, se compra la cantidad de acciones asociadas al cupo de dinero que se tenga en ese instante de tiempo. Se comienza con un cupo predefinido de \$1.000.000 pesos, elegido arbitrariamente. Cuando se generan dos señales de compra seguidas, se mantiene la postura.
- √ Si se genera una señal de venta, se venden todas las acciones que se poseen de la acción en cuestión y, proporcional a la venta, aumenta el cupo correspondiente a la acción que se vendió.

Supuestos bases para la inversión:

- El inversionista parte con un monto de \$1.000.000 por cada acción, tomando una muestra de 22 acciones, este contaría con \$22.000.000 inicialmente.
- Siempre se tendrán señales de compra o venta.
- Los costos de transacción son constantes durante el período en estudio.
- > Al final del período si existe una posición de compra abierta, se cerrará para calcular la rentabilidad total obtenida.

#### 1.5. Metodología

Con el fin de cumplir con los objetivos propuestos y teniendo como base el marco conceptual, se ha estructurado una metodología de acuerdo a los hitos más importantes del trabajo.

#### Situación actual del mercado accionario y Análisis Técnico.

Consiste en el trabajo previo de recopilación, revisión y análisis de material necesario para desarrollar una imagen macro del problema a abordar.

Específicamente se ha indagado en libros de análisis técnico, publicaciones enfocadas a Estrategias de Momentum, desarrollo de herramientas utilizando MACD, estudios de comportamiento y eficiencia de indicadores técnicos. Se realiza una complementación entre los más representativos.

Se estudia el empleo de algoritmos complejos de decisión complementándose con indicadores técnicos, se destacan las siguientes publicaciones: Chenoweth, Tim; Obradovic, Zoran; Sthepen Lee, Sauchi (1996), "Embeding technical analysis into neural network base into Trading Systems", Umaña, B; Romo R (2007), "Herramientas de Análisis Técnico para Carteras De Inversions Bursátiles: Aplicación al Mercado Bursátil Chileno", Chan, Louis K.C.; Jegadeesh, Narasimhan; Lakonishok, Josef (1996), "Momentum Strategies" , así como también se utilizó como libros base a : Achelis, Steven B (2004), "Technical Analysis from A to Z" y Murphy, John (1999), "Análisis Técnico de los Mercados Financieros".

#### Análisis de la información recopilada

Esta etapa consistió, en una primera aproximación, a extraer los análisis finales de las publicaciones de mayor interés encontradas anteriormente, para luego estructurar una idea de modelo a aplicarse.

Se tomó la decisión de crear un modelo que se desenvolviera bajo el marco del análisis técnico incorporando herramientas basadas en algoritmos matemáticos. En particular, se define un modelo que integre árboles de decisión con indicadores técnicos, de trabajar de manera eficiente grandes cantidades de datos y así conseguir información útil para la toma de decisiones.

#### Recopilación y trabajo de los datos a emplear en el modelo

a) Se define la profundidad de la serie de datos a utilizar, los que son a nivel diario. En especial se considerarán los precios de cierre, apertura, máximo y mínimo precio diario de las acciones que conforman el IPSA, por ser las más transadas. Se considera el IPSA desde el año 2004 al 2009.

b) Se utiliza el filtro direccional ADX, que presenta dirección y fuerza del mercado, de manera que es posible descartar valores que no influencien la muestra. Los parámetros propuestos para el S&P500 en el estudio realizado por Chenoweth, Obradovic y Stephen (1996) corresponden a los siguientes:  $h= 0.05$ ; k1=13, k2=12. Se utiliza como costo inicial de transacción: c = 0,002; Zuluaga, Velasquez (2006).

c) En pos de medir los resultados del modelo, se construyen variables de Rentabilidad y Costo de transacciones; Estas recogen los datos procesados del modelo y sirven para establecer un punto de comparación durante el análisis de sensibilidad de los parámetros a utilizar.

d) Se realiza un análisis de sensibilidad a los parámetros propuestos por Chenoweth, Obradovic y Stephen (1996), de manera de ajustarlos a la realidad local (IPSA), es decir, se prueba con rangos para dichos parámetros y con estos se ve qué valores entregarían mayores rentabilidades y menores costos por transacción.

#### Implementación del modelo

#### a) Modelamiento Decisión

Se construye un árbol de decisión que integra las posturas de cuatro indicadores: Momentum, MACD, Trimedias y Bandas de Bollinger, a fin de obtener una postura final del conjunto de estos. Cada indicador es independiente en su formulación del resto, puesto que sólo depende de los precios de cierre de las acciones para tomar una decisión final.

En paralelo se desarrolla una regla básica de postura, la cual determina de manera independiente su decisión final y representa la visión tradicional de un inversionista.

Ambas posturas son comparadas dentro de un período de tiempo. Si ambas decisiones coinciden, es decir, si ambas concuerdan como por ejemplo en "Vender" (caso análogo Comprar) la decisión final será "Vender", la que será efectiva en dicho período; de lo contario, al no coincidir las decisiones, se asume que la mejor postura sigue siendo la actual (posición tomada durante el período anterior).

#### b) Modelamiento Inversión

Se establecen el conjunto de reglas y supuestos bases con los cuales se trabajará luego de tener la postura final de compra o venta. Se analiza la postura final para luego procesarla y obtener rentabilidades y costos por transacción asociados.

#### Análisis del Modelo

Se valida la construcción del árbol de decisión a partir de la teoría Rough Set, de tal modo se determina qué tan bien clasificada en cuanto a calidad y precisión se encuentra la información tratada.

Además se realiza un análisis estadístico de los indicadores utilizados, cuya importancia radica en ver qué tan incidentes son los efectos particulares de cada indicador.

### Evaluación del Modelo

Finalmente el modelo será comparado con la estrategia "Buy and Hold" teniendo como base las acciones que conforman el IPSA desde el año 2004 al 2009.

Se contrasta el modelo a nivel de las variables Rentabilidad y Costo de transacciones, aplicándose a diferentes intervalos de tiempo, considerados a corto plazo, que corresponden a pruebas a 5, 10, 15 y 20; en contraposición, se realizaron pruebas a 25, 30, 60 y 90 días, las cuales son consideradas a largo plazo, con el objetivo de ver el comportamiento a mayores intervalos de tiempo de la estrategia pasiva.

#### 1.6. Alcances

La realización del presente trabajo de título se enmarca en la aplicación de un modelo enfocado a renta variable y toma de decisiones a corto plazo, cuyo universo es el mercado accionario chileno.

Debido al difícil manejo de grandes niveles de datos que a la larga no inciden directamente en la decisión final del inversionista el alcance de los datos a utilizar tiene como mínima agregación los precios de cierre diarios de las acciones que se estudiarán. Además se consideran precios ajustados al efecto de repartición de dividendos, para evitar la posibilidad de sesgos en las señales de compra o venta.

El horizonte de tiempo tomado corresponde a una muestra de 5 años, que se caracterizan por incluir un período de gran volatilidad.

Las acciones en estudio corresponden a aquellas pertenecientes al IPSA, ya que son consideradas las más representativas por ser las más transadas. Sin embargo, para la muestra de 5 años se encontró que la composición del IPSA variaba en el tiempo. Teniendo en cuenta dicha situación, es que se analizará un subconjunto de acciones pertenecientes al IPSA que hayan transando durante la totalidad del período de tiempo en estudio. Este IPSA corresponde al 65% del IPSA total<sup>28</sup>, siendo representativo de los movimientos de este.

Como se dijo, el horizonte incluye un período de gran volatilidad, por lo mismo se dividió el horizonte en dos tramos a fin de realizar el análisis de sensibilidad durante el período con menor volatilidad con el objetivo de evitar sesgos en el modelo.

Se define el período 2004-2006 como el período dentro de muestra, en el cual se realiza el análisis de sensibilidad del modelo y se establecen los parámetros a emplear en este mismo. Además, se aplica el modelo al lapsus de tiempo 2007-2009, que pertenece al estudio fuera de muestra, utilizándose pruebas a 5, 10, 15 y 20 días. El modelo se aplica en dichos lapsus de tiempo a las cantidades mencionadas, que son consideradas a corto plazo. De ahí se determina qué prueba muestra un mejor rendimiento frente a la estrategia pasiva. También se aplican pruebas a 25, 30, 60 y 90 que son consideradas a largo plazo, de manera que se compara el desempeño de las pruebas a corto plazo versus las pruebas a largo plazo.

El supuesto base de la memoria es que se cumplen los principios en los cuales se sustenta el análisis técnico, Murphy (1999): Los movimientos del mercado descuentan todo, los precios se mueven en tendencias y la historia se repite.

### 1.7. Resultados Esperados

- √ A partir del filtro se espera eliminar datos que no aporten con tendencia a la muestra, siendo una base para armar el árbol de decisión.
- √ Según los retornos contenidos en el árbol y el criterio de decisión de los indicadores técnicos, se llegará a una postura sobre la renta variable.
- √ En base a la decisión anterior, se espera construir una cartera, de la cual se obtendrá una rentabilidad y costo de transacciones.
- √ Al variar los parámetros se encontrarán diferentes valores para la rentabilidad y costo de transacciones, los parámetros elegidos serán los que maximicen y minimicen dichos valores respectivamente.
- √ Finalmente se espera obtener una cartera que rente mejor que una a la cual no se le ha realizado el proceso de filtro y toma de decisión.

<sup>&</sup>lt;sup>28</sup> Para obtener las empresas que tienen una participación en el IPSA, se accedió a los anexos de la memoria anual de la Bolsa de Comercio del ranking de acciones para los años que comprenden la muestra.

### Capítulo 2: Aplicación del modelo al mercado accionario chileno

# 2.1 Desarrollo árbol de decisión $^{29}$

Se estructuró un árbol de decisión a partir de cuatro indicadores cuyo orden se eligió de manera arbitraria, pues no incide en la decisión final debido a que las decisiones de los indicadores son simultáneas en el tiempo y no dependen de otro indicador para su ocurrencia.

El modelo se estructura partiendo por el indicador Momentum que entrega la tendencia, la cual puede ser en alza o a la baja, discriminándose si esta es fuerte o débil. Se considera un alza (baja) fuerte, cuando el porcentaje de alza (baja) supera el promedio de todos los porcentajes de Momentum considerados en la muestra, de manera análoga, una alza (baja) débil corresponde

<sup>&</sup>lt;sup>29</sup> Ver en Anexo 1, detalle de árbol de decisión.

cuando el porcentaje de alza (baja) es menor al promedio de todos los porcentajes de Momentum.

Posteriormente, se ve el comportamiento de los precios utilizando MACD, oscilador que entrega señal de compra o venta. A continuación se observa el comportamiento según diferentes períodos de tiempo, empleando el indicador Trimedias, que entrega señales de compra y venta.

Finalmente, se analiza Bandas de Bollinger, que entrega posturas de compra y venta. A modo de ejemplo se presenta un esquema general, ver Figura 13.

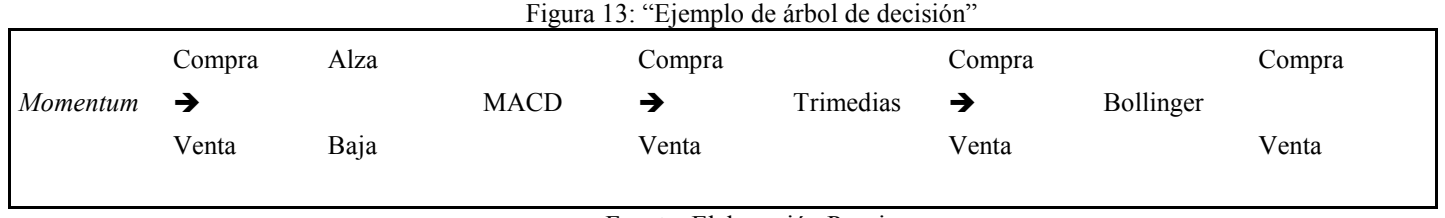

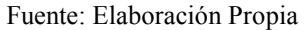

Una regla de decisión corresponde a una implicación lógica que relaciona los atributos de condición con el de decisión. El conjunto de reglas generadas puede considerarse como una representación del conocimiento adquirido sobre todos los objetos a manipular.

Se define la siguiente regla de decisión por cada nodo:

- √ Se tomará la postura predicha por los indicadores si MACD, Trimedias y Bandas de Bollinger coinciden en esta.
- √ Si Momentum presenta tendencia al alza, se considera más probable la compra, en caso contrario, se considera más probable la venta.
- √ Si las alzas son fuertes, basta con que un indicador anuncie compra para tomar la postura. En el caso de bajas fuertes se da manera análoga.
- √ En el caso de alzas o bajas débiles, basta que coincidan dos indicadores para elegir la decisión que estos proponen.

Sin embargo, observando previamente la muestra, se da el caso de que los indicadores se indefinan, para lo cual se utiliza la siguiente regla:

"Si se indefinen los indicadores, se toma la postura del día anterior, debido a que es la aproximación más cercana."

Es necesario hacer algunas observaciones a fin de entender la herramienta construida:

√ Se tiene conciencia de que al trabajar con una muestra se pueden construir escenarios ideales, ya que se conoce el comportamiento de los datos, al mirar desde un período específico hacia el pasado y hacia el futuro. Pese a esto, el indicador de Momentum, se calculó considerando la información desde un período específico mirando hacia el pasado, es decir, se obtuvo el Momentum que se tendría considerando toda la información que existiese hasta ese período de tiempo; De tal forma que existen fechas de la muestra que no contarán con dicho indicador, pues la cantidad de días para calcular

el Momentum no es suficiente (los primeros días de la muestra filtrada). Por ende, esas fechas son descartadas de la postura final de los indicadores y de la posición final total y, en el caso de ser necesario el estudio de alguno de estos períodos de tiempo "de borde", el valor asignado corresponderá al primer valor que tenga Momentum.

- √ Existen casos de la muestra en las cuales el Momentum calculado es igual a cero, de manera tal que la caracterización de este es ambigua. Esto implica que se le asigne un valor (Fuerte o Débil) según la decisión de asumir un pequeño margen de error y tomar la postura del período anterior.
- √ El fin de la herramienta no es ser un software sofisticado, sino un apoyo para ver si el modelo es factible; en otras palabras, para ver si es posible encontrar una postura de inversión que supere en rentabilidad a una estrategia pasiva utilizando indicadores técnicos.

### 2.2 Análisis de Sensibilidad

El modelo trabaja con cuatro parámetros que son los siguientes:

Los propuestos por Chenoweth, Obradovic y Stephen (1996) que corresponden al filtrado de datos:

- √ h: Corresponde al umbral de decisión del filtro ADX, donde si ADX< h, se descarta dicho dato; en caso contrario, es aceptado para ser trabajado al interior del modelo.
- $\sqrt{\overline{K}}$ Ki: Se cuenta con K1 y K2, que corresponden a días pasados dentro de una muestra y ponderan las ecuaciones al interior del filtro, de forma tal que se resta importancia a los datos más antiguos con respecto a los nuevos<sup>30</sup>.

El costo de transacción, el cual se analiza su efecto de manera incremental como lo propuesto por Zuluaga, Velásquez (2006).

√ Costo unitario transaccional: Si bien dicho parámetro es un dato, este puede ir variando en el tiempo, por lo que es conveniente ver cómo responde el modelo frente a cambios porcentuales en él.

### 2.2.1 Análisis sobre valor umbral h

Utilizando h base planteado en Chenoweth, Obradovic y Stephen (1996), que corresponde a h=0,05, se varió este valor en un orden de un 30% hasta llegar a un máximo h=10, acentuándose en aquellos puntos donde se pensaba que podría haber un máximo. En total se probaron para 22 valores de h.

La primera aproximación consistió en obtener las rentabilidades asociadas al período de tiempo entre 25-5-2004 y el 21-12-2006, que corresponde a un intervalo de tiempo al interior de la muestra. Se aplicó el modelo cada 20 días, período de tiempo suficiente para realizar el análisis de sensibilidad, asimismo se consideró un conjunto de 22 acciones $^{31}$ .

Figura 14: "Rentabilidades obtenidas por variaciones de h (umbral de decisión)"

<sup>&</sup>lt;sup>30</sup> Mayor explicación al interior de 1.4 Marco Conceptual, sección 3, definición MACD, sub definición Promedio Exponencial.

**<sup>31</sup>** Detalle de la evolución de las Rentabilidades según h en Anexo 2.

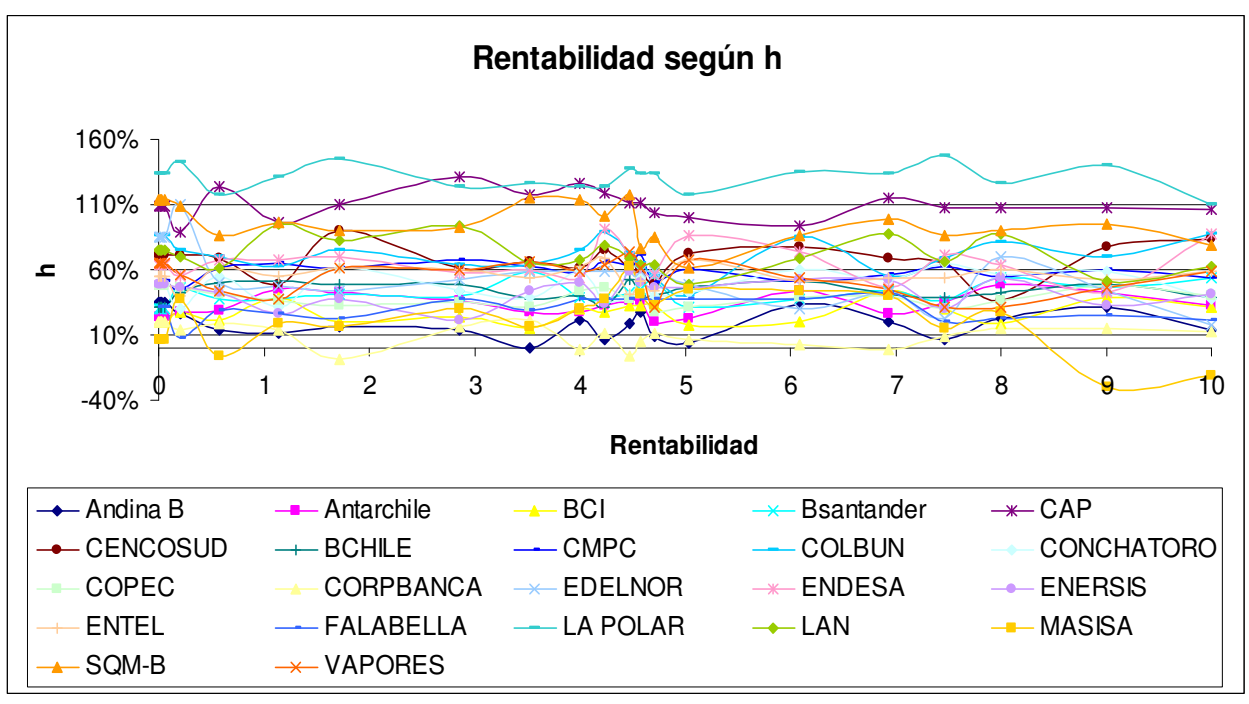

Fuente: "Elaboración propia en base a datos IPSA histórico"

Del gráfico anterior no se aprecian claramente patrones de comportamiento; sin embargo, se pueden intuir máximos de rentabilidades para ciertos valores de h, como por ejemplo en torno a h=2, 4 y 8. Para esclarecer el análisis se observan los promedios de rentabilidades obtenidos para cada valor de h, encontrándose lo siguiente, ver Figura 15.

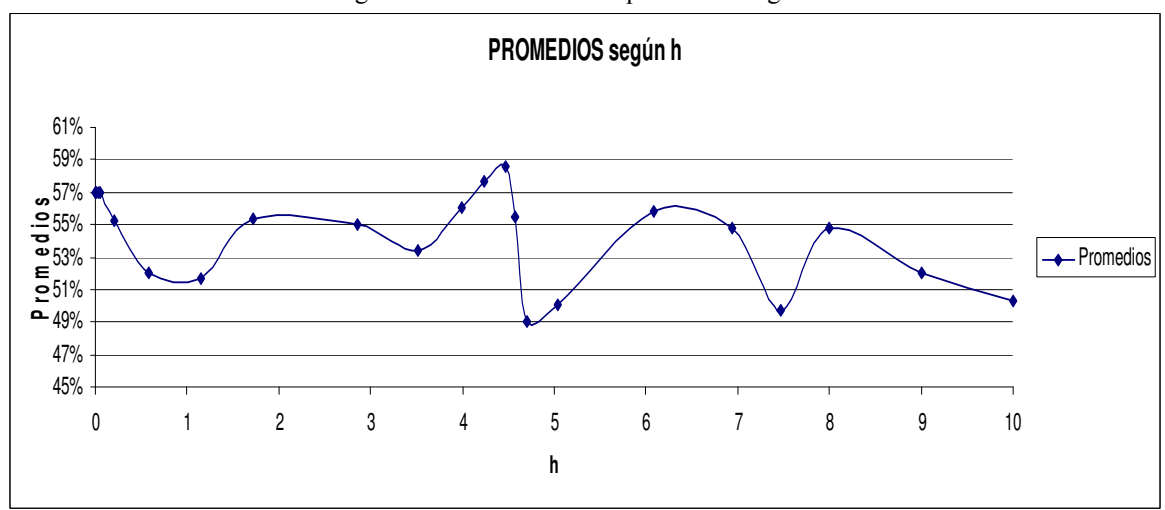

Figura 15: "Rentabilidades promedios según h"

Fuente: "Elaboración propia en base a datos IPSA histórico"

En la Figura 15, se observa que la máxima rentabilidad se obtiene para h =4,47. Se decide dividir el conjunto de acciones según aquellas cuyas rentabilidades tuvieron como máximo local h=4,47 y las que no presentaron dicho comportamiento.

 $\sqrt{\phantom{a}}$  Acciones con máximo en h = 4,47.

Se consideran acciones con máximos en h=4,47 a esas cuyo máximo local es igual a dicho valor, lo cual significa que respecto a los puntos consecutivos a este valor de h, es decir, para h=4,235 y h=4,58, la rentabilidad fue mayor. Se encontró que la rentabilidad percibida para h=4,47 es del orden de un 59% durante el período de muestra.

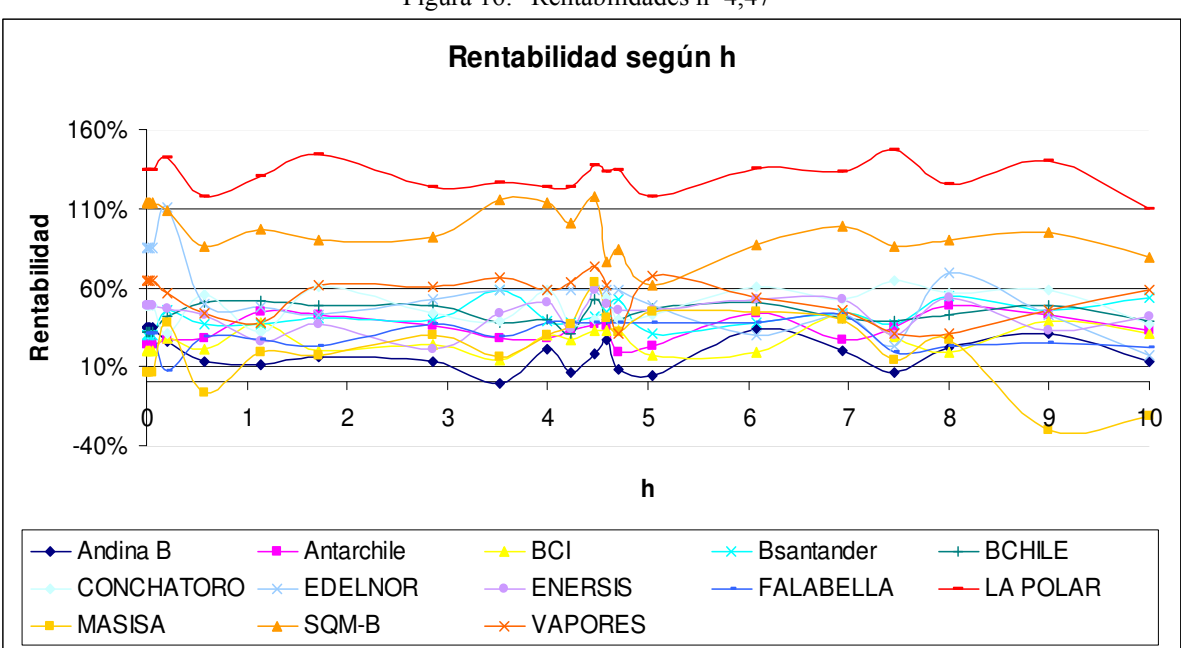

Figura 16: "Rentabilidades h=4,47"

Fuente: "Elaboración propia en base a datos IPSA histórico"

Se halló un patrón de comportamiento similar para dicho conjunto, encontrándose máximos locales para h= 0,205, 3,995, 6,085 y 8.

Figura 17: "Rentabilidades promedios h=4,47"

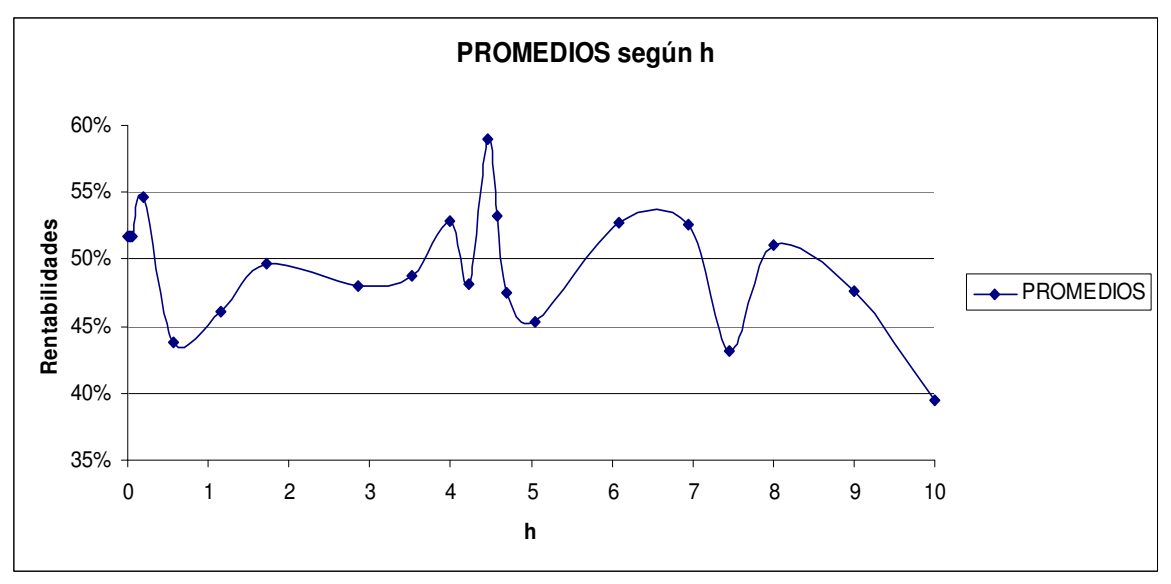

Fuente: "Elaboración propia en base a datos IPSA histórico"

En general, se presentan puntos donde se ven alteraciones similares (ver Figura 17) ya sea creciente o decreciente, como es el caso de los puntos para h= 0,205, 6,085 y 8. Se ve que para ciertas acciones los máximos locales se encuentran desfasados del resto, pero muestran un comportamiento similar. Además se aprecia que el comportamiento promedio de este conjunto de acciones mantiene la tendencia general presentada por el total de acciones.

 $\sqrt{\phantom{a}}$  Acciones que no presentan máximos en h =4,47.

Respecto del resto de acciones, es decir, aquellas que no presentaron como máximo local h=4,47, ver Figura 18.

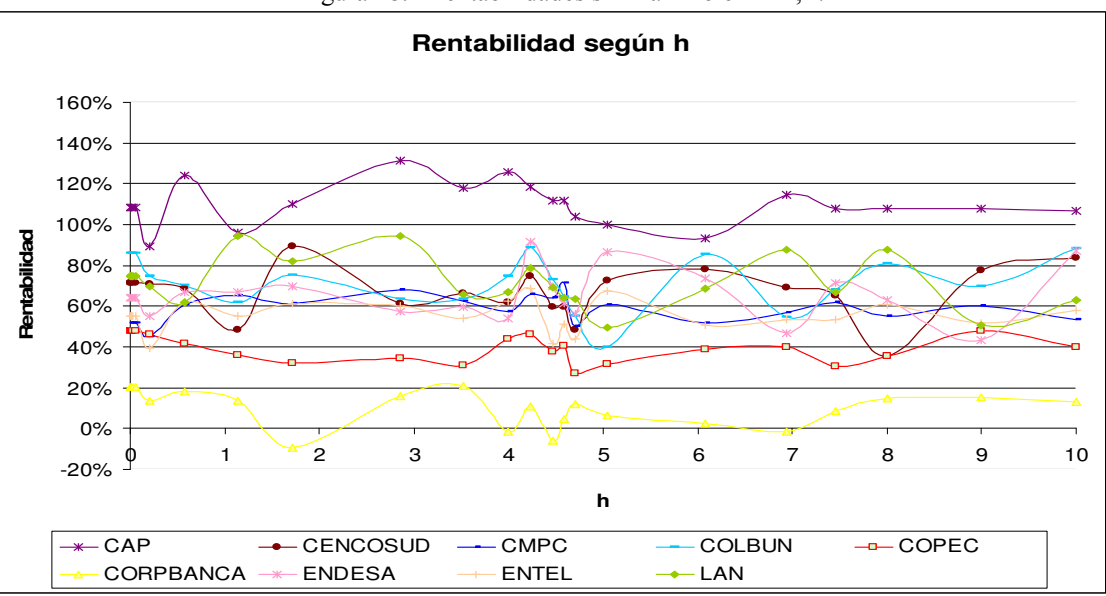

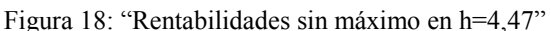

Fuente: "Elaboración propia en base a datos IPSA histórico"

Se analiza el comportamiento promedio de este conjunto de acciones, donde se encontró que hay mayores rentabilidades para h=4,235 que, en promedio, son del orden de un 72% durante el período de muestra.

Figura 19: "Rentabilidades Promedios sin máximo en h =4,47"

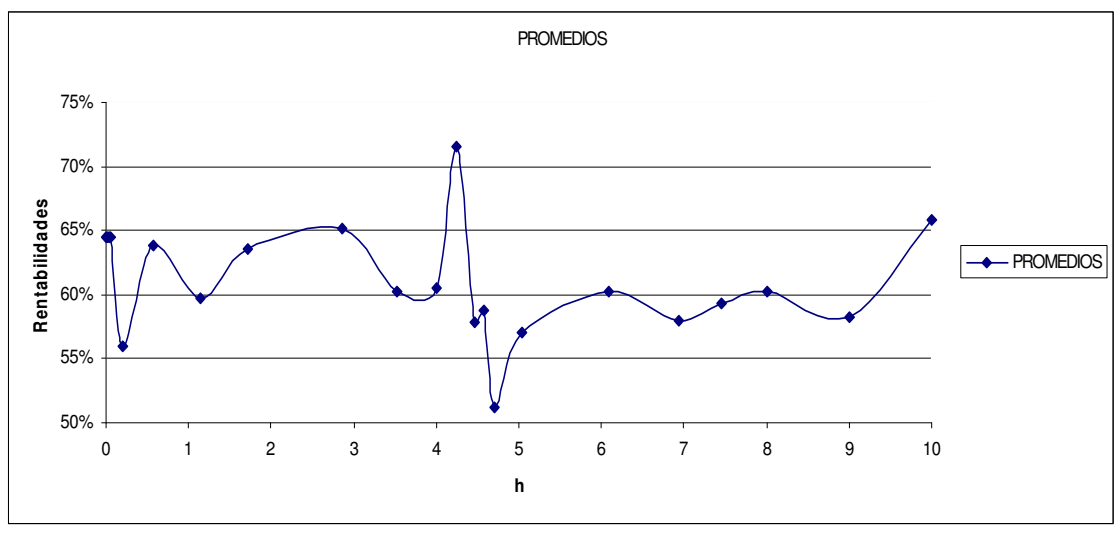

Fuente: "Elaboración propia en base a datos IPSA histórico"

De los promedios presentados en la Figura 19 se encontró que los máximos locales corresponden a valores de h=0,005; 0,575; 2,85 y 10. Al observar la tendencia general de la muestra, se obtiene que está fuertemente alterada en comparación al primer grupo de acciones. Por ejemplo, en los valores de h=0,205; 0575; 7,46 y 10, se aprecian los cambios más drásticos.

Al considerar además que el punto de comparación entre los conjuntos corresponde a h=4,47, se cabe mencionar que el máximo valor para los promedios del segundo conjunto corresponde a h=4,235, que es un valor cercano en magnitud. Esto refleja la tendencia de que en torno a dichos valores se encuentran las rentabilidades mayores para ambos conjuntos de acciones. Por ende, se ha de aceptar h=4,47 como el mejor h, cuyas rentabilidades son del orden de un 59% durante el período de muestra.

#### 2.2.2 Análisis sobre cambios en K1 y K2

Para realizar este análisis se tiene en cuenta la opinión informada de quienes han utilizado previamente estos parámetros en el filtro direccional ADX.

Los analistas técnicos LeBeau & Lucas (1992) recomiendan usar K $1=18$  y K $2=18$ . Resultados obtenidos bajo estos valores indican que son óptimos para ser utilizados en estrategias de Trading manuales. No obstante, otros analistas utilizan valores para K1 y K2 en un rango de 10 a 20 días, como es el caso de Elder (1993) que sugiere usar K1, K2=13. Ambas propuestas fueron probadas en Chenoweth, Obradovic y Stephen (1996), mostrando que K1, K2=13 tienen un mejor comportamiento que K1, K2= 18, puesto que se obtienen rentabilidades mayores y menores costos pos transacción.

Dados los resultados de los estudios anteriores, se probaron valores para los K's en un rango de prueba entre 12 a 26 días para los valores propuestos de K1 y K2:

Tabla 1. "Valores de prueba para K1 y K2"
| 13        | 13 |
|-----------|----|
| 14        | 14 |
| 15        | 15 |
| 16        | 16 |
| 17        | 17 |
| 18        | 18 |
| 19        | 19 |
| 20        | 20 |
| 21        | 21 |
| 22        | 22 |
| <u>23</u> | 23 |
| 24        | 24 |
| 25        | 25 |
| 26        | 26 |

Fuente: Elaboración Propia

Los valores anteriores fueron elegidos basándose en lo expuesto en los publicaciones nombradas. Se forzó además la cota mínima para K's y se superó la cota máxima hasta un valor que fuese encontrado sobre estimado para K.

Se procede a ver el impacto que tiene el cambio de K1 y K2 sobre las rentabilidades. Se encuentra un comportamiento constante con puntos de quiebres, pero carente de grandes oscilaciones para las rentabilidades, ver Figura 20.

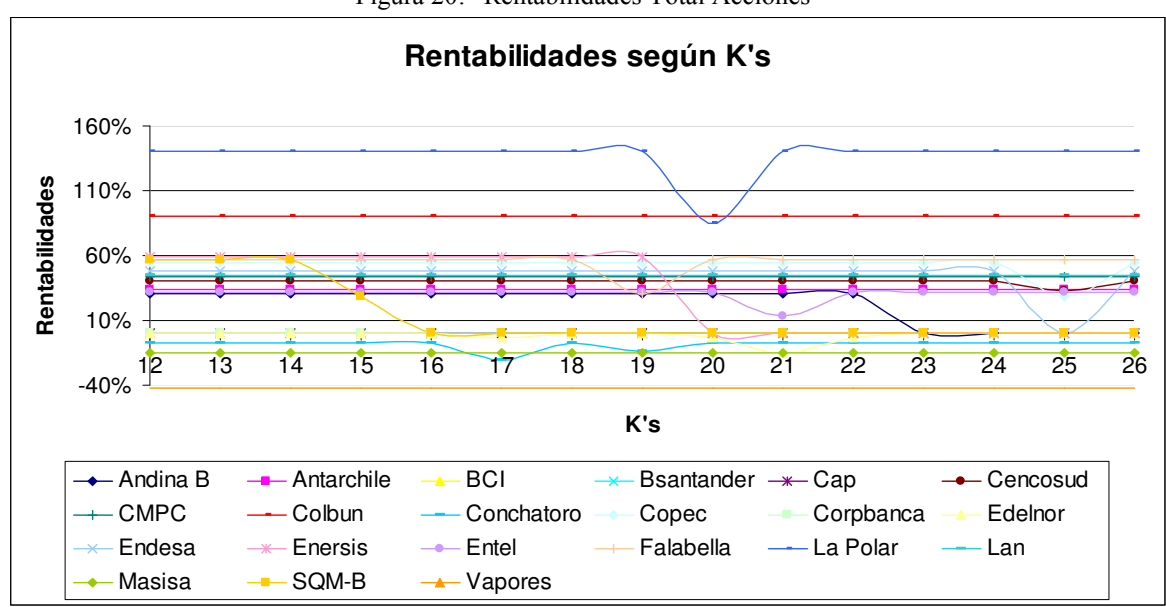

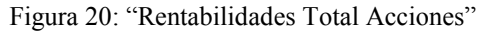

Fuente: "Elaboración propia en base a datos IPSA histórico"

Posteriormente se calcula el promedio de las rentabilidades obtenidas por cada K de prueba, obteniéndose que, en promedio, las rentabilidades más altas corresponden a K=12,13 y 14, las cuales tienen un orden de magnitud de un 30% durante el período de muestra.

Figura 21: "Rentabilidades Promedios Total Acciones"

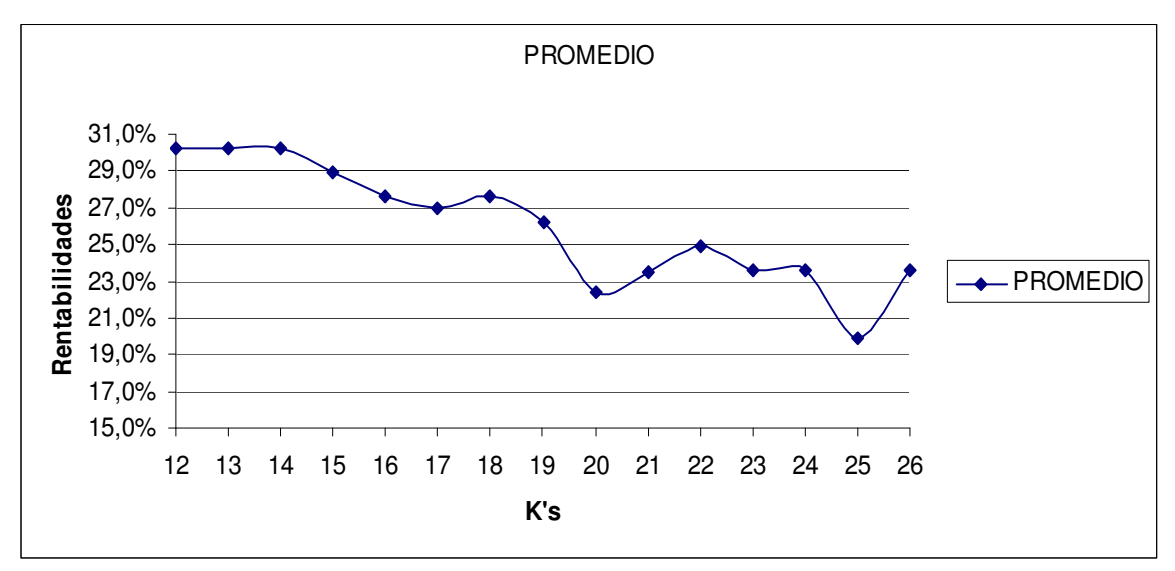

Fuente: Elaboración Propia

Se analizó la diferencia porcentual entre los mejores K's y el resto y se halló lo siguiente:

| K's                        | Dif %<br>Rentabilidad<br>con el mejor<br>Κ |  |  |
|----------------------------|--------------------------------------------|--|--|
| 15                         | $-4%$                                      |  |  |
| 16                         | $-8%$                                      |  |  |
| 17                         | $-11%$                                     |  |  |
| 18                         | -8%                                        |  |  |
| 19                         | $-13%$                                     |  |  |
| 20                         | $-26%$                                     |  |  |
| 21                         | $-22%$                                     |  |  |
| 22                         | -18%                                       |  |  |
| 23                         | $-22%$                                     |  |  |
| 24                         | $-22%$                                     |  |  |
| 25                         | $-34%$                                     |  |  |
| 26                         | $-22%$                                     |  |  |
| Fuente: Elaboración Propia |                                            |  |  |

Tabla 2. "Diferencia Porcentual entre K's máxima rentabilidad y el resto"

Como se aprecia en la Tabla 2, se tiene una tendencia a la baja en cuanto a rentabilidades frente a variaciones de los K's, existiendo dos máximos locales en torno a K's =18 y 22, los cuales se encuentran por debajo de la mejor rentabilidad en un 8% y 18% durante el período de muestra respectivamente.

Se destaca además que uno de los máximos locales coincide con lo propuesto por LeBeau & Lucas (1992), K=18. Este último es un valor óptimo que mostraba buen desempeño, pero menor rendimiento que el K propuesto por Elder (1993), K=13, siendo coherente con lo encontrado al trabajar la muestra. Finalmente, K=13 es el valor más acertado a utilizar por ser la opción que ofrece mayor rentabilidad y además por encontrarse avalado por estudios en la materia.

## 2.3 Validación árbol de decisión

## 2.3.1 Aplicación Rough Set

Se utiliza la metodología Rough Set, para evaluar qué tan bien clasificado se encuentra el árbol de decisión a nivel de los criterios utilizados que determinan cada nodo, donde se considera lo siguiente:

- √ Conjunto Universo de 39 acciones que corresponden a la totalidad de acciones a estudiar.
- $\sqrt{\frac{1}{\sqrt{1}}\}$  Subconjunto X de 32 acciones que corresponden a las acciones clasificadas bajo los 32 nodos en estudio.
- √ Conjunto P de 4 atributos que corresponde a las variables: M, MACD, TRI, BOL.

Obteniéndose lo siguiente:

 $U=39$ 

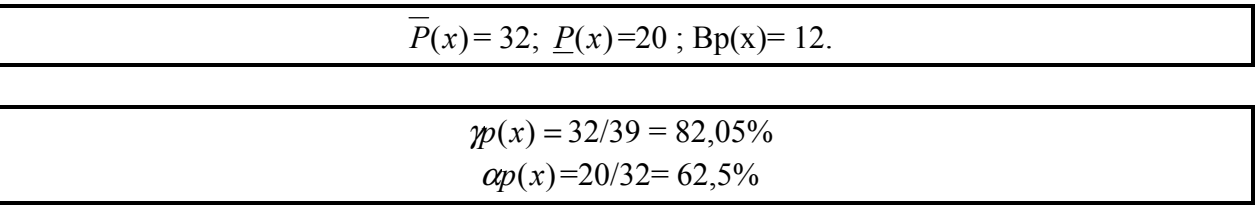

Se desprende de ello que la calidad de clasificación es alta, teniendo un orden de un 82%. Aquello no es sorprendente, ya que el árbol de decisión contempla todas las posibles combinaciones que tomen los indicadores técnicos por cada acción, de manera que estas siempre podrán entrar en alguna categoría.

En cuanto a la precisión de la clasificación, es del orden de un 62% y considerado aceptable por Herbert, Yao(2009).

## 2.3.2 Aplicación de Regresiones Lineales

A partir de lo anterior, se procede a realizar un testeo de los porcentajes de participación que tiene cada indicador en el nodo final a fin de determinar qué tan influyentes son. Para lograrlo se obtuvieron las rentabilidades asociadas a cada acción por cada nodo en específico, lo cual significó estudiar dos fechas consecutivas en tiempo, donde la primera corresponde al resultado que entrega el nodo en estudio y la segunda permite obtener la rentabilidad asociada a la sugerencia entre estas dos fechas.

La muestra tiene un orden de 308 observaciones de rentabilidad para el conjunto de nodos que conforma el árbol de decisión. La finalidad es aplicar a la muestra una regresión lineal que indique el nivel de importancia de las variables al modelo. En particular se utilizará el método de Mínimos Cuadrados Ordinarios<sup>32</sup>.

Previo a aplicar MCO se verificó que la muestra cumpliera los supuestos base para una inferencia estadística, estos corresponden a: Ausencia de Heterocedasticidad, Ausencia de Autocorrelación, Insesgadez y Estabilidad.

 <sup>32</sup> De aquí en adelante MCO.

### Test sobre Residuos: Condiciones básicas para MCO

Se tiene un modelo de las siguientes características:

$$
Y_i = \alpha + \beta_i X_i
$$

Donde  $Y_i$  corresponde a la variable dependiente,  $\alpha$  es corresponde a la constante que es el intercepto con el eje X,  $\beta_i$  es la constante que define el impacto de  $X_i$  y finalmente  $X_i$  que corresponde a la variable independiente.

El método MCO asume que el término del error en el modelo de la regresión lineal cumple cuatro condiciones básicas del Teorema de Gauss-Markov, las cuales se verifican a continuación:

### 1. Insesgadez

Se debe cumplir lo siguiente:

 $E(ui)=0$ 

En un inicio los residuos muestrales no presentan una distribución normal, supuesto base para la inferencia estadística.

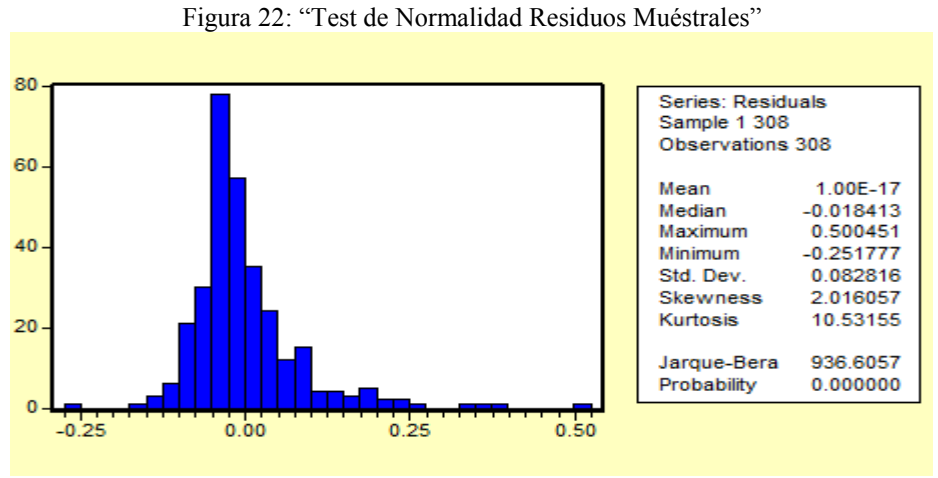

Fuente: Elaboración Propia

La muestra no es insesgada, por lo tanto se utiliza el Teorema Central del Límite, que dice que una muestra cuando es grande tiende a una distribución normal, de manera que, aplicando  $Z = \frac{X - \mu}{\sigma}$ 

, se puede ajustar una muestra para que se distribuya de forma normal. Esto se σ conoce como Normalización o Estandarización.

Figura 23: "Test de Normalidad Residuos Muéstrales"

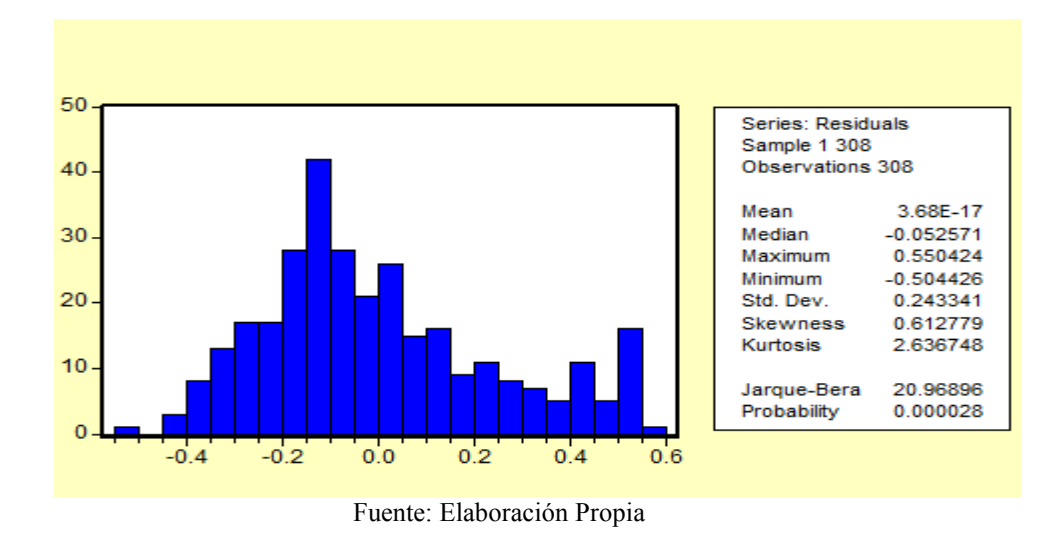

Se puede notar que la probabilidad p=0 indica que se acepta la hipótesis nula de que la muestra no es normal; sin embargo, dado que se aplicó el teorema del límite esta se redistribuye.

### 2. Homocedasticidad

Otro de los supuestos base consiste en que la muestra sea Homocedástica, lo cual significa que la matriz de la esperanza de los residuos al cuadrado tendrá una diagonal igual a la varianza, que será constante.

Para que exista homocedasticidad se debe cumplir lo siguiente:

E(ui^2)=  $\sigma$ ^2

Se aplica la siguiente regresión, considerando las cinco variables a trabajar: Momentum, PM (Porcentaje de Momentum), MACD, Trimedias y Bollinger.

Además es importante decir que las variables son Binarias, por lo que se crean "dummies" para explicar su influencia. Se tiene en cuenta que las variables dummies pueden generar matrices singulares, esto quiere decir que sus columnas puedan ser linealmente dependientes, por lo que se deben eliminar tantas como sea necesario.

Se aplica MCO a la regresión obteniéndose lo siguiente, ver Tabla 3: Tabla 3. "MCO para Rentabilidad con todos los indicadores" Dependent Variable: R2 Method: Least Squares Sample: 1 308 Included observations: 308

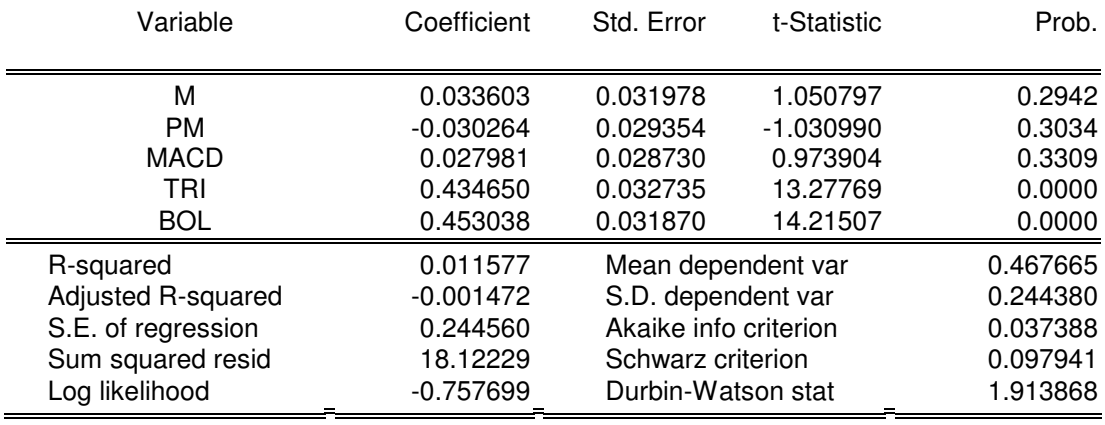

Fuente: Elaboración Propia

Luego a los residuos se le aplica el Test de White de términos no cruzados para analizar si existe presencia de Heterocedasticidad, lo que significaría que los valores de los test asociados a la Tabla 3, no fuesen estadísticamente significativos.

## Test de White

Se analizan los residuos aplicando el test de Heterocedasticidad con términos no cruzados, de forma que se obtuvo lo siguiente:

Tabla 4. "Test de Heterocedasticidad"

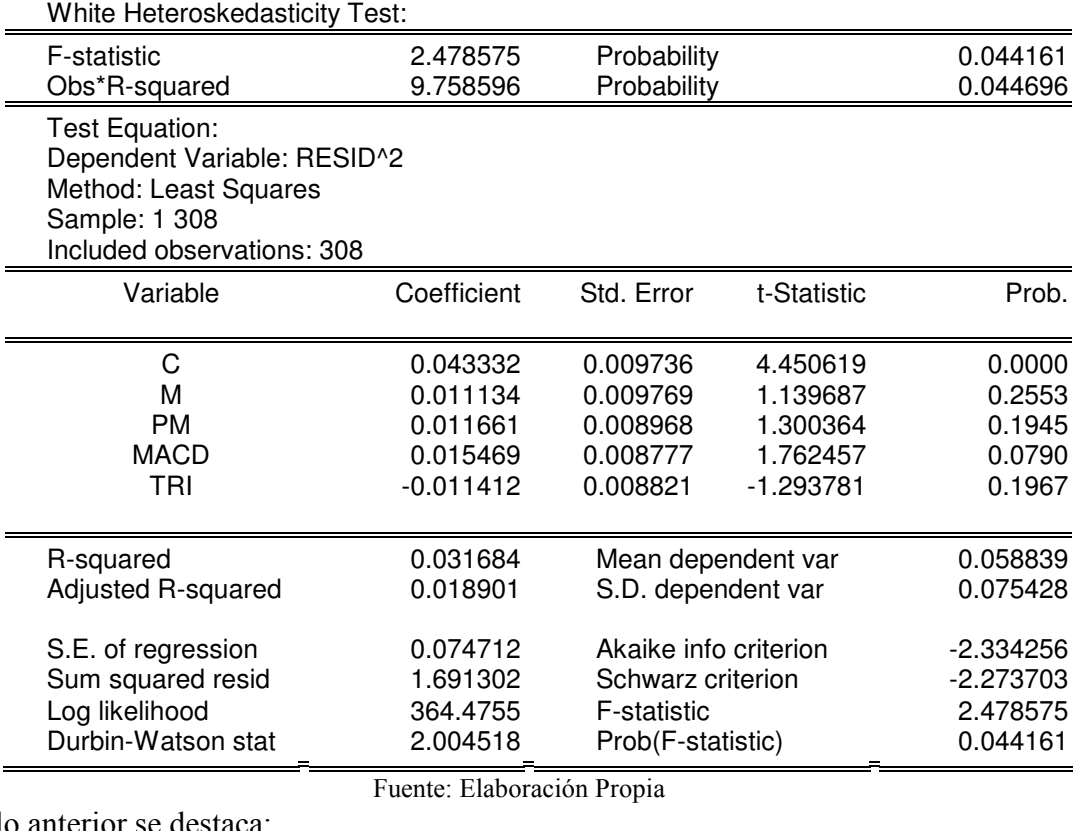

De lo anterior se destaca:

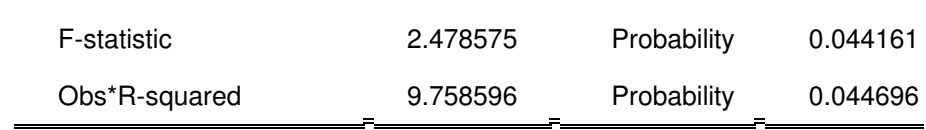

Al observar F-statistic el p-value tiende a aceptar, para un nivel de significancia mayor al 5%, la hipótesis nula de que la varianza es constante, por lo que se deduce que esta es Heterocedástica.

Analizando también Obs\*R-cuadrado, se tiene que este es Obs\*R-cuadrado =  $9.758596$  > 9,4877= X^2(4) a un intervalo de confianza del 95%. Por ello se rechaza la hipótesis nula de ausencia de Heterocedasticidad, esto quiere decir que la muestra presenta Heterocedasticidad.

Se encontró que la muestra es Heterocedástica, se espera que una muestra sea Homocedástica debido a que para igual varianza frente a los distintos valores de las variables independientes se tiene igual dispersión para la variable dependiente y en sí para los distintos valores que tomen las variables independientes; en otras palabras, cuando la recta de la regresión representa con igual precisión la relación entre variables dependientes e independientes, sin importar los valores que tomen las variables independientes.

Por lo tanto, para corregir la heterocedasticidad es necesario ponderar por 1/raiz(ei^2) las variables involucradas, donde ei corresponde a los residuos de la ecuación con problemas de heterocedasticidad. Con lo anterior se busca lograr que la muestra sea homocedástica, obteniéndose lo siguiente:

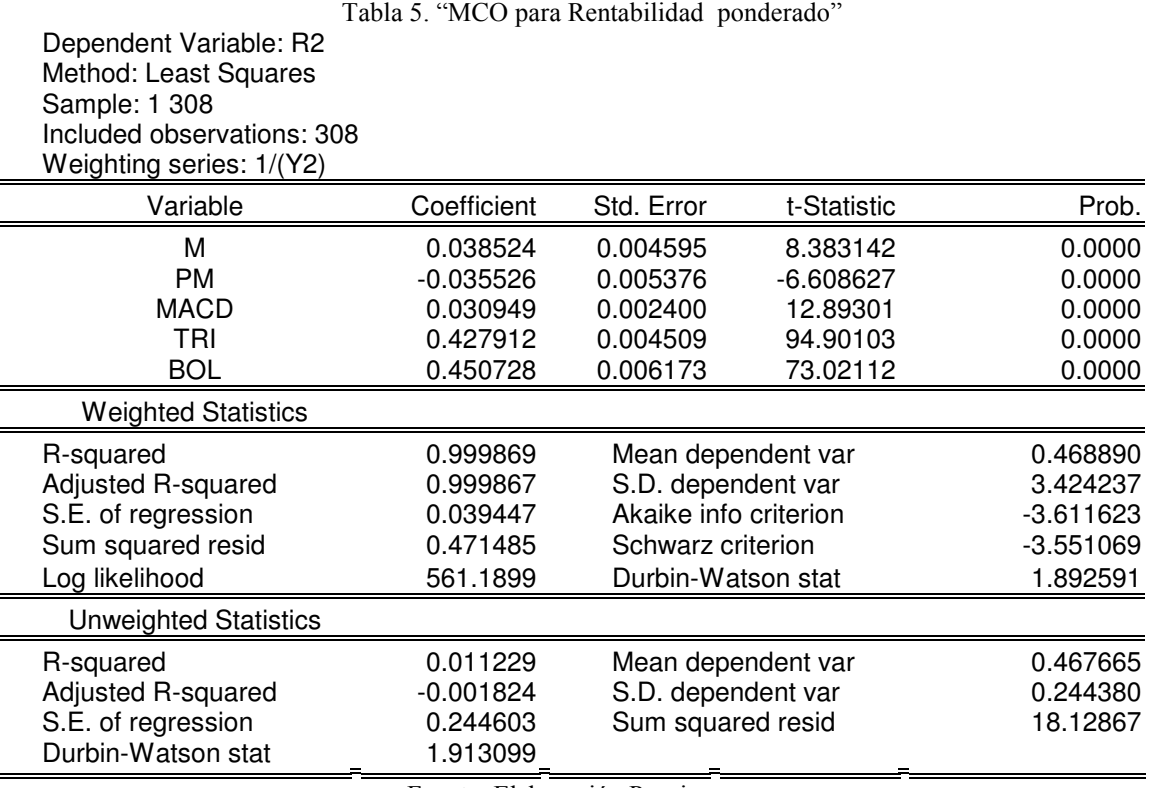

Fuente: Elaboración Propia

Aplicando nuevamente el test de Heterocedasticidad con términos no cruzados, se obtuvo lo siguiente:

Tabla 6. "Test de Heterocedasticidad 2" White Heteroskedasticity Test:

| <b><i>VITTLE LIBEROSKEUGSHEIM TEST.</i></b> |  |                      |          |  |  |
|---------------------------------------------|--|----------------------|----------|--|--|
| F-statistic                                 |  | 0.798547 Probability | 0.526883 |  |  |
| Obs*R-squared<br>_                          |  | 3.213027 Probability | 0.522829 |  |  |

Test Equation: Dependent Variable: STD\_RESID^2 Method: Least Squares Date: 12/02/09 Time: 21:15 Sample: 1 308 Included observations: 308

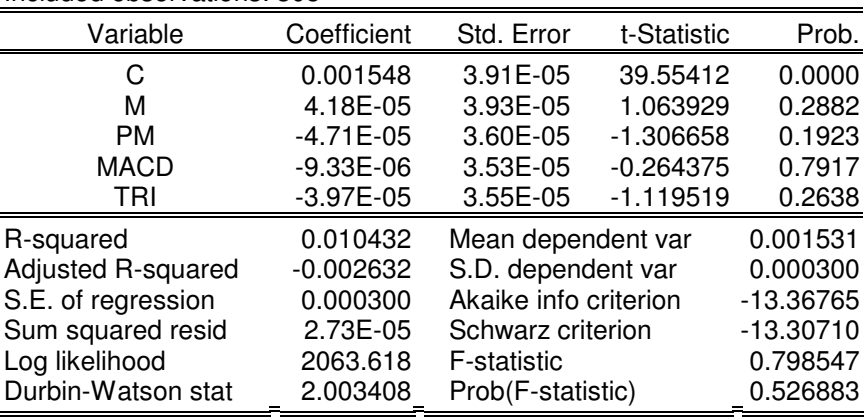

Fuente: Elaboración Propia

De lo anterior se destaca:

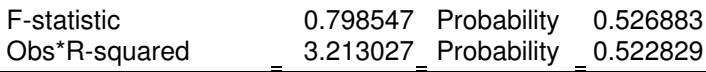

Al observar F-statistic, el p-value tiende a aceptar, para un nivel de significancia mayor al 5%, la hipótesis nula que la varianza es constante, siendo Homocedástica.

Además se tiene que Obs\*R-cuadrado = 3.213027<9.4877=  $X^2(4)$  con el intervalo de confianza de 95%. Por esto no se puede rechazar la hipótesis nula de ausencia de Heterocedasticidad, es decir, se tiene una muestra homocedástica.

#### 3. Autocorrelación

Se entiende por autocorrelación cuando los errores asociados a los términos en diferentes períodos se encuentran correlacionados, es decir, la esperanza entre estos es distinta de cero.

Corregir la autocorrelación evita:

- √ Ciclos y Tendencias: Se pueden utilizar variables que presenten tendencia de tal manera que si el conjunto de variables explicativas del modelo no explican adecuadamente dicho comportamiento, entonces el término de error incorporará la tendencia, conduciendo a la existencia de autocorrelación positiva.
- √ Variable omitida: Si el modelo que explica el comportamiento de la variable endógena ha omitido una variable explicativa, entonces el término de error incluirá esta variable y si esta variable presenta autocorrelación, entonces el término de error también estará autocorrelacionado.

La condición de no Autocorrelación serial es la siguiente:

$$
E(\mathrm{ui}, \mathrm{uj}) = 0
$$

#### Test de Durbin y Watson

Para deducir el rango de variación del estadístico Durbin y Watson y el signo de la autocorrelación, se tienen en cuenta los límites de variación del coeficiente de correlación empírico -1 $\leq p \leq 1$ .

> p=-1 → d ≈4, se considera que existe autocorrelación negativa  $p=0 \rightarrow d \approx 2$ , ausencia de autocorrelación  $p=1 \rightarrow d \approx 0$ , se considera que existe autocorrelación positiva

Observando el valor de test obtenido en la regresión lineal, corregida la heterocedasticidad: Durbin-Watson stat 1.913099

Se puede decir que d (D-W) es cercano a 2, por lo que se está en ausencia de autocorrelación al menos de nivel 1.

#### Test de Breusch y Godfrey

Este test permite identificar la presencia de autocorrelación de cualquier orden. La hipótesis nula es que no existe autocorrelación de orden 2.

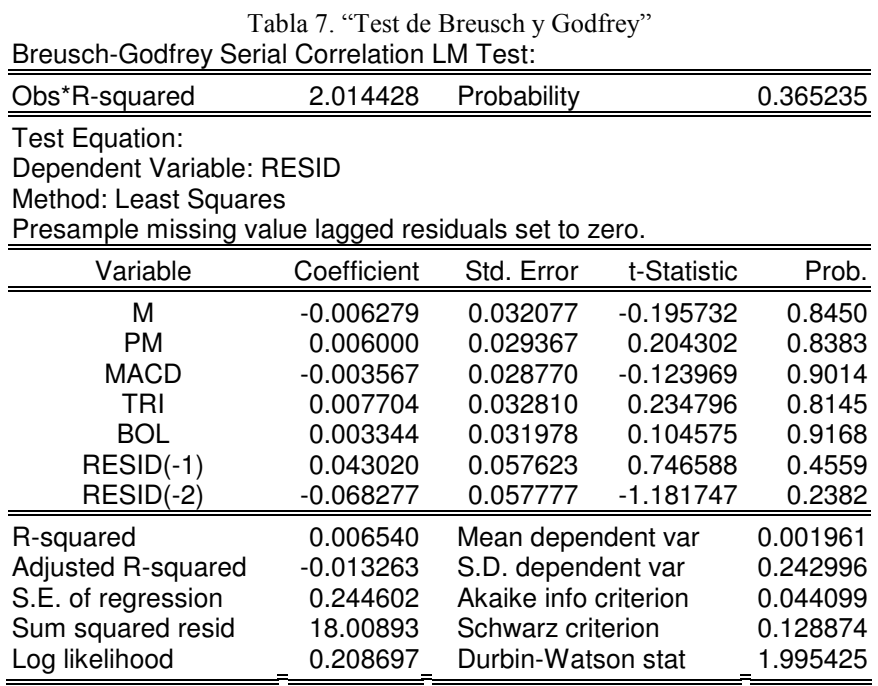

Fuente: Elaboración Propia

De los resultados anteriores se puede aceptar la hipótesis nula de ausencia de autocorrelación de orden 2 para un intervalo de confianza de un 95%.

#### Test Box – Pierce Q

Se realizó el test de Correlogram- Q- Statistics para 16 retargos. Este test permite observar si existe autocorrelación hasta el orden establecido, en este caso 16.

Se obtiene lo siguiente:

AC= autocorrelación.

PAC= autocorrelación parcial.

| Autocorrelation | <b>Partial Correlation</b> |   | AC.                 |             | PAC Q-Stat             | Prob  |
|-----------------|----------------------------|---|---------------------|-------------|------------------------|-------|
| ۱IJ             | τħτ                        |   | 0.033               | 0.033       | 0.3386                 | 0.561 |
|                 |                            |   | $2 - 0.002 - 0.003$ |             | 0.3401                 | 0.844 |
|                 |                            |   | 3 -0 110 -0 110     |             | 4.1541                 | 0.245 |
|                 |                            |   |                     | 0.073 0.081 | 5.8069                 | 0.214 |
|                 |                            |   | 5 -0.034 -0.041     |             | 6 1746                 | 0.290 |
|                 |                            | 6 |                     | 0.025 0.016 | 6.3733                 | 0.383 |
|                 |                            |   |                     |             | 7 -0.053 -0.039 7.2684 | 0.401 |
|                 |                            | 8 | 0 0 1 1             | 0.001       | 7.3093                 | 0.504 |
|                 |                            |   | 9 -0.014 -0.005     |             | 7.3746                 | 0.598 |
|                 |                            |   | 10 -0.002 -0.016    |             | 7.3756                 | 0.690 |
|                 |                            |   | $-0.003$            | 0.008       | 7.3789                 | 0.768 |
|                 |                            |   | 12 0015             | 0.008       | 7.4508                 | 0.826 |
|                 |                            |   | 13 -0.049 -0.049    |             | 8 2285                 | 0.828 |
|                 |                            |   | 14 -0.062 -0.060    |             | 94673                  | 0.800 |
|                 |                            |   | 15 -0.013 -0.005    |             | 9.5183                 | 0.849 |
|                 |                            |   | 16 -0.024 -0.038    |             | 9.7093                 | 0.881 |

Figura 24: "Test Box-Pierce Q" Sample: 1 308 Included observations: 308

#### Fuente: Elaboración Propia

Se analiza el comportamiento de los coeficientes de autocorrelación parcial, aquí es posible ver que los valores se encuentran dentro de las bandas.

Debido a lo anterior se acepta la hipótesis nula de que no existe autocorrelación hasta el orden 16. Además a medida que se avanza en el número de rezago es posible ver un incremento en el pvalue, lo que reafirma que para un nivel de confianza de un 95% no existe autocorrelación.

#### 4. Estabilidad

#### Test de Estabilidad

Se aplica el test sobre los residuos "Recursive Estimates".

Como se observa en los gráficos, los estadísticos no superan los valores críticos a un 5% de significancia, por ello no se rechaza la hipótesis nula de ausencia de cambio estructural (ver Figuras 25 y 26).

Figuras 25 y 26: "CUSUM y CUSUM Cuadrado"

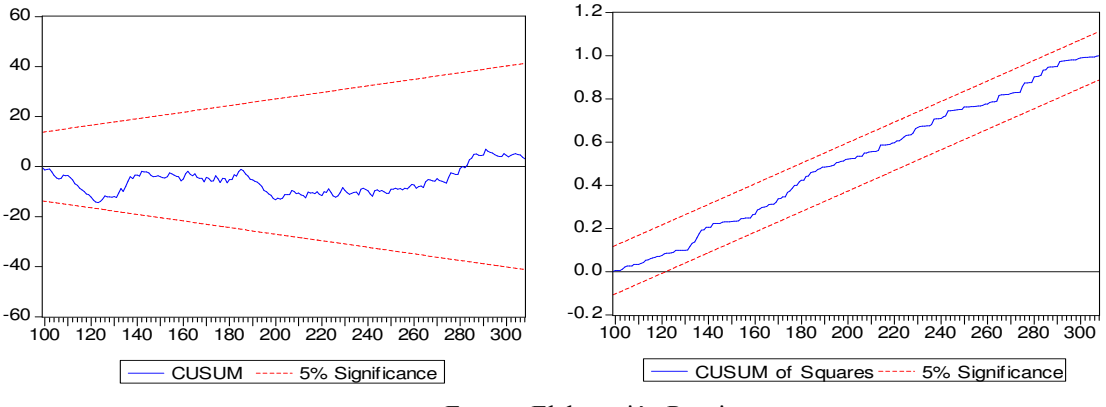

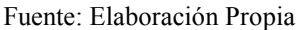

A continuación se presentan los gráficos que analizan la estabilidad individual de los parámetros del modelo. Para aceptar que los parámetros sean estables se debe cumplir lo siguiente:

- a. Que el último valor estimado del parámetro se encuentre al interior de toda la banda.
- b. Que la evolución de los valores estimados del parámetro y su desviación estándar no presente un tendencia definida a lo largo del tiempo.
- c. Que la desviación estándar del parámetro se reduzca a lo largo del tiempo, es decir, que las bandas se estrechen.

Así se cumple lo anterior para todos los casos (ver Figura 27).

Figura 27: "Coeficientes Recursivos"

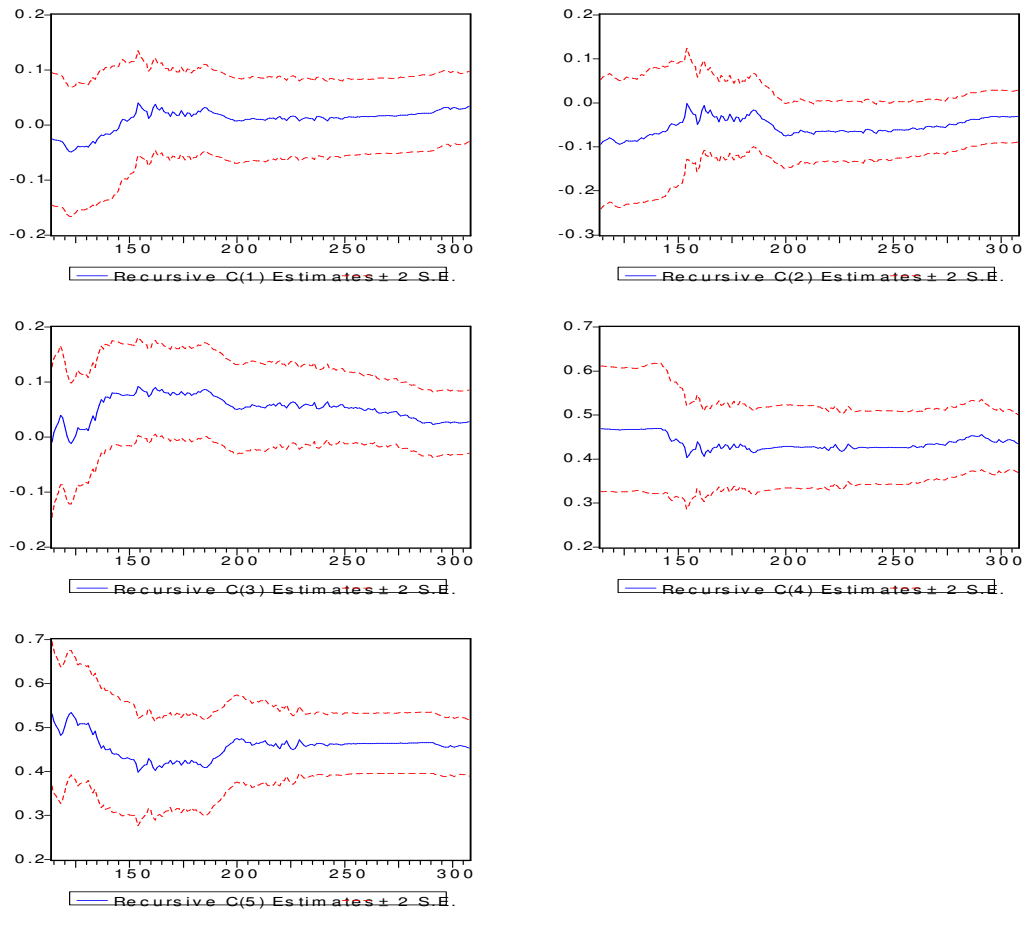

Fuente: Elaboración Propia

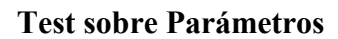

#### Wald Test

Se utiliza para contrastar restricciones lineales sobre los parámetros del modelo.

El primer Test de Wald busca contrastar que los coeficientes de las variables sean iguales a 1. Se obtuvo que se rechaza la hipótesis nula que todos los coeficientes de las variables son iguales a 1, con un p-value=0 y un F-statistic alto, esto quiere decir que todas las variables tienen el mismo peso.

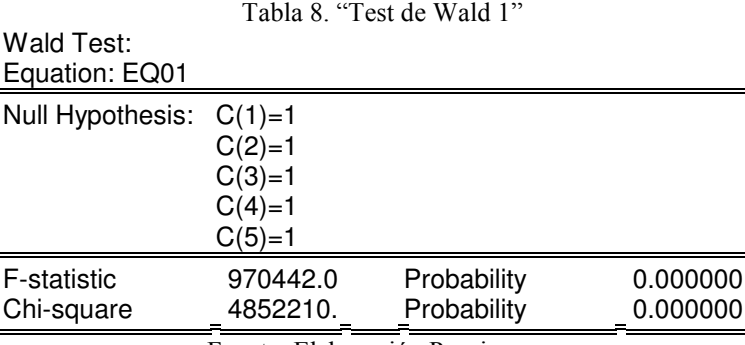

Fuente: Elaboración Propia

El segundo test de wald busca contrastar que los coeficientes sean iguales a cero.

Respecto de lo anterior, se rechaza la hipótesis nula de que todos los coeficientes de las variables son iguales a 0 con un p-value=0 y un F-statistic de menor orden que el encontrado en el test anterior. Eso implica que las variables son influyentes en la regresión.

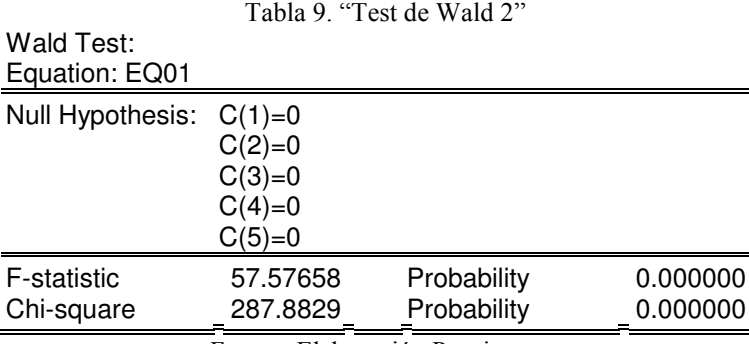

Fuente: Elaboración Propia

Finalmente, luego de analizar la robustez del modelo, se pueden visualizar los efectos de las variables que comprenden la regresión. Estas son: R2(Rentabilidad), variable dependiente y no binaria, M (Momentum), PM (porcentaje de Momentum), MACD, TRI( Trimedias) y BOL (Bollinger), las últimas independientes y binarias. Como se dijo en un principio, las variables que son binarias, se define "Compra" =1 y "Venta"=0, de la misma manera "Alza"=1 y "Baja"=0.

 $R2 = \beta$ 1M+  $\beta$ 2PM +  $\beta$ 3MACD +  $\beta$ 4TRI+ $\beta$ 5BOL +  $\mu$ 

Donde µ corresponde al error de perturbación asociado a la regresión anterior.

Después de corregir la Heterocedasticidad se obtuvo lo siguiente, ver Tabla 10:

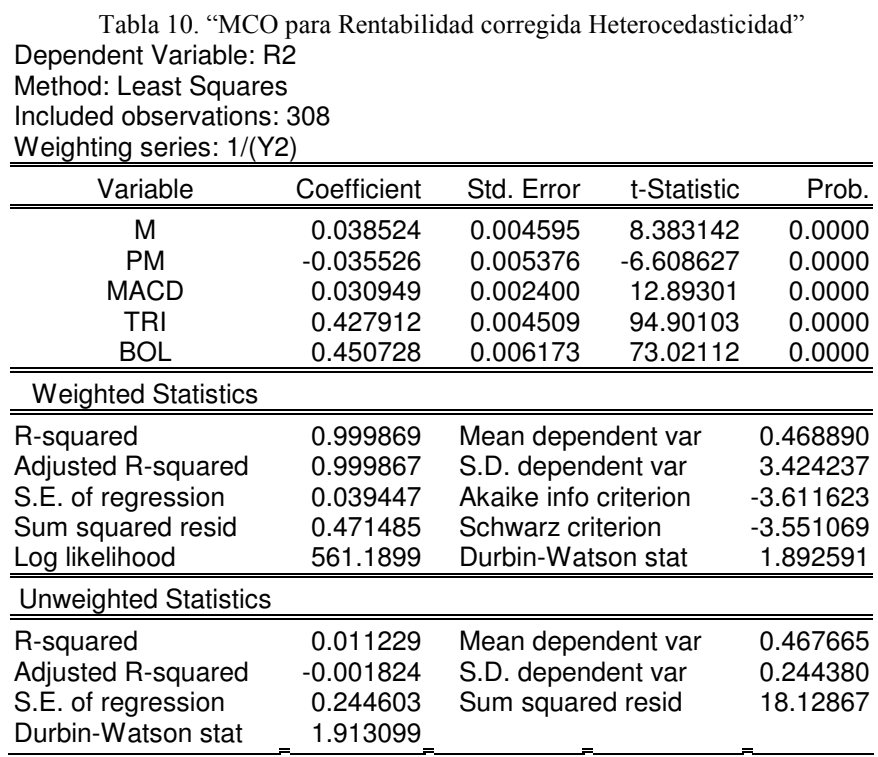

Al analizar la Tabla 10, se observa que el p-value asociado a cada variable es menor a 5%, así todas las variables son significativas para predecir las rentabilidades por nodos, esto quiere decir que se puede inferir estadísticamente de ellas.

Se encontró que los efectos más influyentes se les atribuyen a las variables Trimedias (42,79%) y Bollinger (45,07%), lo cual era esperable debido a que su visión de mercado es más amplia en cuanto a tiempo, asimismo la Rentabilidad es directamente proporcional a las variables Momentum (3,8%) y MACD (3,09%). Cabe destacar que la intuición asociada a la teoría de la eficiencia de los indicadores técnicos, Umaña y Romo (2007), que postula peores resultados de Momentum respecto a medias móviles, es contrastada con la influencia que tienen asociada a sus coeficientes en la regresión estimada.

Además se observa que la variable Porcentaje de Momentum (-3,5%) es inversamente proporcional a la Rentabilidad, lo que se traduce en que el efecto de dicha variable en el modelo va en desmedro de la obtención de la Rentabilidad. Este resultado estaba previsto porque se tuvo en cuenta que la dicotomización del cálculo del Porcentaje de Momentum va ligado a los movimientos de precios de la muestra, es decir, PM es fuerte o débil, tiene un sesgo ya que se compara con el promedio móvil asociado a la cantidad de datos que constituye la muestra.

En resumen, se observó que los indicadores Trimedias y Bollinger entregan mejores visiones de mercado. Sus señales se ajustan de mejor manera a las rentabilidades obtenidas por cada nodo, es decir, sus coeficientes concentran mayor información de las rentabilidades, en cambio MACD y Momentum entregan aportes casi marginales, siendo poco explicativos de la rentabilidades encontradas.

Cabe tener en cuenta que la predicción del  $R^2$  no se ve afectada frente a una muestra Heterocedástica, la razón se debe a que el cálculo de este indicador se realiza sobre las varianzas poblacionales del residuo y de la variable dependiente, de manera que no se ve influenciada por los valores de las variables independientes (ver Tabla 11).

Tabla 11. "MCO para Rentabilidad sin corregir Heterocedasticidad"

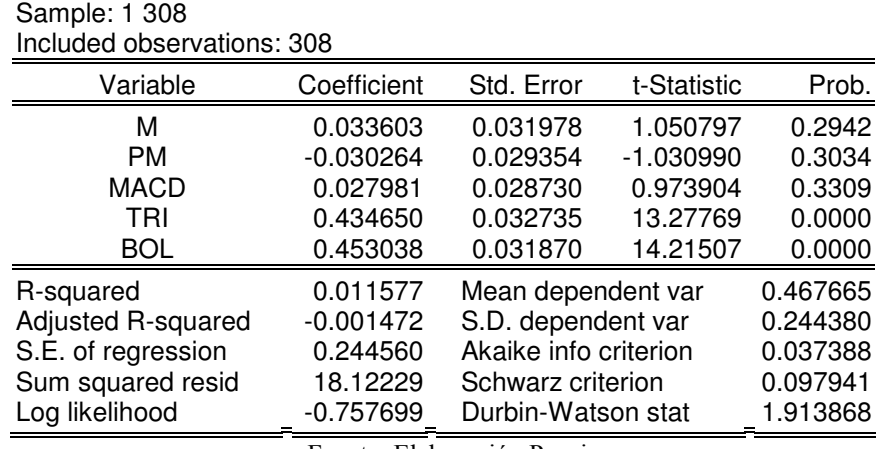

Dependent Variable: R2 Method: Least Squares

Fuente: Elaboración Propia

Además, se obtiene un R-squared bajo, lo que indicaría que el modelo no se encuentra totalmente explicado por las variables independientes que posee. Esto hace sentido porque se está explicando la rentabilidad sólo a partir de variables "dummies" que, pese a que no es una aproximación que se ajuste fuertemente a la rentabilidad, es suficientemente explicativa del efecto de los indicadores técnicos, que es en un principio lo que se pretende observar.

### 2.4 Comparación con "Buy and Hold"

La estrategia "Buy and Hold" o estrategia pasiva consiste en comprar el índice IPSA al inicio del período de la muestra y mantener la posición durante dicho período. Esta será compuesta según los períodos de tiempo a los cuales son sometidas las pruebas<sup>33</sup>.

### Benchmark

Se aplicará a los datos fuera de muestra, para la comparación frente a la estrategia pasiva, cuyo horizonte de tiempo corresponde al período comprendido entre los años 2007-2009, en donde se aplicará el modelo a 5, 10, 15 y 20 días. Estos son lapsus de tiempo representativos para el estudio, puesto que el modelo empleado no está enfocado a papeles de mediano a largo plazo (entre 90 a 360 días). De dicho modo que se pretende ver cual es el período de tiempo que genera mejor rentabilidad de cartera.

Asimismo se realiza la contraposición de la aplicación del modelo a pruebas que exceden el límite de tiempo considerado "corto plazo". Se utilizarán intervalos de tiempos a 25, 30, 60 y 90 días y se pretende dejar en claro cómo los valores obtenidos a partir de estas pruebas cambian en el tiempo, con el fin de demostrar un mejor desempeño del modelo en el corto plazo.

Según el criterio de inversión definido en el Marco Conceptual se parte con un cupo inicial que se irá modificando a medida que se tomen posiciones propuestas por el modelo en el tiempo que abarca la muestra.

Para calcular la rentabilidad de cartera se obtienen los porcentajes de participación de cada acción  $(w_i)$ , dividiendo el cupo final de cada acción por el monto del cupo total para cada una de las pruebas. La sumatoria de la multiplicación entre los porcentajes de participación y las rentabilidades de cada acción, corresponde a la rentabilidad total de la cartera.

$$
R = \sum_{i=1}^{22} \omega_i r_i \tag{2.4.1}
$$

#### Hipótesis del resultado del modelo

Se tiene la siguiente Hipótesis: "A mayor tiempo de prueba, menor deberá ser la rentabilidad de la cartera".

Dicha hipótesis se sustenta en la siguiente intuición: Mientras mayor sea el tiempo que pase para tomar una decisión, menos sensible es el modelo a los cambios del mercado. Esto se debe a que entre cada postura no se considera información relevante y, por lo tanto, se dejan de tomar posiciones que podrían traer beneficios para la cartera.

  $33$  Esto quiere decir que se compra el IPSA al inicio del período y se va analizando e incorporando sus variaciones según el período de tiempo correspondiente a cada prueba.

A continuación se presentan los resultados obtenidos de las pruebas del modelo e Ipsa a diferentes lapsus de tiempo entre cada postura, teniendo por horizonte, el tiempo comprendido entre los años 2007-2009 $^{34}$ , ver Tabla 12:

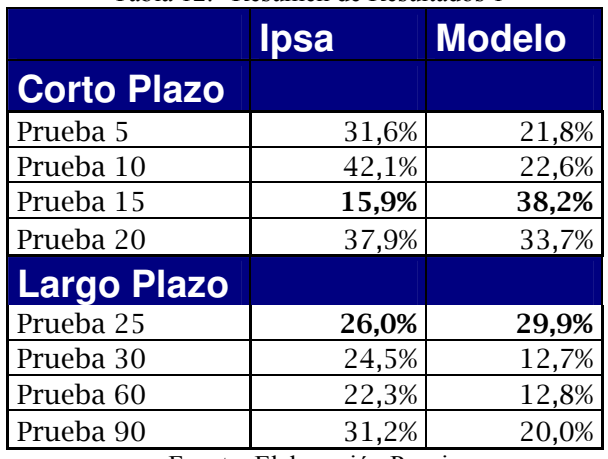

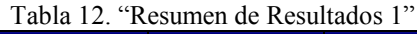

Fuente: Elaboración Propia

Como se dijo anteriormente el modelo se encuentra enfocado a corto plazo, por ello el primer análisis se centrará en dichas pruebas.

En los resultados mostrados en la Tabla 12 se aprecia que el modelo presenta tendencia al alza a medida que el tiempo de prueba aumenta. Se encuentra que su máximo se alcanza para un período de prueba a 15 días, para luego decrecer la rentabilidad entorno a un 4% en la prueba a 20 días (ver Figura 28).

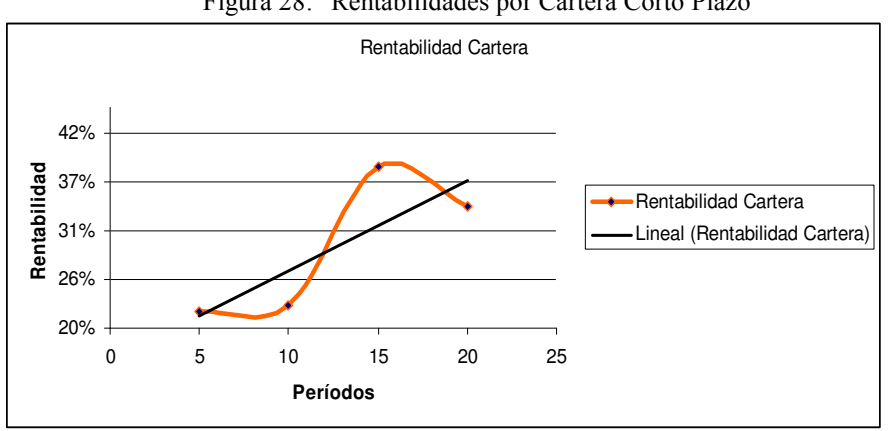

Figura 28: "Rentabilidades por Cartera Corto Plazo"

Fuente: Elaboración Propia

Figura 29: "Evolución Montos Totales"

 **<sup>34</sup>** Detalle de cada prueba en Anexo 4.

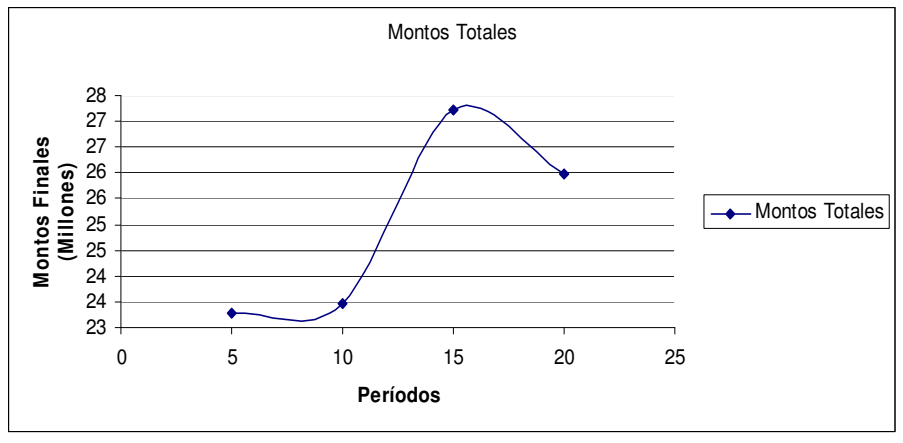

Fuente: Elaboración Propia

Sin embargo, esto rompe con la hipótesis anterior, puesto que se tiene que a mayor tiempo de prueba, mayor es la rentabilidad; pese a esto, existe la salvedad de que en el corto plazo el comportamiento del modelo tenga mayor sensibilidad a la hora de tomar decisiones. Debido a lo anterior se verá el comportamiento del modelo a períodos de tiempo mayores, lo cual quedará posteriormente ejemplificado en las Figuras 30 y 31:

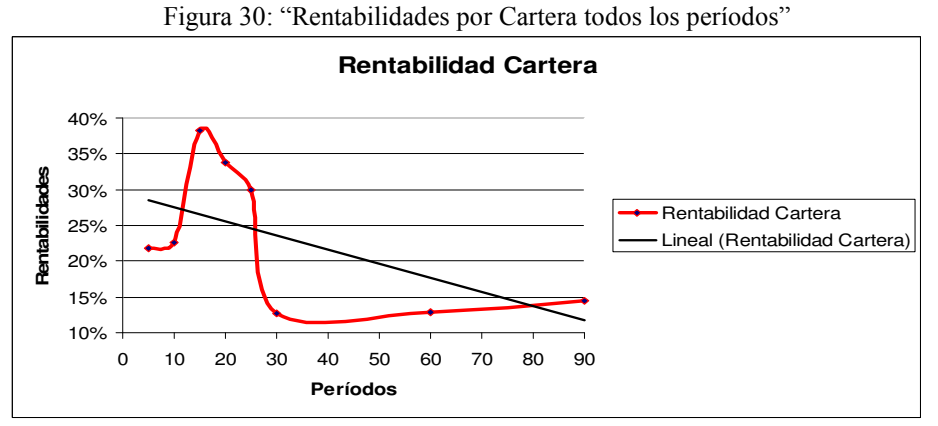

Fuente: Elaboración Propia

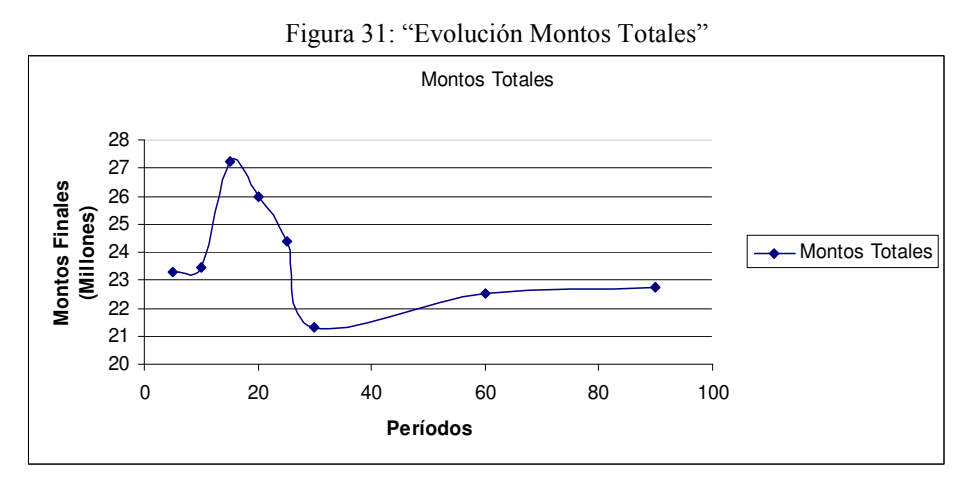

Fuente: Elaboración Propia

En la Figura 30 se observa una clara tendencia a la baja. Esto indica que mientras mayor es el período de prueba, menor es la rentabilidad percibida. De este modo se mantiene una tendencia a largo plazo, que es coherente con la hipótesis planteada en un principio, puesto que a mayor plazo entre las posturas del modelo, se está perdiendo información valiosa de los movimientos del mercado y, por ende, señales de compra o venta que pueden mejorar la rentabilidad de cartera. Asimismo la aplicación del modelo enfocado a señales emitidas bajo un período de tiempo corto se encuentra más sensible a tomar posturas erróneas, puesto que al ser menor el intervalo de tiempo entre las posturas, el modelo no permite observar un comportamiento de carácter macro del mercado.

Retomando el análisis de la Tabla 12 se puede desprender que, enfocándose en el comportamiento a corto plazo, se obtiene un mejor desempeño cuando el período de tiempo alcanza 15 días. Se deduce que este es el mejor escenario y que, por lo mismo, a medida que aumenta el período de aplicación del modelo, el desempeño de este decae, siendo más drástico a partir de la prueba de 25 días. Debido a lo anterior es que se considera la prueba a 15 días como el período óptimo a ser utilizado el modelo y, a la vez, como el punto de referencia a comparar con la estrategia pasiva.

Con respecto a las pruebas, se realiza el análisis respecto a qué decisiones aportaron o bien desaportaron rentabilidad relativa para la cartera, de la siguiente manera:

 $(\omega_{ii} - \omega_{i})r_{ii}$ 

Teniendo como  $\omega_i$  peso inicial de la acción i en la cartera<sup>35</sup>,  $\omega_{ij}$  peso de la acción i en la prueba j y  $r_{ii}$  la rentabilidad asociada a la acción i en la prueba j, se obtuvo lo siguiente, ver Tabla 13:

| <b>Pruebas</b> |    | Diferencia % |
|----------------|----|--------------|
|                | 5  | 10,4%        |
|                | 10 | 10,5%        |
|                | 15 | 12,9%        |
|                | 20 | 12,7%        |
|                | 25 | 15,8%        |
|                | 30 | 12,4%        |
|                | 60 | 8,7%         |
|                | 90 | 6,4%         |

Tabla 13. "Resumen de Diferencias Porcentuales respecto a la cartera original"

Fuente: Elaboración Propia

A partir de la Tabla 13 se desprende que, en general, las pruebas aportaron con rentabilidad versus la situación original, destacándose las pruebas a 15, 20 y 25 días y siendo la prueba a 25 días la que genera mayor aporte, por ser la que presenta el menor  $\omega_i r_{ii}$  y por alejarse de la tendencia (ver Tabla 14). Esto se debe a que para la prueba a 25 días se obtienen menores  $r_{ij}$  en comparación a las otras dos pruebas<sup>36</sup>, lo que se entiende porque a mayor tiempo, menos eficiente es el modelo. Es importante mencionar que las pruebas que aportan en mayor cantidad

<sup>&</sup>lt;sup>35</sup> La cartera original se basa en pesos iguales para cada acción.

<sup>&</sup>lt;sup>36</sup> Recordar que wi es un valor fijo, por ende al ser multiplicado por rij, se pueden cuantificar las rentabilidades obtenidas por cada prueba.

coinciden con aquellas que mostraron el mejor desempeño, ratificándose que la prueba a 15 días es la mejor elección.

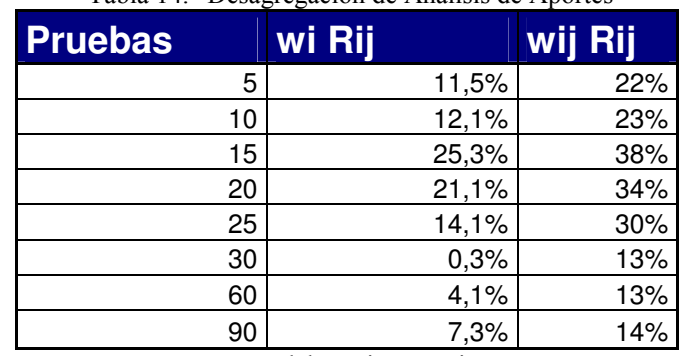

Tabla 14. "Desagregación de Análisis de Aportes"

Fuente: Elaboración Propia

Posteriormente se contrasta el modelo propuesto con la estrategia "Buy and Hold". Si bien se dijo que la prueba a 15 días se comparará con la estrategia pasiva, se hace además un análisis del comportamiento del resto de las pruebas (ver Tabla 15) a fin de ver el impacto del tiempo en estas.

| <b>Ipsa</b>        |                     | <b>Modelo</b>       | Diferencia % |  |  |
|--------------------|---------------------|---------------------|--------------|--|--|
| <b>Corto Plazo</b> | <b>Rentabilidad</b> | Rentabilidad        |              |  |  |
| Prueba 5           | 31,6%               | 21,8%               | $-9,8%$      |  |  |
| Prueba 10          | 42,1%               | 22,6%               | $-19,5%$     |  |  |
| Prueba 15          | 15,9%               | 38,2%               | 22,3%        |  |  |
| Prueba 20          | 37,9%               | 33,7%               | $-4,1%$      |  |  |
| <b>Largo Plazo</b> | <b>Rentabilidad</b> | <b>Rentabilidad</b> |              |  |  |
| Prueba 25          | 26,0%               | 29,9%               | 3,9%         |  |  |
| Prueba 30          | 24,5%               | 12,7%               | $-11,7%$     |  |  |
| Prueba 60          | 22,3%               | 12,8%               | $-9,5%$      |  |  |
| Prueba 90          | 31,2%               | 20,0%               | $-11,2%$     |  |  |

Tabla 15. "Resumen de Resultados 2"

Fuente: Elaboración Propia

De la estrategia pasiva se tiene que, para los diferentes lapsus de tiempo, en promedio esta alcanza un 29% de rentabilidad durante el período fuera de muestra, presentando mayores volatilidades en el corto plazo para luego estabilizarse en el largo plazo. Aquello resulta coherente pues un mejor rendimiento de la estrategia pasiva consiste en la menor intervención, en este caso, una menor composición del IPSA durante el período fuera de muestra, lo que significa dejar mayor tiempo entre cada valor de este a considerar.

Continuando con el análisis, se obtuvo que, en general, la estrategia pasiva mostró un mejor desempeño que el modelo, sobre todo cuando este es testeado en un menor intervalo de tiempo. Se encontró que el modelo entrega hasta un 19% menos de rentabilidad durante el período fuera de muestra, que la estrategia pasiva, como es el caso de la prueba a 10 días. Sin embargo, el máximo de rentabilidad obtenido por el modelo, que corresponde a la prueba a 15 días (mejor escenario), supera a la estrategia pasiva en torno a un 22%. Al igual que en el corto plazo, en el desempeño de las pruebas a largo plazo el mejor escenario corresponde a la prueba a 25 días, que es el menor intervalo de tiempo de dicho conjunto de pruebas, de manera que se ratifica el bajo desempeño del modelo a mayores intervalos de tiempo.

Cabe destacar el conjunto de pruebas a 15, 20 y 25 días, puesto que en conjunto corresponden a las rentabilidades más altas obtenidas por el modelo y, a la vez, presentan el mejor desempeño frente a la estrategia pasiva. Sin embargo, se hubiese esperado que la prueba a 20 días superase también a la estrategia pasiva, pero se encontró por debajo, alrededor de un 4%, aunque sigue siendo la menor diferencia.

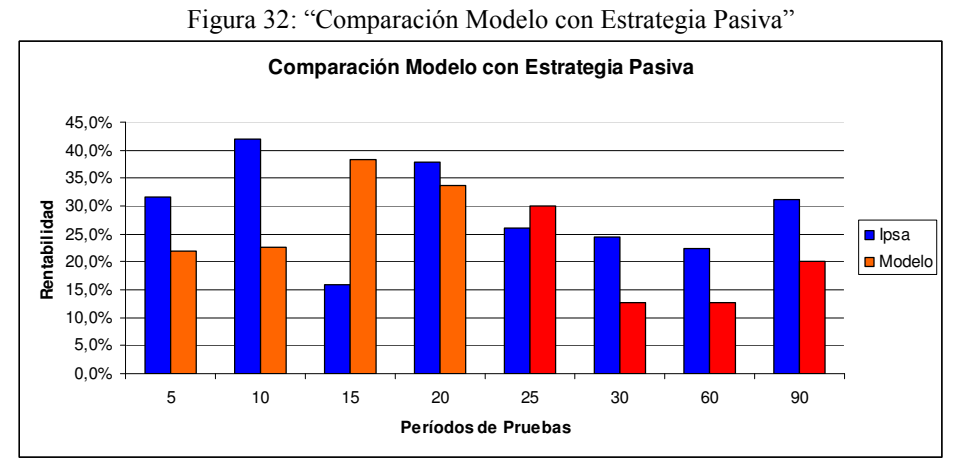

Fuente: Elaboración Propia en base IPSA 2007-2009

Finalmente, se puede inferir que la estrategia de construir un modelo a partir de indicadores técnicos que entregue como resultado la decisión final de postura utilizando un intervalo de tiempo de ejecución cada 15 días corresponde a una mejor estrategia frente a "Buy and Hold", debido a que supera a la estrategia pasiva alrededor de un 22% durante el período fuera de muestra.

#### Capítulo 3: Conclusiones

El mercado bursátil tiene incorporada fuertemente la noción de incertidumbre y genera esfuerzos para disminuirla con el fin de obtener ganancias, por esto con el correr de los años se han estudiado formas de predecir tendencias en el comportamiento futuro de las acciones. Esto lleva al desarrollo de Estrategias de Momentum, que corresponden al uso de indicadores técnicos para la toma de decisiones de inversión.

Paralelamente, el desarrollo de algoritmos matemáticos complejos se ha perfeccionado a lo largo de los últimos años, destacándose que su estructura como tal, que detecta patrones de comportamiento, como lo son los árboles de decisión, al manejar grandes cantidades de datos. Siendo lo anterior comparable con el mercado accionario, el cual maneja grandes niveles de información, los que permiten a los inversionistas establecer estrategias de inversión.

Por lo expuesto anteriormente, es que el desarrollo de una estrategia que mezcle árboles de decisión con Estrategias de Momentum, podría constituir una oportunidad para un inversionista de obtener rentabilidades por sobre la media.

El trabajo de memoria consiste en la construcción de un algoritmo decisional sobre posiciones en renta variable en el mercado accionario chileno. La importancia de este trabajo radica en el mejoramiento de la estrategia pasiva, conocida como "Buy and Hold", para obtener una manera de invertir más rentable.

A fin de lograr el objetivo de la memoria, se establece un árbol de decisión que define las interacciones entre los indicadores técnicos a tratar, de manera de hacer converger las respuestas por separado de los indicadores en una respuesta final. Se tiene en cuenta la regla básica de inversión en paralelo a lo obtenido por el árbol de decisión, debido a esto y con el objetivo de generar una solución única, se desarrolla un criterio de decisión para obtener la postura final entre la respuesta de los indicadores, los que corresponden a Momentum, MACD, Trimedias Y Bollinger y la regla básica de inversión. Bajo el contexto de trabajar con la muestra, que corresponde a los precios diarios contenidos en el IPSA, definido en los alcances, se construye un modelo de inversión frente a la manera de comprar o vender acciones. Finalmente de forma de cuantificar el desempeño del modelo, se especifican los indicadores de comportamiento del modelo.

Teniendo como contexto lo mencionado, se validó la construcción del árbol de decisión que maneja las señales de compra y venta de los indicadores técnicos utilizados, por medio de la teoría Rough Set. Si bien el uso de árboles de decisión es una herramienta útil para trabajar este tipo de modelos, se propone el empleo de redes neuronales para un mejor manejo de datos.

El uso de regresiones lineales tuvo por fin cuantificar la incidencia de cada indicador técnico por separado en la obtención de la rentabilidad asociada a cada nodo. Se halló que los indicadores técnicos más conocidos, correspondientes a Momentum y MACD mostraron una influencia más baja del orden de un 3% respecto a la obtención de la rentabilidad. El caso contrario se dio para los indicadores Trimedias y Bandas de Bollinger, que en conjunto encierran alrededor del 87% de la influencia, la razón se debe a que estos últimos indicadores tienen una visión más amplia del mercado en comparación a los primeros, en particular Trimedias, el que por construcción, presenta medias móviles con diferentes niveles de sensibilidad, que van desde lo más a lo menos ajustado a la serie de precios, siendo esto traducido en señales con mayor información que el resto de las medias móviles utilizadas. En cuanto al uso de indicadores técnicos, no se cierra la posibilidad que nuevas combinaciones de indicadores técnicos generen mejores desempeños que los utilizados en este trabajo, como por ejemplo el uso de RSI, Umaña y Romo(2007).

El modelo presenta en el corto plazo tendencia creciente en cuanto a rentabilidades de cartera, contradiciendo la hipótesis inicial; la que postula que a mayor plazo, menores rentabilidades de cartera se debiesen tener. Sin embargo, al observar el comportamiento en el largo plazo se aprecia la tendencia a la baja prevista en la hipótesis, esto se explicaría debido que a mayor tiempo, se pierde información necesaria en la toma de decisiones, pudiéndose errar con mayor frecuencia.

Observando el corto plazo, las pruebas a menor tiempo, dentro del conjunto de pruebas realizadas, presentan una sensibilidad mayor, entregando menor visión de mercado y por lo mismo errando en la toma de decisiones, lo cual es percibido con menores rentabilidades de cartera. Como se dijo anteriormente, a medida que las pruebas aumentaban en tiempo, dentro del corto plazo, se encontraron mejores rendimientos, esto significaría una disminución de decisiones erradas, mejorándose de esta forma la visión de mercado del modelo. Además comparando las menores rentabilidades del corto plazo con las rentabilidades obtenidas en el largo plazo, se tiene que las primeras en general son mayores que las últimas, teniendo como excepción la prueba a 25 días, que corresponde al menor período de tiempo considerado en el conjunto de pruebas a largo plazo.

La aplicación del modelo entregó como mejor resultado la prueba a 15 días, cuya rentabilidad de cartera alcanza a un 38,2% durante el período de fuera de muestra, seguida por la prueba a 20 días con una rentabilidad de cartera de 33,7% durante el período de fuera de muestra. Ambas son consideradas como pruebas en el corto plazo; de manera análoga, en el largo plazo la prueba a 25 días fue la que mostró el mejor rendimiento con un 29,9% de rentabilidad de cartera durante el período de fuera de muestra, siendo estas tres pruebas las que muestran los mejores desempeños en comparación al resto de las pruebas. Se concluye así que el modelo funciona de manera aceptable en el corto plazo, en particular para las pruebas a 15 y 20 días, mostrando un mejor desempeño que en la totalidad de las pruebas a largo plazo. Esto explicable, en virtud de lo anterior, debido a la cantidad de información a considerar en la toma de decisiones.

En el análisis sobre los aportes de las pruebas versus la cartera original se observó que todas las pruebas entregan rentabilidades de cartera positivas, es decir, en ningún caso se termina con menos dinero del que se partió.

El análisis final consistió en comparar el modelo empleado con la estrategia pasiva. Se tiene que el mejor escenario es la prueba a 15 días, superando en un 22% al IPSA siendo el mejor rendimiento. No obstante las pruebas a 20 y 25 días, mostraban las rentabilidades más altas de todo el conjunto de pruebas (tanto corto como largo plazo), de manera que se quiso observar el comportamiento de estas, obteniéndose que la prueba a 25 días supera al IPSA en un 4%. Se esperaba concluir que a medida que las mejores pruebas fuesen aumentando en tiempo, la superación al IPSA debiese ser menor, debido a un empobrecimiento en la toma de decisiones a mayor tiempo, como fue explicado anteriormente. Sin embargo la prueba a 20 días no logró superar a la estrategia pasiva, pese a esto la diferencia entre dicha prueba y la estrategia pasiva es la menor del conjunto de pruebas.

Teniendo como base investigaciones realizadas sobre Estrategias de Momentum, que demuestran su estabilidad y rentabilidad, Jegadeesh y Titman (2001), que además aseguran que se pueden predecir retornos futuros basándose en retornos pasados. Como lo realizado por Chan, Jegadeesh, Lakonishok,(1996), (entre otras). Del mismo modo el empleo de algoritmos matemáticos complejos Quinlan (1990) ayudaría a la toma de decisiones, sustenta la estrategia desarrollada en el presente trabajo de título, que incorpora el análisis de indicadores técnicos empleando árboles de decisión, siendo avalado el mejor desempeño que muestra dicha estrategia frente a la estrategia pasiva.

Finalmente, si bien el modelo se basa en análisis técnico, esto no descarta su complementariedad frente al análisis fundamental, puesto que ambos persiguen el mismo fin, desde puntos de vistas distintos. De esta forma es posible afirmar que una estrategia sólida de inversión incluiría tanto el análisis fundamental como el técnico, siendo resultado de este trabajo una herramienta de gran utilidad en la toma de decisiones de inversión en el corto plazo.

#### Bibliografía y Fuentes de Información

- Achelis, Steven B.(2004), "Technical Analysis from A to Z", NetBiblio, p133-137.
- Allen R.C. (1972), "How to build a fortune in commodities", Windsor Books Brigthwaters, NY.
- Arrau,P(2001), "El Mercado de Capitales Chileno: Un necesario Big-bang para el crecimiento", Cap 10.
- Asness, C.; Stevens R. (1995), "Intra- and Interindustry Variation in the Cross-Section of Expected Stock Returns.".
- Black, F; Scholes, M.(1973), *The pricing of options and corporate liabilities* "Journal of Political Economy 81.
- Brealey, Richard; Myers Steward (2003), "Fundamentos de Financiación Empresarial", Mc Graw-Hill, p61-65.
- Brock W.; Lakonishhok, J.; LeBaron B.(1992), "Simple Technical Trading Rules and the Stochastic Properties of Stock Returns", The Journal of Finance.
- Cano Martinez, David (2008), "Análisis comparativo de las crisis bursátiles, ¿En qué se diferencia de la actual?", Boletín Económico de ICE Nº 2932.
- Chan, Louis K.C.; Jegadeesh, Narasimhan; Lakonishok, Josef(1996), "Momentum *Strategies*", The Journal of Finance,  $v51$ ,  $N°5$ .
- Chenoweth, Tim; Obradovic, Zoran; Sthepen Lee, Sauchi(1996), "Embeding technical analysis into neural network base into Trading Systems", Applied Artificial Intelligence, Taylor & Francis.
- De Bondt, Werner F.M.; Thaler Richard H. (1985), "Does the Stock Market Overreact?", Journal of Finance, vol40, p793-808.
- Elder, A. (1993), "*Trading for a living*", Traders Press, Inc.
- Fama, E (1970), "*Efficient capital markets: A review of theory and empirical work*", Journal of Finance, vol 25, p383-417.
- Forner, Carlos; Marhuenda Joaquín (2003), "Contrarian and Momentum Strategies in the Spanish Stock Market", European Financial Management, vol 9, p1, 67-88.
- Funahashi, K. (1989), "On the approximate realization of continuous mappings by neural networks, Neural Networks" vol 2.
- Gerencia de Planificación y Desarrollo (2003), "Características del Mercado Bursátil en Chile", Bolsa de Comercio.
- Griffin, John M; Ji Susan; Spencer Martin (2003), "Momentum Investing and Business Cycle Risk: Evidence from Pole to Pole", Journal of Finance.
- Hong, Harrison; Stein Jeremy C., (1999), "A unified theory of underreaction, momentum trading, and overreaction in asset markets", Journal of Finance vol 54, p2143-2184.
- Hornik K.,( 1989),"Multilayer feed-forward networks are universal approximators", Neural Networks, vol 2.
- Ivanova, K; Wille, L.T. (2008), "Dynamical Analysis of S&P500 momentum".
- Jegadeesh, Narasimhan, and Sheridan Titman. (1993). "Returns toBuying Winners and Selling Losers: Implications for Stock Market Efficiency." Journal of Finance, vol. 48, no. 1 (Marzo), p65–91.
- Jegadeesh, Narasimhan; Titman Sheridan (2001), "Profitability of MomentumStrategies: An Evaluation of Alternative Explanations", Journal of Finance,vol 56, p699-720.
- Kanh M (1994), "*Tips on Technical*", The global financial information company, vol 2, n<sup>o</sup> 10.
- LeBeau, C., and D. Lucas. (1992), "Computer analysis of the futures market". Traders Press, Inc.
- Li, Jin; Tsang E.(1999), "Improving Technical Analysis Predictions: An Application of Genetic Programming", American Association for Artificial Intelligence.
- Lo, A; MacKinley A.C (1988), "Stock market price do not follow random walk: Evidence from a simple specification test", Review of financial Studies, vol 1, p41-66.
- Malkiel ,Burton G. (2003), "A random walk down wall street", W.W. Norton, New York.
- Medina, Pablo (2001), "Análisis de tendencias y contratendencias. [en línea]. Rosario, Argentina: Departamento de Capacitación y Desarrollo de Mercados". Bolsa de Comercio de Rosario.
- Murphy, John(1999), "Análisis Técnico de los Mercados Financieros", New York Institute of Finance, Gestión 2000, p223-448.
- Nurmi, H., Kacprzyk, J. y Fedrizzi, M. (1996). "Probabilistic, fuzzy and rough concepts in social choice", European journal of Operational Research nº 95, pp. 264-277.
- Pawlak, Z. (1991). "Rough Sets. Theoretical Aspects of Reasoning about Data", Kluwer Academic Publishers, Dordrecht/ Boston/ London.
- Ouinlan R., (1990) "Decision Trees and Decision Making, IEEE Transactions on Fuzzy Systems, Man, and Cybernetics". Vol 20, No 2.
- Sánchez Cantú, Leopoldo; Núñez Sánchez De La Barquera, Claudio; Couto Castillo, Eduardo (2000.), "Invierta con éxito en la bolsa de valores", Pearson Educación de México, p324 .
- Segovia, M; Gil, J; Heras, A; Vilar, J. (2001), "Predicción de Insolvencias con el método Rough Set", Facultad de Ciencias Económicas y Empresariales, Uniersida Complutence de Madrid.
- Shiller, Robert J. (2003), "From Efficient Markets Theory to Behavioral Finance", Journal of Economic Perspectives, vol 17, p1, p83-104.
- Sullivan, R.; Timmermann, S.; White H.(1999), "Data-Snooping, Technical Trading Rule Performance, and the Bootstrap" Journal of Finance, vol 54, p1647-1691
- Umaña, B; Romo R,(2007), "Herramientas de Análisis Técnico para Carteras De Inversions Bursátiles: Aplicación al Mercado Bursátil Chileno", Panorama Socioeconómico año 25, Nº34, p48-59 (Enero-Julio 2007)
- Weiss, S. M.; Kulikowski C. A. (1991). "Computer systems that learn". San Mateo, Calif.: Morgan Kaufmann.
- Welles Wilder J (1978), "New Concepts in Technical Trading System". Trend Research, McLeansville, NC.
- Young, James E.,(1999) "Composite Indicator using Momentum and Trend following components, provides early identification of turning points in S&P500", MTA Journal.
- Zuluaga, Mauricio; Juan Velasquez (2006) "Selección de Indicadores Técnicos para la 8egociación en el Mercado Cambiario Colombiano I: Comportamientos Individuales."

#### **ANEXOS**

#### Anexo 1 : Modelo de árbol de decisión.

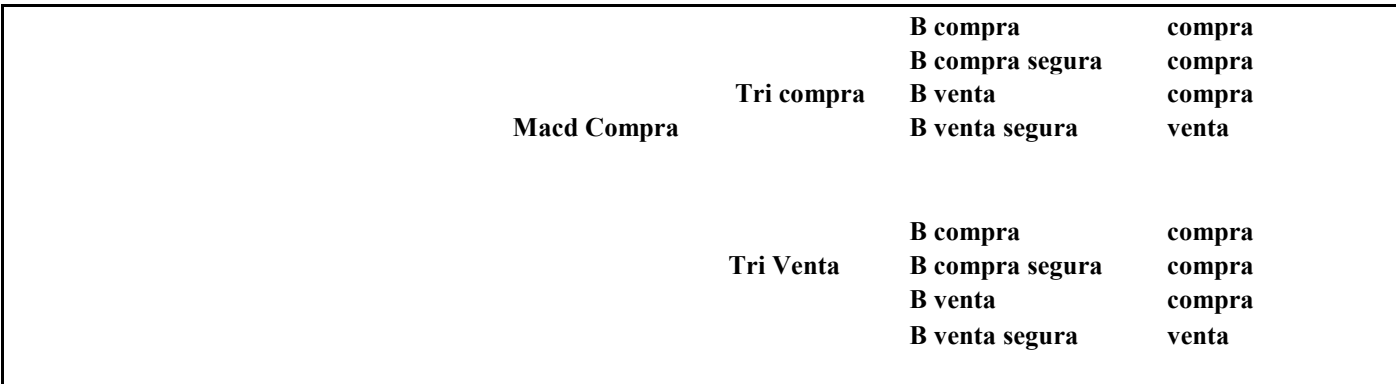

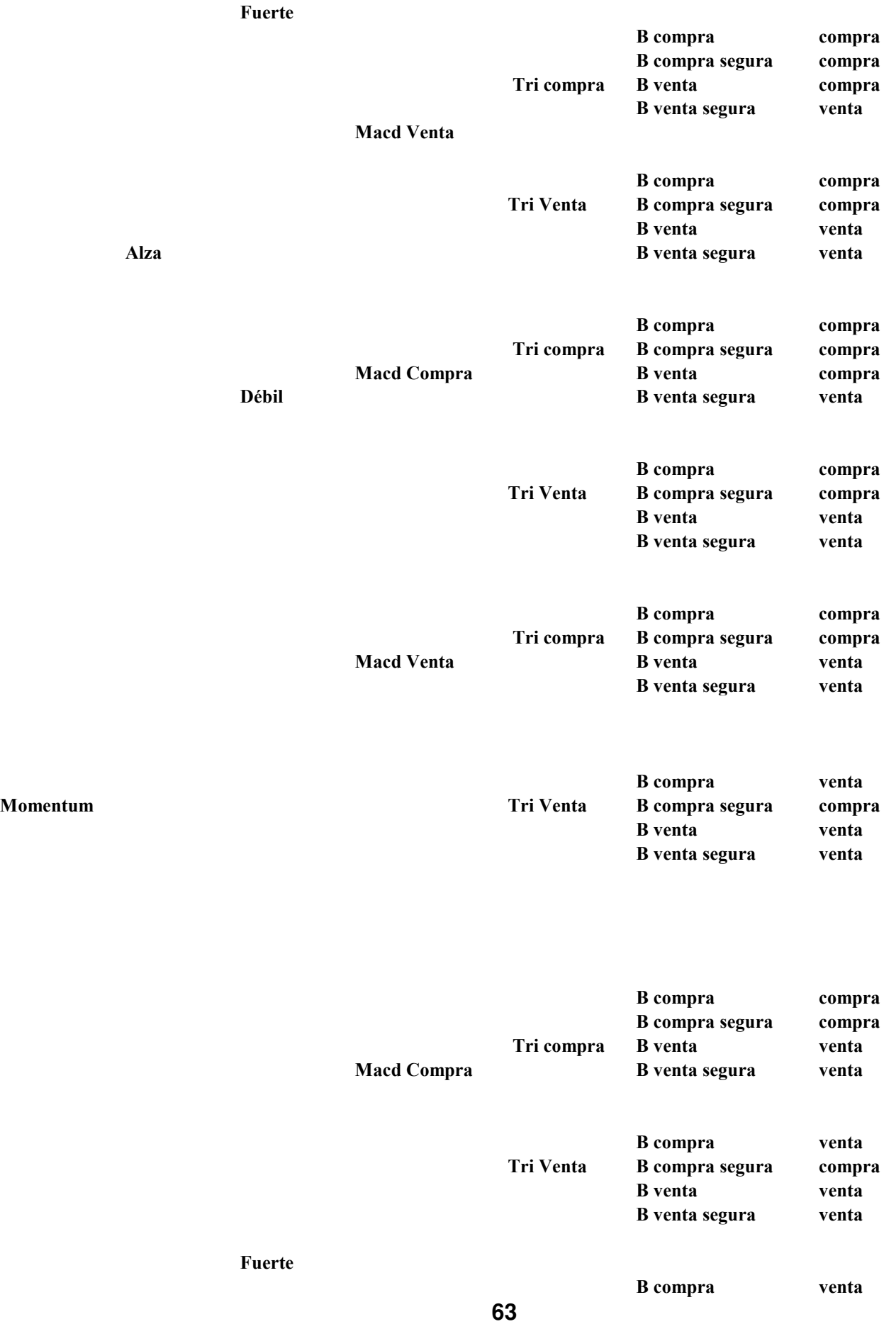

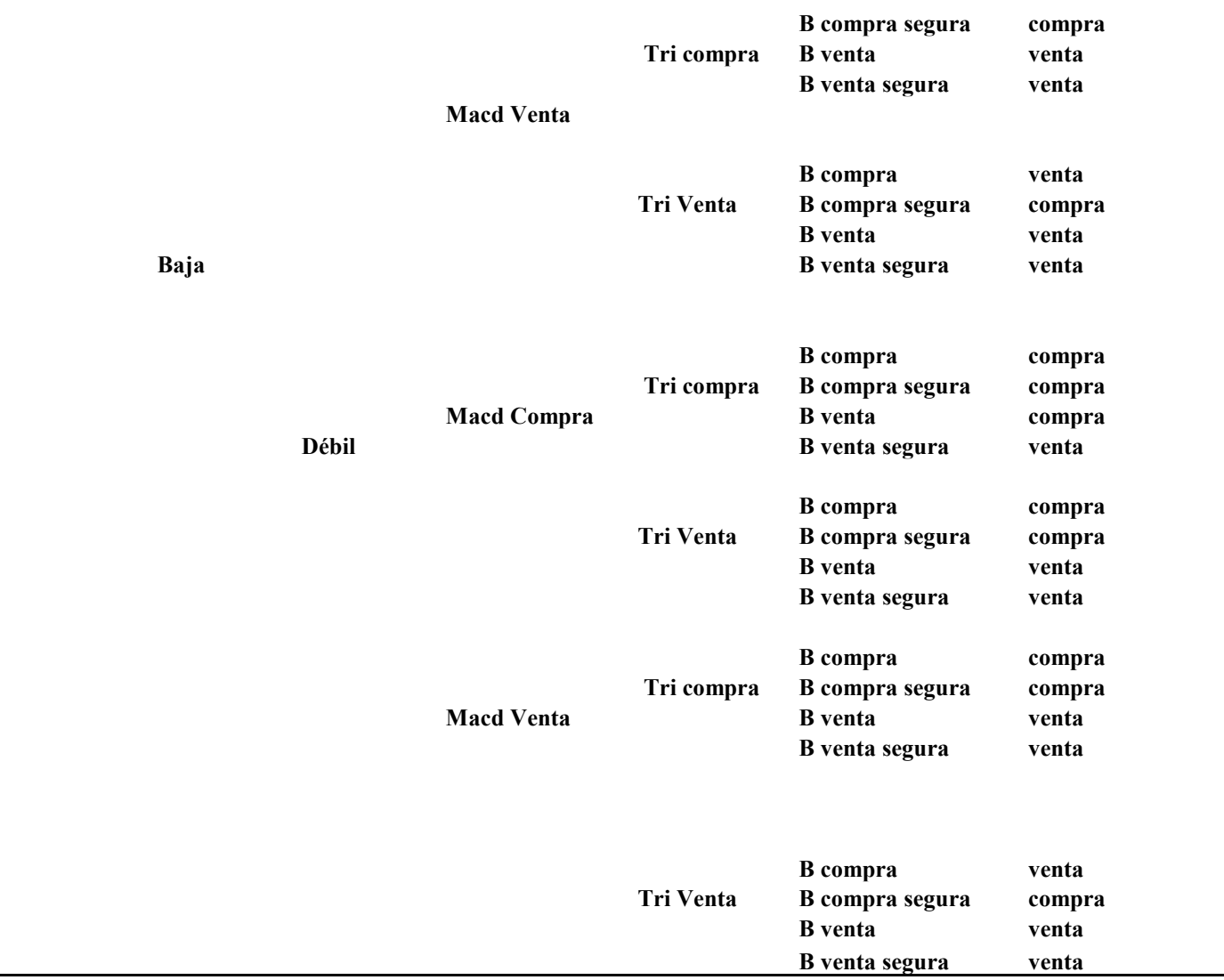

# Anexo 2. Tablas Rentabilidades Análisis de Sensibilidad. Análisis Sensibilidad para h

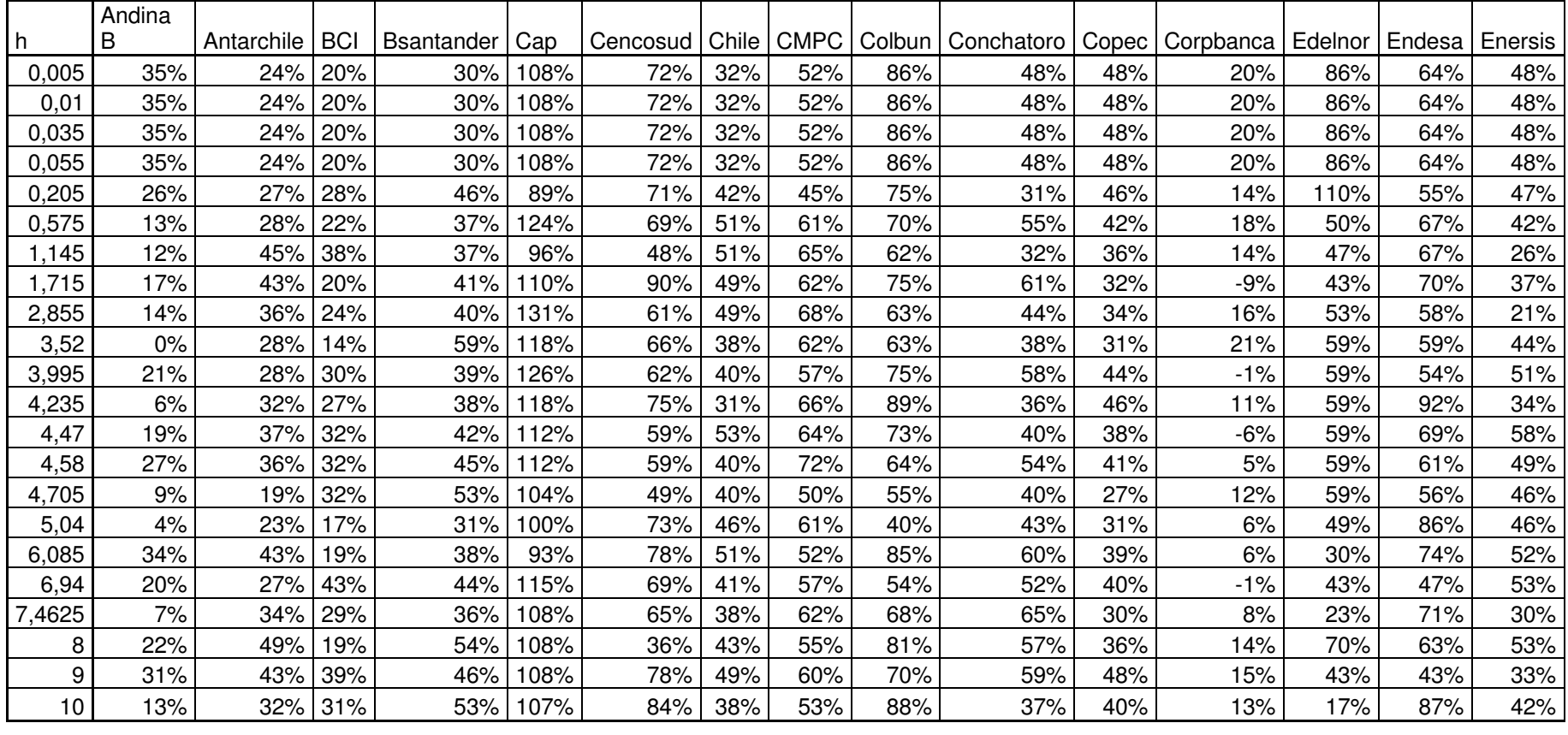

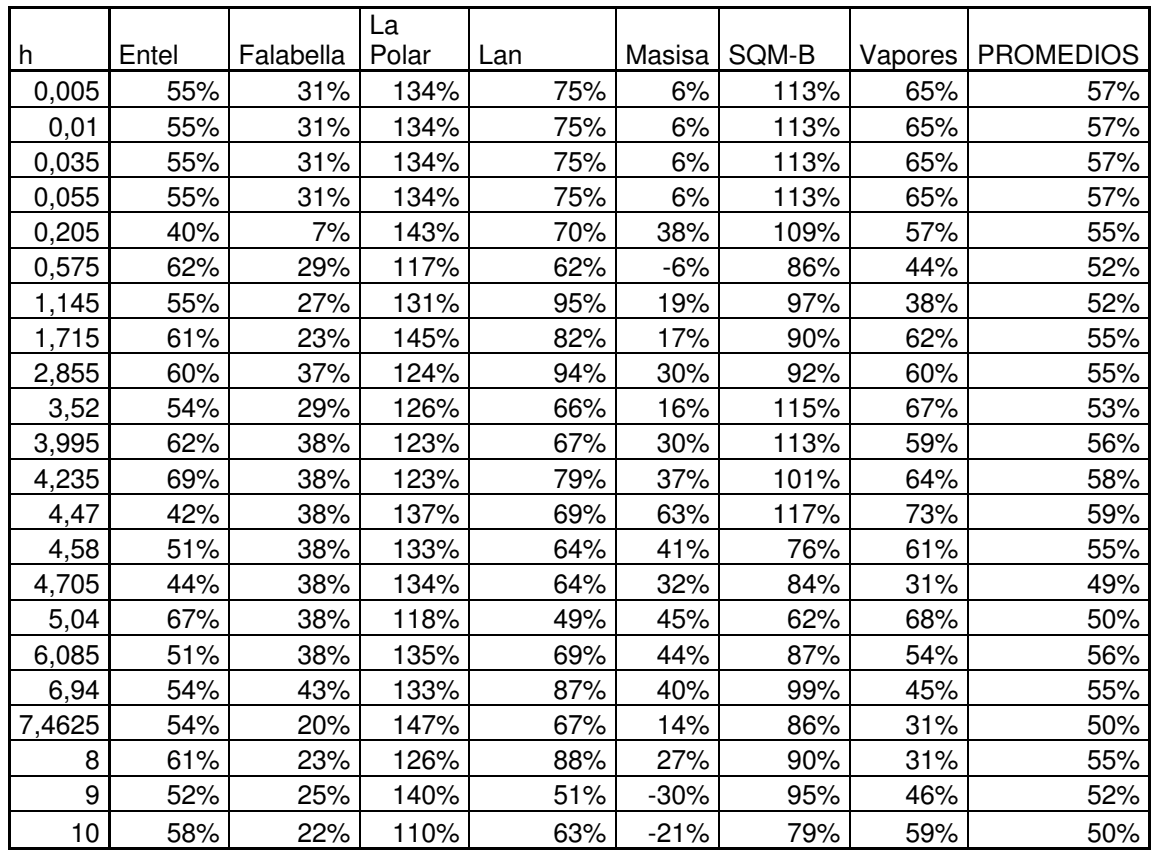

## Análisis sensibilidad sobre K's

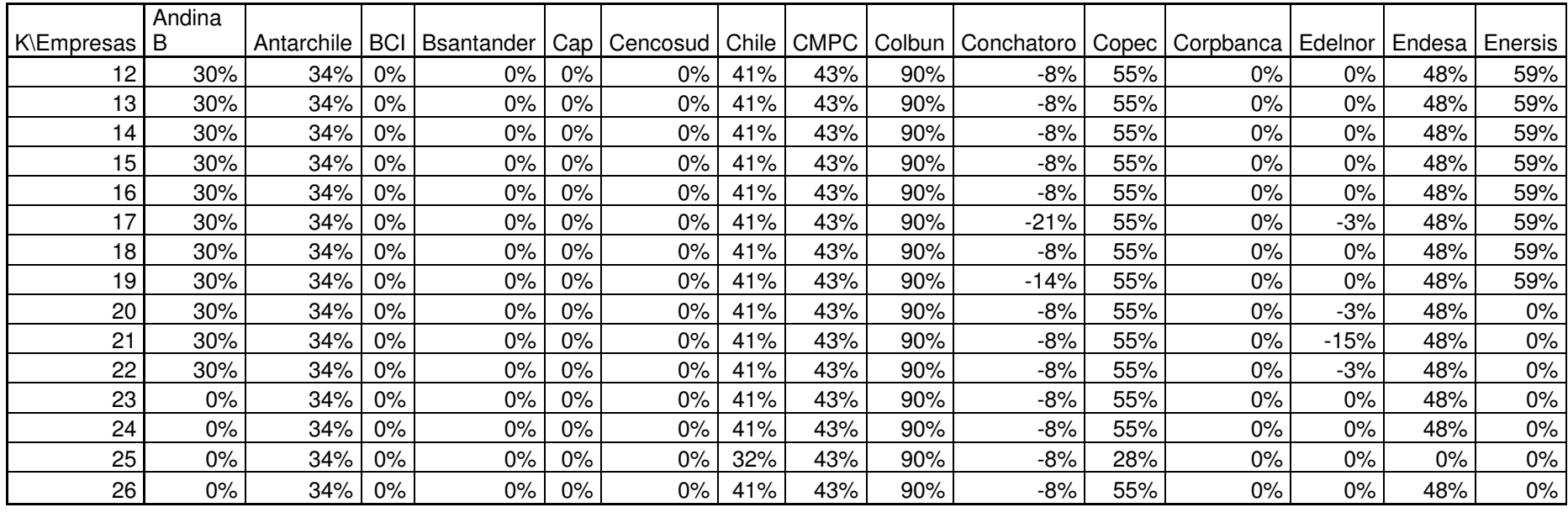

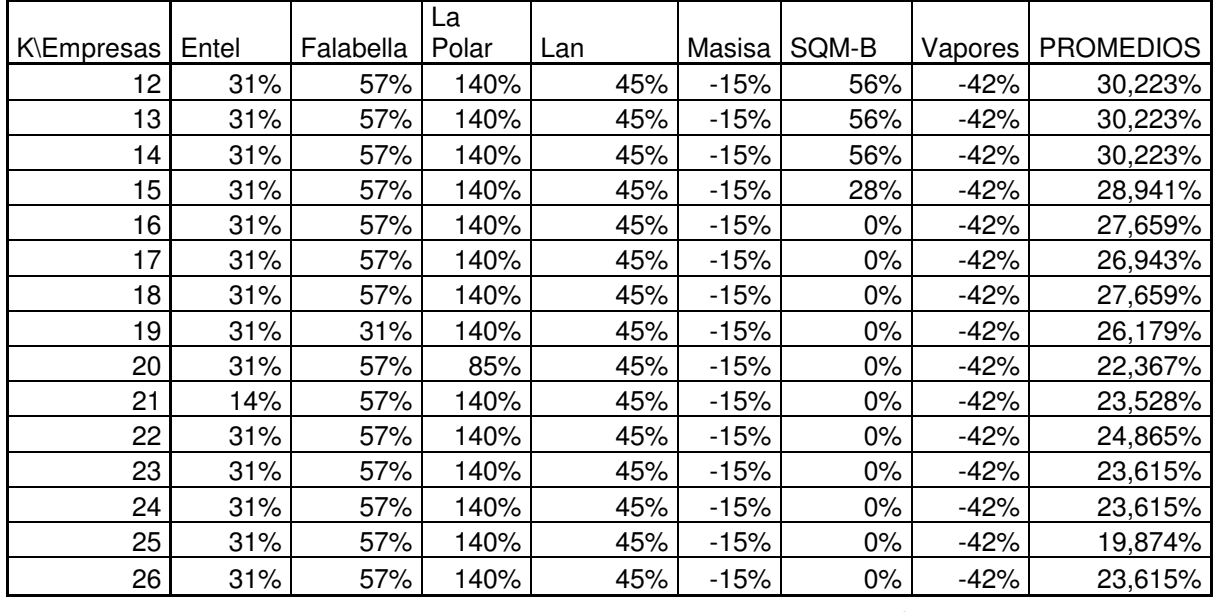

#### Anexo 3: Comparación ADX frente a VHF.

En esta sección se comparará el filtro  $VHF^{37}$ , desarrollado por Adam White, que determina si los precios se encuentran en fase de tendencia o bien en fase de congestión.

Su algoritmo de cálculo se desarrolla como sigue:

- 1. Se determina en el precio de cierre más alto y más bajo durante un período especificado, normalmente 28 días.
- 2. Se restan ambos valores y se calcula su valor absoluto, siendo dicho valor el numerador del indicador.
- 3. El denominador se obtiene a partir de la suma de los valores absolutos de las diferencias entre el precio de cierre de cada día y su precedente durante el período especificado. Por lo tanto.

$$
VHF = \frac{|M\acute{a}ximo\_cierre - Minimo\_cierre|_{n}}{\sum_{i=1}^{n} |Cierre_{i} - Cierre_{i-1}|}
$$

Se entiende que ADX y VHF son indicadores de intensidad de tendencia y de Trading. A continuación se presentan las diferencias entre ellos<sup>38</sup>:

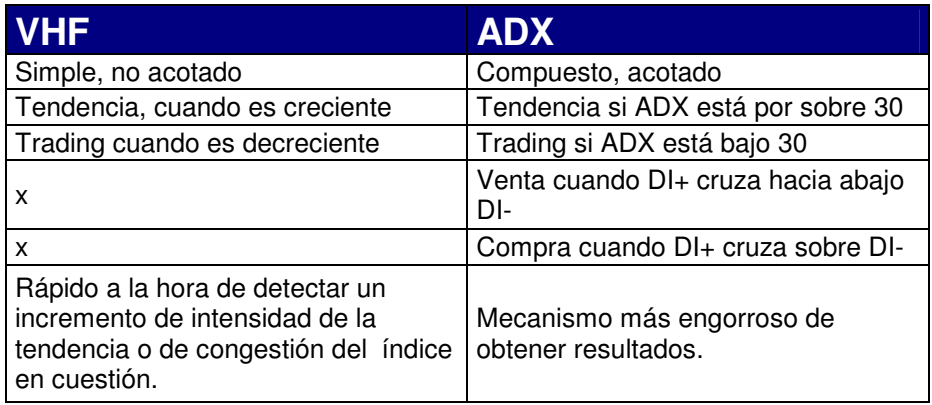

En general se aprecia que ADX es más completo que VHF, entregando parámetros a los cuales ceñirse, como por ejemplo la fuerza con la que una tendencia está actuando, para tener así una predicción menos sesgada a la interpretación humana.

<sup>&</sup>lt;sup>37</sup> http://www.xar-3.com/2009/11/dos-indicadores-de-intensidad-de.html

<sup>38</sup> Zuluaga y Velasquez (2006)

# Anexo 4: Detalle Pruebas del modelo.

# Prueba a 5 días

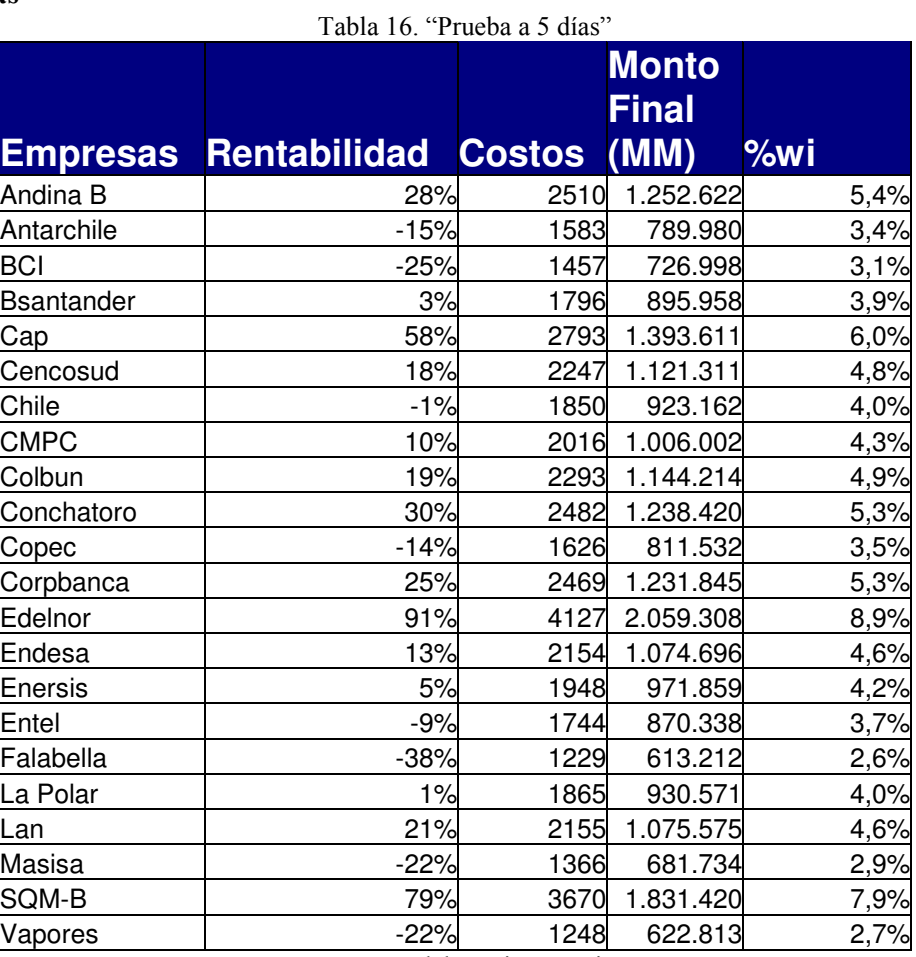

## Prueba a 10 días

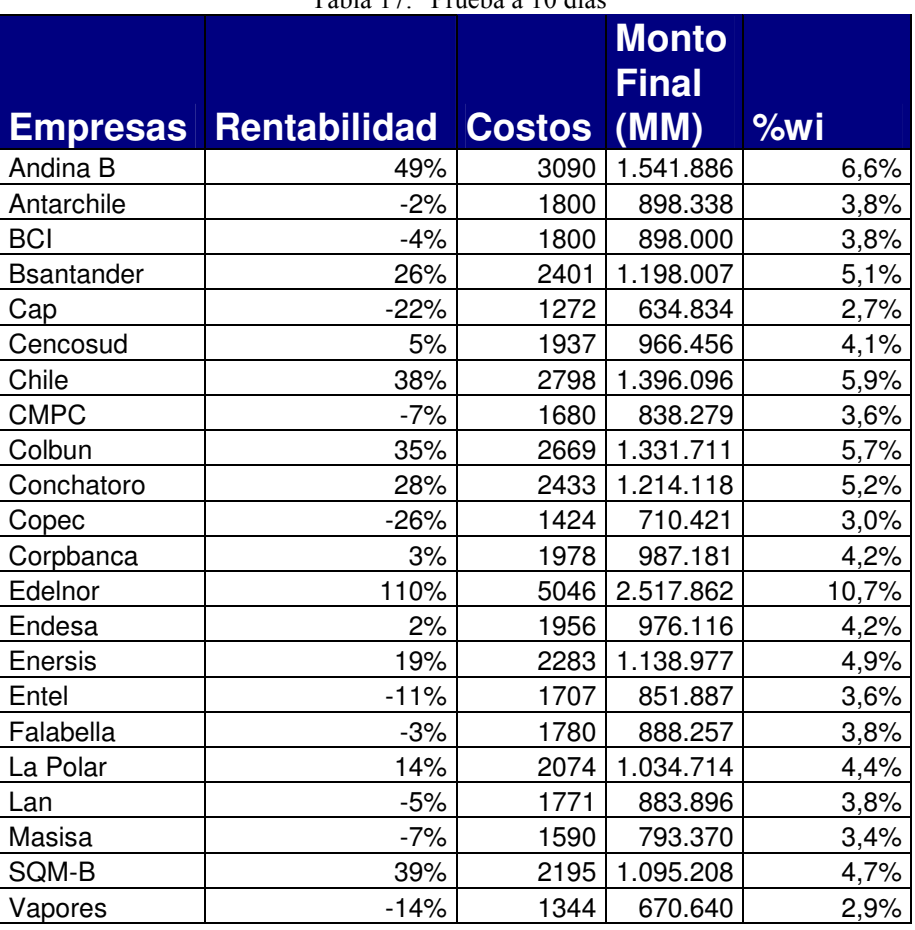

Tabla 17. "Prueba a 10 días"

# Prueba a 15 días

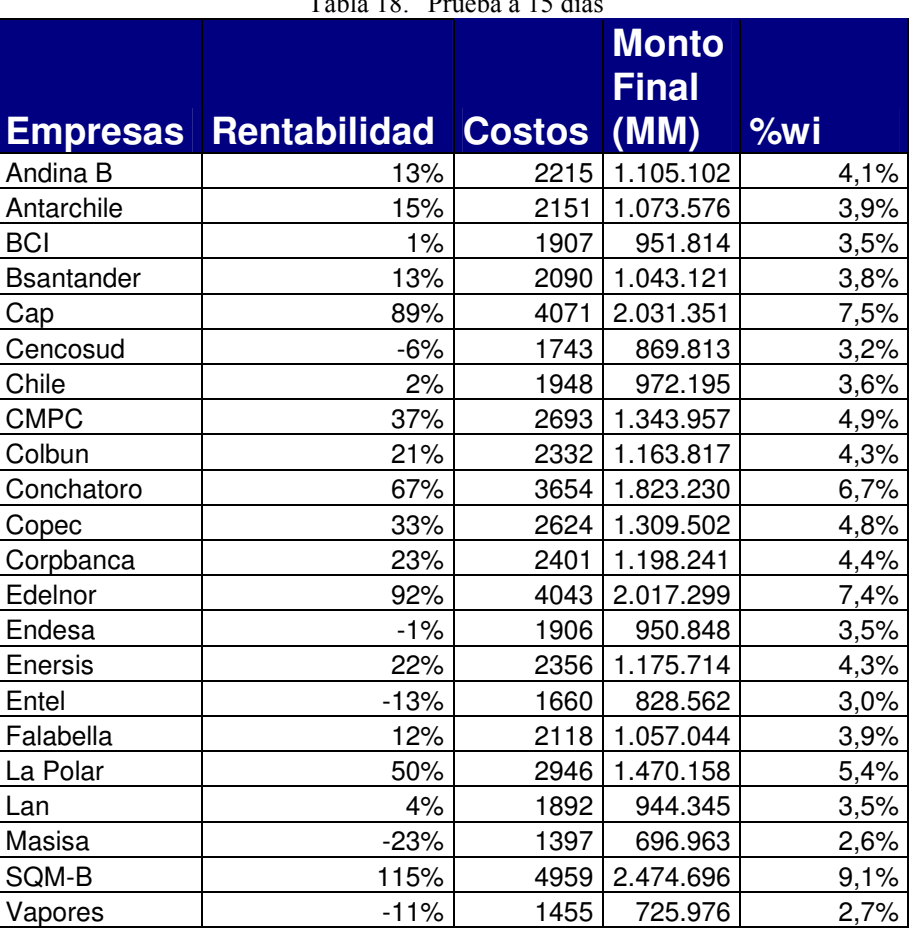

Tabla 18. "Prueba a 15 días"

# Prueba a 20 días

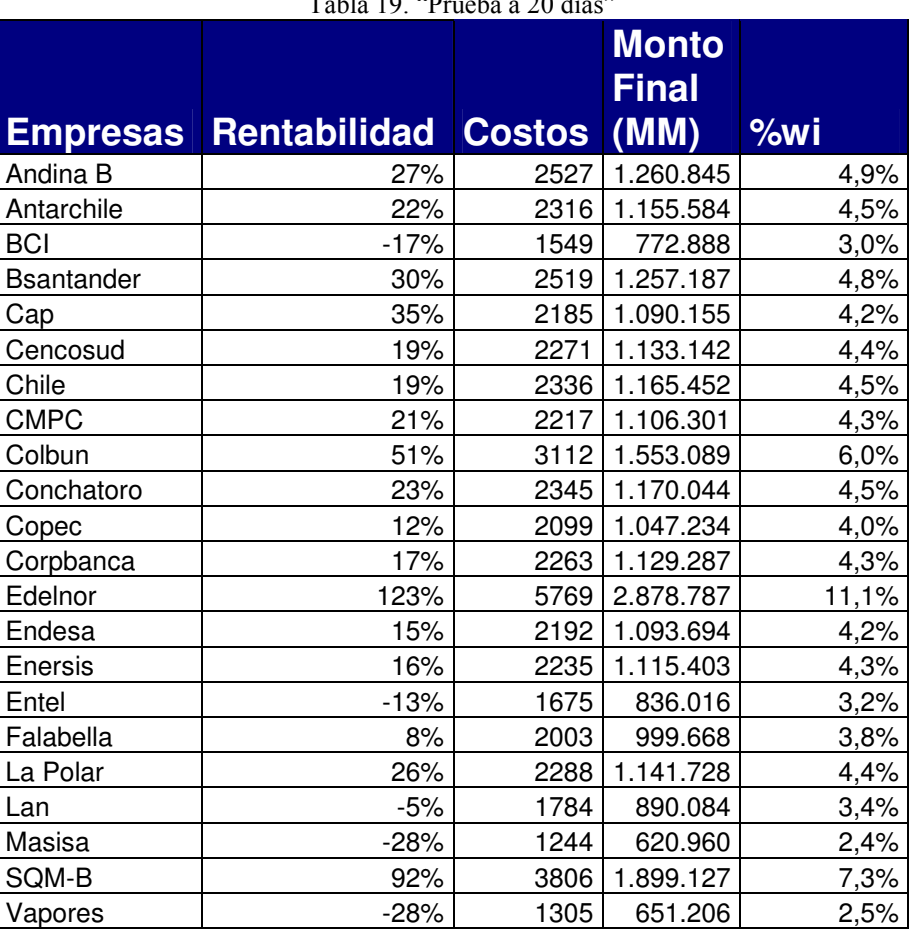

Tabla 19. "Prueba a 20 días"
## Prueba a 25 días

Tabla 20. "Prueba a 25 días"

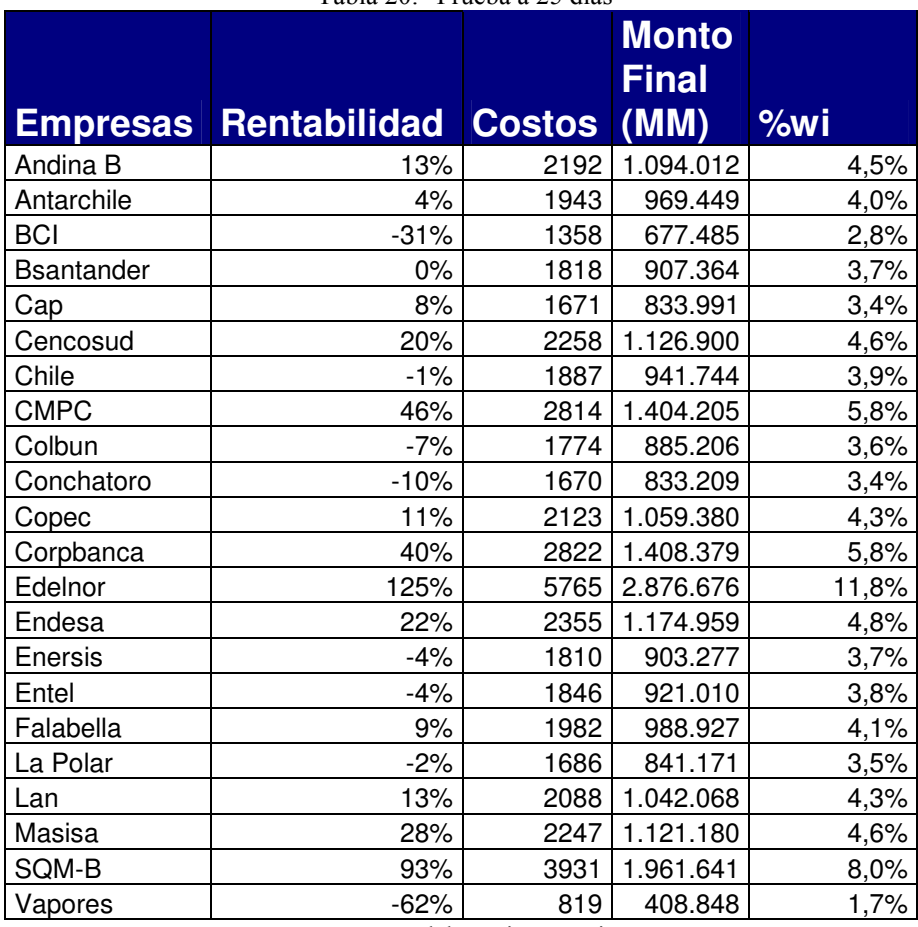

## Prueba a 30 días

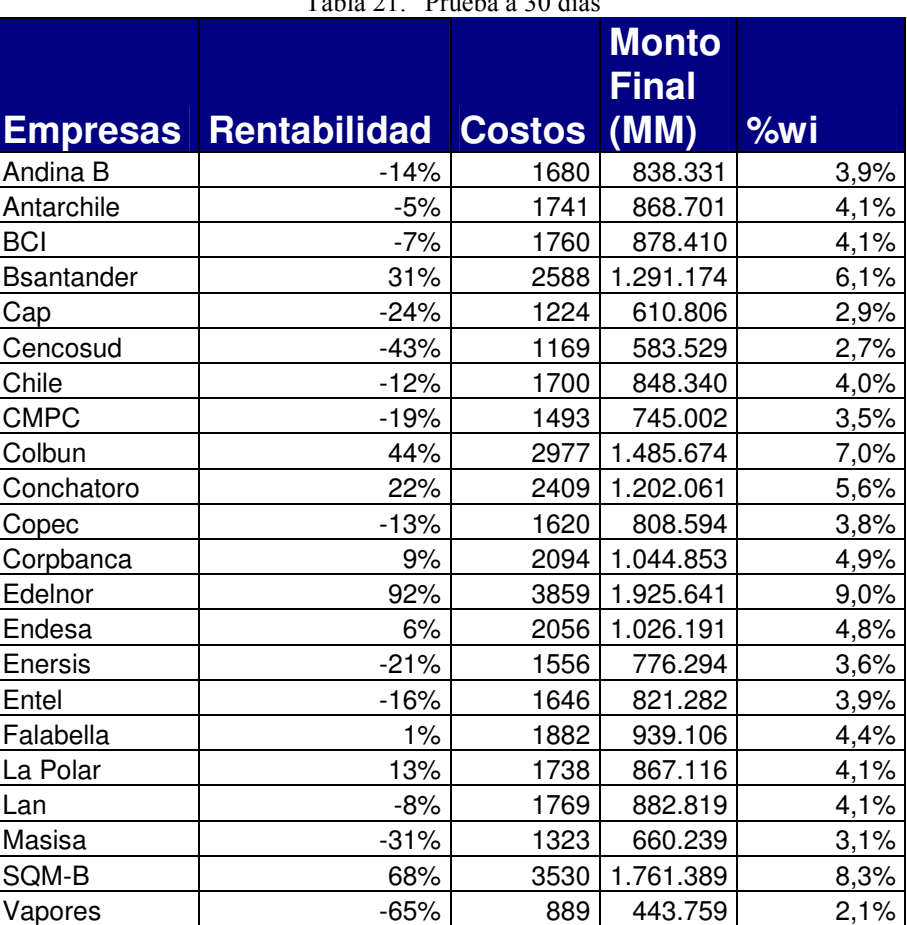

Tabla 21. "Prueba a 30 días"

## Prueba a 60 días

Tabla 22. "Prueba a 60 días"

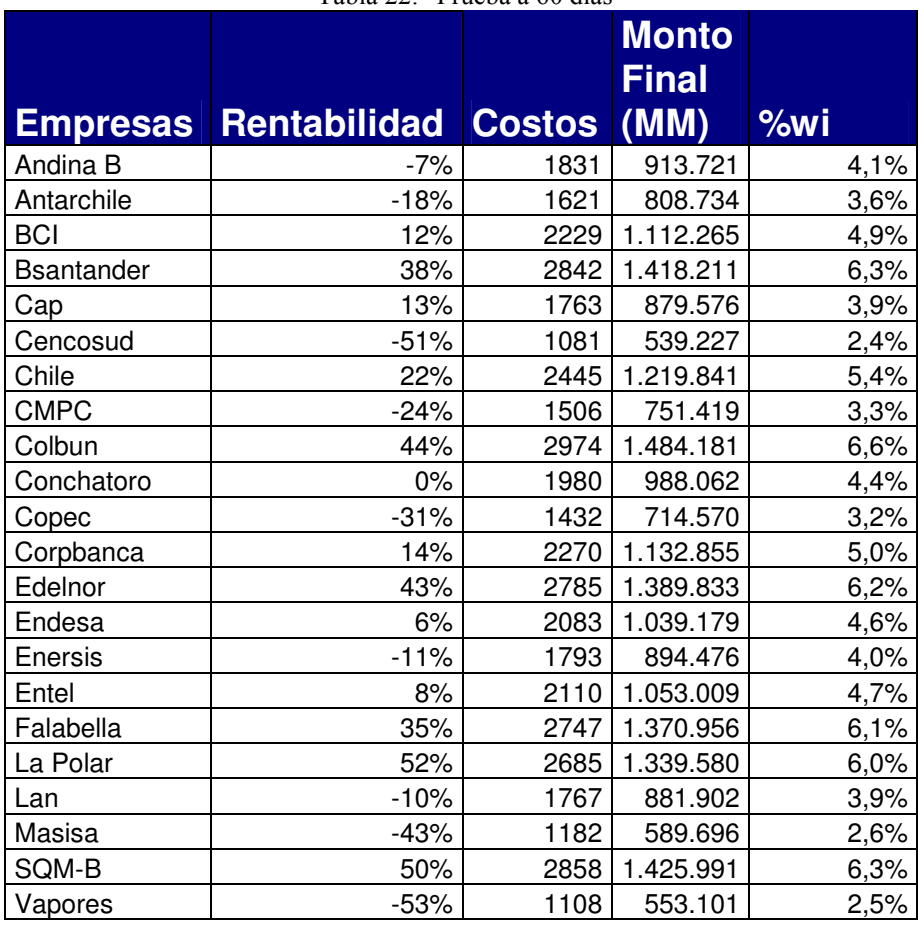

## Prueba a 90 días

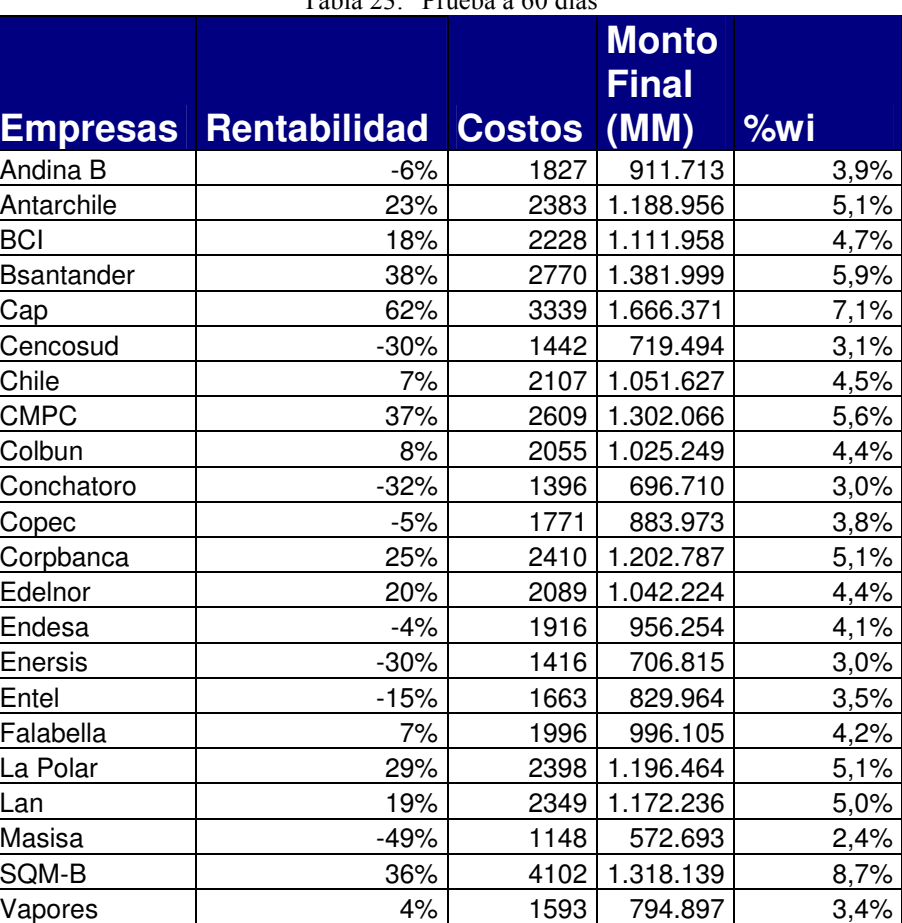

Tabla 23. "Prueba a 60 días"